# **smx**<sup>®</sup>

# **Reference Manual**

Version 5.2.1

October 2024

by Ralph Moore

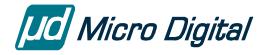

© Copyright 1988-2024

Micro Digital Associates, Inc. (714) 437-7333 support@smxrtos.com www.smxrtos.com

All rights reserved.

smx is a Registered Trademark of Micro Digital, Inc.

smx is protected by patents listed www.smxrtos.com/patents.htm and patents pending.

.

# **Table of Contents**

| smx Services                      |    |
|-----------------------------------|----|
| Services Format                   |    |
| Notes and Restrictions            |    |
| smx_Block and smx_BlockPool       | 3  |
| smx_BlockGet                      |    |
| smx_BlockMake                     |    |
| smx_BlockPeek                     |    |
| smx BlockRel                      |    |
| smx_BlockRelAll                   | 7  |
| smx_BlockUnmake                   |    |
| smx_BlockPoolCreate               |    |
| smx_BlockPoolDelete               |    |
| smx_BlockPoolPeek                 |    |
| smx EVB                           | 12 |
| smx_EVBInit                       |    |
| smx_EVB_LOG Macros                |    |
| smx_EventFlags and smx_EventGroup | 14 |
| smx_EventFlagsPulse               |    |
| smx_EventFlagsSet                 |    |
| smx_EventFlagsTest                |    |
| smx_EventFlagsTestStop            |    |
| smx_EventGroupClear               |    |
| smx_EventGroupCreate              |    |
| smx_EventGroupDelete              |    |
| smx EventGroupPeek                |    |
| smx_EventGroupSet                 | 21 |
| smx_EventQueue                    | 22 |
| smx_EventQueueClear               |    |
| smx_EventQueueCount               |    |
| smx_EventQueueCountStop           |    |
| smx_EventQueueCreate              |    |
| smx_EventQueueDelete              |    |
| smx_EventQueueSignal              | 27 |
| smx_Heap                          | 29 |
| smx_HeapBinPeek                   |    |
| smx_HeapBinScan                   |    |
| smx_HeapBinSeed                   |    |
| smx_HeapBinSort                   |    |
| smx_HeapCalloc                    |    |
| smx_HeapChunkPeek                 |    |
| smx_HeapExtend                    |    |
| smx_HeapFree                      | 37 |

| smx_HeapInit          |    |
|-----------------------|----|
| smx_HeapMalloc        |    |
| smx_HeapPeek          |    |
| smx_HeapRealloc       |    |
| smx_HeapRecover       |    |
| smx_HeapScan          | 48 |
| smx_HeapSet           | 50 |
| smx_HT                | 52 |
| smx_HT                | 52 |
| smx_ISR               | 54 |
| smx_ISR_ENTER         |    |
| smx_ISR_EXIT          | 56 |
| smx_LSR               | 57 |
| smx LSRCreate         |    |
| smx_LSRDelete         |    |
| smx_LSRInvoke         |    |
| smx_LSRsOff           |    |
| smx_LSRsOn            |    |
| smx_Msg               |    |
| _ 0                   |    |
| smx_MsgBumpsmx_MsgGet |    |
| smx_MsgMake           |    |
| smx_MsgPeek           |    |
| smx_MsgReceive        |    |
| smx_MsgReceiveStop    |    |
| smx_MsgRel            |    |
| smx_MsgRelAll         |    |
| smx_MsgSend           |    |
| smx_MsgUnmake         |    |
| smx_MsgXchg           | 74 |
| smx_MsgXchgClear      |    |
| smx_MsgXchgCreate     |    |
| smx_MsgXchgDelete     |    |
| smx_MsgXchgPeek.      |    |
| smx_MsgXchgSet        |    |
| smx Mutex             | 79 |
| smx_MutexClear        |    |
| smx MutexCreate       |    |
| smx MutexDelete       |    |
| smx_MutexFree         |    |
| smx_MutexGet          |    |
| smx_MutexGetFast      |    |
| smx_MutexGetStop      | 84 |
| smx_MutexRel          | 85 |
| smx_MutexRelFast      | 85 |
| smx_Pipe              | 87 |
| smx_PipeClear         |    |
| smx_PipeCreate        |    |
| smx_PipeDelete        |    |
| smx_PipeGet8          | 89 |
| smx_PipeGet8M         |    |
| smx_PipeGetPkt        | 91 |
|                       |    |

| smx_PipeGetPktWait        | 92  |
|---------------------------|-----|
| smx_PipeGetPktWaitStop    | 94  |
| smx_PipePeek              | 96  |
| smx_PipePut8              |     |
| smx_PipePut8M             |     |
| smx_PipePutPkt            |     |
| smx_PipePutPktWait        |     |
| smx_PipePutPktWaitStop    |     |
| smx_PipeResume            |     |
| smx PipeSet               |     |
| - ·                       |     |
| smx_Sem                   |     |
| smx_SemClear              |     |
| smx_SemCreate             | 106 |
| smx_SemDelete             | 107 |
| smx_SemPeek               | 108 |
| smx_SemSet                | 109 |
| smx_SemSignal             | 110 |
| smx_SemTest               | 111 |
| smx_SemTestStop           | 114 |
| •                         |     |
| smx_SSR                   |     |
| smx_SSR_ENTER             |     |
| smx_SSR_EXIT              | 11/ |
| smx_Sys                   | 118 |
| smx_SysEtimeGet           |     |
| smx_SysPseudoHandleCreate |     |
| smx_SysPeek               |     |
| smx_SysStimeGet           |     |
| smx_SysPowerDown          |     |
| smx_SysWhatIs             |     |
| - ·                       |     |
| smx_Task                  |     |
| smx_TaskBump              |     |
| smx_TaskCreate            | 123 |
| smx_TaskCurrent           | 125 |
| smx_TaskDelete            | 126 |
| smx_TaskLocate            | 127 |
| smx_TaskLock              | 128 |
| smx_TaskLockClear         | 129 |
| smx_TaskPeek              | 130 |
| smx_TaskResume            | 131 |
| smx_TaskSet               | 132 |
| smx_TaskSleep             | 133 |
| smx_TaskSleepStop         | 134 |
| smx_TaskStart             |     |
| smx_TaskStop              |     |
| Task or LSR Autostop      |     |
| smx_TaskSuspend           |     |
| smx_TaskUnlock            |     |
| smx_TaskUnlockQuick       |     |
| smx_TaskYield             |     |
|                           |     |
| smx_Timer                 |     |
| smx_TimerDup              |     |
| smx_TimerPeek             |     |
| smx_TimerReset            | 146 |

| smx_TimerSetLSR                      | 147 |
|--------------------------------------|-----|
| smx_TimerSetLSRsmx_TimerSetPulse     | 148 |
| smx TimerStart                       |     |
| smx_TimerStop                        | 151 |
| smx Utility Functions                |     |
| smy ConyMsecToTicks                  | 152 |
| smx_ConvTicksToMsec<br>smx_DelayMsec | 152 |
| smx_DelayMsec                        |     |
| smx DelayTicks                       |     |
| smx_ERROR                            | 153 |
| smx_EBDisplay                        | 154 |
| smx_Go                               |     |
| smx Glossary                         | 155 |
| 5100001 J                            |     |

# smx Services

This section covers all smx system services, including SSRs, functions, and macros. For simplicity, these are often referred to as *smx calls* or just *calls*. Each description provides all information necessary to properly use the subject smx call. Read the smx User's Guide for information concerning the theory and application of smx services. The smx Glossary at the end of this manual defines all smx terms and symbols.

Names in all caps are generally data types, manifest constants, macros, or enumerated constants. Names such as *atask* are handles for objects such as tasks. Hence, atask->afield can be used to access *afield* in atask control block. It is also possible to access afield via the control block structure: tcb.afield. However, it is better to use the Peek functions provided by smx to access object information, since direct field accesses cannot be used in SecureSMX systems. A function is identified by parentheses after the name — for example smx\_TaskStart().

#### **Services Format**

The synopsis of the call is listed first. It employs the ANSI standard for function prototypes. Following it are these fields:

Type Indicates whether the call is an SSR, macro, function, etc. See the *smx Glossary* section for

discussion of call types.

Summary of what the call does.

Complementary call. This is the call that performs the inverse operation, if any.

Parameters Describes the parameters of the call, if any.

Returns Shows what, if anything, is directly returned by the call. If 0, FALSE, or NULL is returned, it

may be assumed that the call has been aborted and that nothing has been changed, unless

otherwise indicated.

Errors Lists the error types which may occur for the call. See the Glossary for descriptions of error

types. If an error is detected the service is aborted and FALSE or NULL is returned, unless otherwise indicated. Some secondary errors (from called SSRs or smxBase functions) may

not be listed, but can occur during operation.

Description of the call. It helps when reading a call description to remember that if a call is

made from a task, that task is the current task (smx\_ct) while the call is executing. Similarly, if a call is made from an LSR, that LSR is the current LSR (smx\_clsr) while the call is

executing.

Notes Specifics concerning control block fields, etc. This information is not necessary to properly

use the call, but may be helpful for debugging or for better understanding.

TaskMain The prototype for the task's main function (for the task being stopped) is shown here for a

stop call, as well as the parameter passed to the task's main function when the task is restarted. The parameter to the main function can be void if you do not need to reference the value passed in. This is the case when specifying an infinite timeout (SMX\_TMO\_INF) in the stop call. Otherwise, you are advised to do error checking and handle the case where the

stop call times out.

Example These are intended to illustrate the common uses of calls. As such, they are often

unencumbered with error checking. See the Error Management chapter of the smx User's

Guide for discussion of error checking.

#### **Notes and Restrictions**

- (1) Timeouts are specified in ticks. They may be specified in milliseconds by ORing with flag SMX\_FL\_MSEC, such as 10|SMX\_FL\_MSEC. The granularity is ticks, which is rounded up if necessary (e.g. 15 msec = 2 ticks for 100 ticks/sec.)
- (2) Any code following a stop call will not execute. When the task is restarted, execution starts at the beginning of the task's main function with the return value from the call passed in as the task main parameter. Note: stop and start calls which specify the task are an exception to this.
- (3) Stop SSRs: The parameter of the task main function should be the same type as the return value of the suspend SSR e.g. void task\_main(MCB\_PTR msg).
- (4) Bare functions should not be used in tasks because they are not protected from preemption.
- (5) Bare functions and SSRs may not be mixed on the same end of a pipe (e.g. having an ISR and a task both putting packets into the same pipe).
- (6) Task and LSR main function parameters: On some processors, such as ColdFire, there are separate address and data registers. If the compiler passes parameters in registers rather than on the stack, you must define the parameter to be a data type (e.g. integer) rather than a pointer. (Note that smx handles are pointers.) If it is necessary to pass a pointer, define the type to be u32 and then typecast it to the pointer type within the task or LSR main function, as follows:

```
void task_main(u32 par)
{
     MCB_PTR msg = (MCB_PTR)par;
     /* use msg */
}
```

(7) The handle pointer (hp) parameter of SSRs that create or get objects is used to prevent multiple creates of objects. Handles must be NULL or smx\_nullcb when calling Create or Get SSRs, in order to avoid aborting the SSR and generating a SMXE\_INV\_OP error. hp can also used by Create or Get SSRs to directly load handles instead of loading the SSR return value. Under SecureSMX hp is used to check that the caller has a token that permits changing or accessing an smx object. Autovariable handles must be explicitly cleared before using in a Create or Get call to avoid this error.

# smx\_Block and smx\_BlockPool

See the smxBase User's Guide for Base Block Pool functions, and see the smx User's Guide, Memory Management chapter for usage information and more examples.

### smx BlockGet

```
BCB_PTR smx_BlockGet (PCB_PTR pool, u8** bpp, u32 clrsz=0, BCB_PTR* bhp=NULL)
```

Type SSR

**Summary** Gets an smx block by combining a data block from a block pool and a BCB from the BCB

pool.

**Compl** smx\_BlockRel()

**Parameters** pool Pool to get block from.

bpp Pointer to block pointer. NULL if none.

clrsz Number of bytes to clear from the start of block.

bhp Block handle pointer (see hp note in Notes and Restrictions).

**Returns** blk Handle of smx block obtained.

NULL No block available or error.

**Errors** SMXE\_INV\_PCB Invalid pool handle.

SMXE OUT OF BCBS

SMXE INV OP Attempted multiple gets of same block.

**Descr** 

Gets a block from the specified block pool for use as the data block and a BCB from the BCB pool, initializes the BCB and links it to the data block. Clears the first clrsz bytes of the data block up to its size and loads the address of the data block into bpp, unless it is NULL. bpp can be used to load data into the data block. The current task or LSR becomes the smx block owner. Returns the block handle.

**Notes** 

- 1. For proper operation there must be at least as many BCBs as there are active smx blocks in a system at any given time.
- 2. Interrupt safe with respect to sb\_BlockGet() and sb\_BlockRel() operating on the same block pool.

#### **Example**

```
BCB_PTR build_msg(PCB_PTR pool)
{
    u8*    dbp;
    BCB_PTR    blk;
    blk = smx_BlockGet(pool, &dbp, 4);
    /* load blk using dbp */
    return blk;
}
```

This function gets a message from pool, loads data into it, and returns the block handle.

### smx BlockMake

```
BCB_PTR smx_BlockMake (PCB_PTR pool, u8* bp, BCB_PTR* bhp=NULL)

Type SSR
```

**Summary** Makes an smx block from a base block or a bare block using a pointer to it.

**Compl** smx\_BlockUnmake()

**Parameters** pool Base pool of the block. NULL if none.

bp Block pointer.

bhp Block handle pointer (see hp note in Notes and Restrictions).

**Returns** blk Handle of block obtained.

NULL Insufficient resources or error.

**Errors** SMXE\_OUT\_OF\_BCBS

SMXE\_INV\_OP Attempted multiple makes or creates of same block. SMXE\_INV\_PAR bp is NULL or out of pool range, if pool not NULL.

Descr Makes a block from a bare block, using its pointer. Gets BCB from BCB pool, initializes it

and returns its handle. The pool pointer or NULL, if no pool, is stored in the BCB.

1. The pool parameter is not used in this operation. It can be supplied so that a base block can be released back to the correct pool, at a later time.

- 2. For proper operation there must be at least as many BCBs as there are active blocks in a system at any given time.
- 3. Bare blocks can be statically defined, obtained from a base block pool, DAR, heap, or ROM, or any other source.

#### **Example:**

**Notes** 

```
#define WIDTH 4;
#define LENGTH 20;
LCB PTR
             in LSR;
PCB
             in_pool;
                           /* base pool */
PICB_PTR
             in_pipe;
u8 pp[WIDTH*LENGTH];
in_LSR = smx_LSRCreate(in_LSR_main, NULL, 0, SMX_FL_TRUST, "in_LSR");
in_pipe = smx_PipeCreate(&pp, WIDTH, LENGTH, "in_pipe");
void in_ISR(void)
{
    static u8 *bp, *dp;
    u8 ch = UART_In();
    switch (ch)
    {
         case: STX
             bp = sb BlockGet(&in pool, 4);
             dp = bp;
```

```
break;
case: ETX
smx_LSR_INVOKE(in_LSR, (u32)bp)
break;
default:
*dp++ = ch;
}

void in_LSR_main(u32 bp);

{
BCB_PTR blk;
blk = smx_BlockMake(&in_pool, (u8*)bp);
if (!smx_PipePutPktWait(in_pipe, &blk, NO_WAIT))
smx_BlockRel(blk, 0);
}
```

in\_ISR() runs whenever a UART input interrupt occurs. It gets the incoming character from the UART. If it is the start of text (STX) a base block is obtained from in\_pool. Subsequent characters are loaded into the base block. When the end of text (ETX) is received, in\_LSR is invoked. in\_LSR uses smx\_BlockMake() to make the base block at bp into an smx block and then puts its handle, blk, into in\_pipe where a task waits to process it. Note that this is a nocopy operation. Note also, that if in\_pipe is full, the block is released so a memory leak will not occur. Unfortunately, the data is also lost.

### smx BlockPeek

u32 smx\_BlockPeek (BCB\_PTR blk, SMX\_PK\_PAR par)

Type SSR

**Summary** Returns the current value of the parameter specified.

**Parameters** blk Block to peek at.

par What to return.

**Returns** value Value of par.

0 Value, unless error.

Errors SMXE INV BCB Invalid block handle

SMXE\_INV\_PAR Invalid argument.

**Notes** This service can be used to peek at a block. Valid arguments are:

SMX\_PK\_BP Block pointer.

SMX\_PK\_NEXT Next block in the free list, if block is free, else 0.

SMX\_PK\_ONR Block owner, 0 if none. SMX\_PK\_POOL Block pool, 0 if note.

SMX\_PK\_SIZE Block size.

### smx Block, smx BlockPool

#### **Example**

```
TCB_PTR task;
task = (TCB_PTR)smx_BlockPeek(blk, SMX_PK_ONR);
if (task == smx_ct)
    smx_BlockRel(blk, 0);
```

# smx\_BlockRel

BOOLEAN smx\_BlockRel (BCB\_PTR blk, u16 clrsz=0)

Type SSR

**Summary** Releases a block obtained by smx\_BlockGet() or made by smx\_BlockMake().

**Compl** smx BlockGet(), smx BlockMake()

**Parameters** blk Block to release.

clrsz Number of bytes to clear from byte 4 of block.

**Returns** TRUE Block released.

FALSE Block not released due to error.

**Errors** SMXE\_INV\_BCB blk is invalid or block has already been released.

SB\_INV\_PCB Invalid pool handle.
SB\_INV\_BP blk->bp is not in pool.

**Descr** Releases a block obtained by smx\_BlockGet() or made by smx\_BlockMake(). Releases the

data block back to its base pool, if pool is valid. In this case, the blk->ph must point to a pool control block. Clears clrsz bytes from byte 4 to the end of the block. Also releases the BCB

back to its pool. If blk->bhp is non-zero, smx\_nullcb is loaded into \*blk->bhp.

**Notes** 1. This SSR can be used to release an smx block, which was made from a bare block.

2. Loading smx\_nullcb into \*blk->bhp prevents accidental reuse of blk and shows clearly that blk has been released.

3. Interrupt safe with respect to sb\_BlockGet() and sb\_BlockRel() operating on the same base block pool.

#### Example

```
BCB_PTR blk;
u32 sz;
sz = smx_BlockPeek(blk, SMX_PK_SIZE);
smx_BlockRel(blk, sz);
```

This clears the data block of blk, except the first 4 bytes, and releases it. (Note: The first 4 bytes of a free data block are used for the free list link to the next block.)

### smx\_BlockRelAll

```
u32 smx_BlockRelAll (TCB_PTR task)
```

Type SSR

**Summary** Releases all blocks owned by task and returns the number released.

**Parameters** task Task whose blocks are to be released.

**Returns** n Number of blocks released.

0 Error or no blocks were owned

**Errors** SMXE\_INV\_TCB Invalid task handle.

**Descr** Searches the BCB pool and releases all blocks owned by task. Returns the number of blocks

released.

#### Example

```
void stop_task(TCB_PTR atask)
{
    smx_BlockRelAll(atask);
    smx_TaskStop(atask);
}
```

smx\_TaskStop(atask) does not automatically release all blocks owned by atask. In this example, all of atask's blocks are released, then it is stopped. This prevents block leakage if the task gets the blocks again when it is restarted.

### smx BlockUnmake

u8\* smx\_BlockUnmake (PCB\_PTR\* pool, BCB\_PTR blk)

Type SSR

**Summary** Unmakes a block made by smx\_BlockMake() into a bare block.

**Compl** smx\_BlockMake(), smx\_BlockGet()

**Parameters** pool Pointer to pool handle, if any.

blk Block to unmake.

**Returns** >0 Block unmade.

NULL Error.

**Errors** SMXE INV BCB Invalid block handle or block already unmade or released.

**Descr** Unmakes an smx block made by smx\_BlockMake() or a block obtained by smx\_BlockGet()

by converting it into a bare block and releasing its BCB. If pool != NULL, loads blk->ph into \*pool, so the code receiving a base block can get its handle. If pool == NULL, the block is a

bare block. If blk->bhp!= NULL, loads smx nullcb into \*blk->bhp.

# smx\_Block, smx\_BlockPool

#### **Notes**

- 1. Interrupt safe with respect to sb\_BlockGet() and sb\_BlockRel() operating on the same block pool.
- 2. Loading smx\_nullcb into \*blk->bhp prevents accidental reuse of blk and shows clearly that blk has been released.

#### Example

```
LCB_PTR
              out_LSR;
PICB_PTR
              out_pipe;
u8*
              pkt_ptr;
PCB_PTR
              pkt_pool;
u32
              pkt sz;
u32
              bp;
out_LSR = smx_LSRCreate(out_LSR_main, NULL, 0, SMX_FL_TRUST, "out_LSR");
smx_LSRInvoke(out_LSR, (u32)out_pipe);
void out_LSR_main(u32 pipe);
{
    BCB_PTR pkt;
    if (smx_PipeGetPkt((PICB_PTR)pipe, (u8*)&pkt))
    {
         pkt_sz = smx_BlockPeek(pkt, SMX_PK_SIZE);
         pkt_ptr = smx_BlockUnmake(&pkt_pool, pkt);
         bp = pkt_ptr;
         pkt_sz--;
         UART_Out(bp++);
    }
}
void out_ISR(void);
{
    if (pkt_sz > 0)
    {
         pkt_sz--;
         UART_Out(bp++);
    }
    else
    {
         UART_Stop();
         sb_BlockRel(pkt_pool, pkt_ptr, 0);
    }
}
```

This example is the opposite of that shown for smx\_BlockMake(). It is assumed that a task invokes out\_LSR when it puts a packet handle into out\_pipe. out\_LSR gets the next packet handle from out\_pipe and puts it into pkt. It then determines pkt\_sz and unmakes pkt into a bare block at pkt\_ptr and puts the pool handle into pkt\_pool. out\_LSR decrements pkt\_sz and outputs the first byte to the UART to start the UART send.

The UART interrupts each time it needs another byte, and out\_ISR provides the next byte until all bytes have been sent. out\_ISR then stops the UART and releases the bare block back to pkt\_pool. pkt\_pool could be an smx block pool, a base block pool, or NULL. In the latter case, the block is not released to any pool.

### smx\_BlockPoolCreate

PCB\_PTR smx\_BlockPoolCreate (u8\* pp, u8 num, u16 size, const char\* name=NULL, PCB\_PTR\* php=NULL)

Type SSR

**Summary** Creates an smx block pool of num size blocks at pp.

**Compl** smx\_BlockPoolDelete()

**Parameters** pp Pointer to memory for pool.

num Number of blocks. size Size of blocks.

name Name to give block pool, NULL for none.

php Pool handle pointer (see hp note in Notes and Restrictions).

**Returns** pool Pool handle.

NULL Insufficient resources or error.

**Errors** SMXE\_INV\_OP Attempted multiple creates of the same block pool.

SMXE\_INV\_PAR Invalid parameter.

SMXE\_OUT\_OF\_PCBS

**Descr** Gets PCB for pool and calls sb\_BlockPoolCreate() to creates block pool of num\*size blocks

at pp and loads name. If successful, initializes PCB and returns block pool handle. If not,

returns PCB to its pool.

**Notes** 1. pp must be 4-byte aligned.

2. The block pool can be created from any block anywhere in memory, and it is assumed to

be large enough.

#### **Example**

```
#define NUM 100;
#define SIZE 20;

PCB_PTR poolA;

u8 p = &pa[NUM*SIZE]; /* static pool */
-or-
u8* p = (u8*)smx_HeapCalloc(NUM, SIZE); /* heap pool */
poolA = smx_BlockPoolCreate(p, NUM, SIZE, "poolA", &poolA);
```

Creates a block pool of NUM blocks, of SIZE bytes in either a static block of memory or in a block allocated from the heap. Note that if the smx\_HeapCalloc fails, p == 0 and smx\_BlockPoolCreate() will also fail.

### smx BlockPoolDelete

u8\* smx\_BlockPoolDelete (PCB\_PTR\* php)

Type SSR

**Summary** Deletes an smx block pool.

**Compl** smx\_BlockPoolCreate()

**Parameters** php Pool handle pointer.

Returns >0 Pool deleted.

NULL Error.

**Errors** SMXE\_BLK\_IN\_USE One or more blocks are still in use.

SMXE\_INV\_PCB Invalid block pool handle.

**Descr** Deletes a block pool created by smx\_BlockPoolCreate(). Clears and releases its PCB, sets

\*php = smx\_nullcb so it cannot be used again, and returns a pointer to the start of the released

pool.

**Note** User is responsible for dealing with the pool block.

**Example** 

u8\* bp; PCB PTR poolA;

bp = smx\_BlockPoolDelete(&poolA);

smx\_HeapFree((void\*)bp);

If the pool delete fails, bp will be NULL and smx\_HeapFree() will do nothing. If bp is not within the heap, smx\_HeapFree() will abort with an error.

# smx BlockPoolPeek

u32 smx\_BlockPoolPeek (PCB\_PTR pool, SMX\_PK\_PAR par)

Type SSR

**Summary** Returns the current value of the parameter specified.

**Parameters** pool Block pool to peek at.

par What to return.

**Returns** value Value of par.

0 Value, unless error.

**Errors** SMXE\_INV\_PCB Invalid block pool handle.

```
SMXE_INV_PAR
                  Invalid parameter.
```

Notes

**Example** 

{

}

This service can be used to peek at a block pool. Valid arguments are:

```
SMX_PK_NUM
                               Number of blocks in pool.
    SMX PK NUM USED
                               Number of used blocks in pool.
                               Number of free blocks in pool.
    SMX_PK_FREE
    SMX PK FIRST
                               First free block in pool.
    SMX_PK_MIN
                               First physical block in pool.
    SMX PK MAX
                               Last physical block in pool.
    SMX_PK_NAME
                               Name of the pool.
    SMX_PK_SIZE
                               Size of the blocks in pool.
SCB_PTR semA;
void app_init(void)
    u32 lim = smx_BlockPoolPeek(poolA, SMX_PK_NUM);
```

semA = smx\_SemCreate(SMX\_SEM\_RSRC, lim, "sr");

This shows using smx\_BlockPoolPeek() during initialization of semA, which is used to control access to poolA.

# smx EVB

See the smx User's Guide, Event Logging chapter for usage information and more examples.

### smx\_EVBInit

void smx\_EVBInit (u32 flags)

**Type** Bare function

**Summary** Creates and initializes the Event Buffer, EVB.

**Parameters** flags Flags indicate what to log:

SMX\_EVB\_EN\_TASK SMX\_EVB\_EN\_LSR SMX\_EVB\_EN\_ISR SMX\_EVB\_EN\_ERR SMX\_EVB\_EN\_USER SMX\_EVB\_EN\_PORTAL SMX\_EVB\_EN\_PERR

SMX\_EVB\_EN\_SSR1-8 SSR groups 1-8. SMX\_EVB\_EN\_SSRS All SSR groups.

SMX\_EVB\_EN\_ALL.

**Returns** none

**Descr** Initializes the event buffer, EVB, and specifies which types of events to log. Space for EVB

is allocated by the linker command file. The EVB\_EN flags can also be changed via

smxAware. The PORTAL and PERR enables are for usage with SecureSMX.

### Example

smx\_EVBInit(SMX\_EVB\_EN\_ALL); /\* enable logging of all events \*/

smx\_EVBInit(SMX\_EVB\_EN\_ERR +

SMX\_EVB\_EN\_ISR +

SMX\_EVB\_EN\_LSR); /\* enable logging of errors, ISRs, and LSRs \*/

# smx\_EVB\_LOG Macros

```
void smx_EVB_LOG_ISR (u32 isr)
void smx_EVB_LOG_ISR_RET (u32 isr)
void smx_EVB_LOG_LSR (u32 handle)
void smx_EVB_LOG_LSR_RET (u32 handle)
void smx_EVB_LOG_SSRn (u32 id, u32 p1, ..., pn)
void smx_EVB_LOG_USERn (u32 handle, u32 p1, ..., pn)
```

**Type** Bare macros that call functions

**Summary** Record respective events in the Event Buffer.

**Parameters** handle Task or LSR handle or user pseudo handle.

id SSR ID

isr ISR pseudo handle.

p1-n SSR parameter or user value.

#### **Returns** None

Descr

These macros load events into EVB. The ISR macros log ISR pseudo handles. The macros must be put into the ISRs in order to log them and the ISR enable must be set. The LSR macros log the LSR handle and task macros log the task handle. These are called automatically, if their enables have been set.

The user macros can be used anywhere in the code to serve as timestamps and to show values of up to n variables. The handle of a user event can be a pseudo handle or some other unique identifier, chosen by the user.

The ISR and LSR macros are written as macros, for speed; the others call functions, in order to minimize code space. See xevb.h and xevb.c. For ISRs written using an assembly shell, put the above C macros in the C body of the ISR. Specifically, put smx\_EVB\_LOG\_ISR() right after smx\_ISR\_ENTER() and smx\_EVB\_LOG\_ISR\_RET() right before smx\_ISR\_EXIT(). These will mark the time spent in the body of the ISR.

#### Example

```
void appl_init(void)
{
    void* isr1_h = smx_SysPseudoHandleCreate();
    smx_HT_ADD(isr1_h, "isr1");
}

void isr1(void
{
    smx_EVB_LOG_ISR(isr1);
    /* isr1 code */
    smx_EVB_LOG_LSR_RET(isr1);
}
```

The above example shows how to log a non-smx ISR into the Event Buffer. A pseudo handle is created for it because ISRs do not have handles.

# smx\_EventFlags and smx\_EventGroup

See the smx User's Guide, Event Groups chapter for usage information and more examples.

# smx\_EventFlagsPulse

BOOLEAN smx\_EventFlagsPulse (EGCB\_PTR eg, u32 pulse\_mask)

**Type** SSR

**Summary** Pulses event flags on and off that are not already set.

**Compl** smx EventFlagsTest() and smx EventFlagsTestStop()

**Parameters** eg Event flags group.

pulse\_mask Flags to pulse.

**Returns** TRUE Flags pulsed.

FALSE Flags not pulsed.

**Errors** SMXE\_INV\_EGCB Invalid event group handle.

**Descr** See smx\_EventFlagsSet() for operational description. This service is useful in situations

where it is desired to resume tasks that are already waiting for a specific combination (AND, OR, or ANDOR) of the specified flags. It does not have a pre-clear mask. If a pulsed flag was already set, it will be left set unless cleared by a post clear flag of a resumed task. If a pulsed

flag was reset, it will be left reset.

#### **Example**

Resumes tasks already waiting for a combination of F2 and F1. If a task was waiting for either or both, it will be resumed.

# smx\_EventFlagsSet

```
BOOLEAN smx_EventFlagsSet (EGCB_PTR eg, u32 set_mask, u32 pre_clear_mask)
```

Type SSR

**Summary** 

Clears flags in eg selected by 1 bits in pre\_clear\_mask, sets flags selected by 1 bits in set\_mask, and resumes waiting tasks which now match a pre-specified combination of eg->flags.

Compl

smx\_EventFlagsTest() and smx\_EventFlagsTestStop()

**Parameters** 

eg Event group. set\_mask Flags to set.

pre\_clear\_mask Flags to pre-clear

**Returns** 

TRUE Flags cleared and set.
FALSE Flags not cleared and set.

Errors

SMXE\_INV\_EGCB Invalid event group handle.

**Descr** 

Pre-clears flags selected by pre\_clear\_mask in eg, and sets flags selected by set\_mask. Then, if at least one new flag has been set, the task wait queue is searched for matches to eg->flags. Each task's test\_mask, post\_clear\_mask, and test condition (OR, AND, or ANDOR) are obtained from its TCB. The test mask condition is compared to eg->flags and if there is a match, the task is resumed. The flags causing the match are recorded in the rv field of the TCB and will be returned when the task starts running. (They are the return value of the test operation, which caused the task to wait.)

After this, the match flags are ANDed with the post\_clear\_mask for the task. The result of the AND is the *reset mask* for the task. For example: if flags causing a match = M & A and the post\_clear\_mask = A, then the result is A. This allows auto-clearing event flags, like A, without auto-clearing mode flags, like M.

If there are multiple tasks waiting, the above procedure is repeated for each task. When all tasks have been processed, their reset masks are ORed; then the 1's complement of the OR is ANDed with eg->flags. Thus all flags causing matches, after AND'ing with corresponding post\_clear\_mask, are reset. See smx\_EventFlagsTest() for more discussion and examples.

If eg->cbfun is not NULL, the callback function  $cbfun(EGCB\_PTR\ eg)$  is called. See also  $smx\_EventGroupSet()$ .

#### **Example**

```
#define TXRDY 0x40
EGCB modem_eg;
void start_transmit(void)
{
    smx_EventFlagsSet(modem_eg, TXRDY, 0);
}
```

Sets transmit ready flag in the modem\_eg event group and resumes any tasks waiting for it. There is no pre-clear, in this case.

# smx\_EventFlagsTest

u32 smx\_EventFlagsTest (EGCB\_PTR eg, u32 test\_mask, u32 mode, u32 post\_clear\_mask, u32 timeout=0)

Type SSR

**Summary** Tests for a match between eg->flags and test\_mask. If found, smx\_ct is continued. Returns

the flags causing the match, and clears flags causing a match that are selected by the post

clear\_mask. Suspends smx\_ct if no match is found and timeout > 0.

**Compl** smx\_EventFlagsSet() and smx\_EventFlagsPulse().

**Parameters** eg Event group.

test\_mask Flags to test.

mode SMX\_EF\_OR, SMX\_EF\_AND, or SMX\_EF\_ANDOR.

post\_clear\_mask Flags to reset of those causing a match.

timeout Timeout in ticks or msec if |SMX\_FL\_MSEC.

**Returns** flags Flags causing match.

0 No match, timeout, or error.

**Errors** SMXE\_INV\_EGCB Invalid event group handle.

 $SMXE_INV_PAR$   $test_mask == 0.$ 

SMXE\_WAIT\_NOT\_ALLOWED Call from LSR with timeout > 0.

Descr

Tests flags in event group vs. test\_mask. If match, clears matching flags selected by post-clear\_mask, continues task, and returns flags which caused the match. If test\_mask bit 16 is 1 (0x10000), tests for the AND of flags. mode determines the test to make. Bits 31 - 0 are the test pattern to compare to eg->flags. For AND/OR testing, flags in AND terms must be adjacent. For example, ABC, AB + C, or A +BC can be tested for, but not AC + B. For efficiency, terms should be as close to the least significant end, as possible.

If called from smx\_ct and there is no match and timeout > 0, saves test\_mask in ct->sv and the post\_clr\_mask in sv2. If AND, sets ct->flags.ef\_and; if ANDOR, sets ct->flags.ef\_andor; Enqueues task in FIFO order in eg wait queue, loads smx\_ct timeout, and suspends smx\_ct. If there is no match and no timeout, fails and returns 0.

If the timeout elapses the task resumes with 0 return value. Otherwise, when a match occurs, due to smx\_EventFlagsSet() or smx\_EventFlagsPulse() from another task or LSR, this task resumes with its return value equal to the flags that caused the match. It clears those flags that caused the match that are selected by the post\_clear\_mask

Operation from an LSR is the same as from a task except that waits are not allowed. Hence, an LSR can determine if flags are currently set, but it cannot wait for them.

**Notes** 1. Clears smx locketr if called from a task and timeout != SMX TMO NOWAIT.

#### **Example**

```
#define AND
               SMX_EF_AND
#define TXRDY 0x4
#define DSR
               0x2
#define CTS
               0x1
#define TFLGS 0x7
u32 flags;
EGCB_PTR
               modeg;
void TransmitMain(u32)
{
    while (flags = smx_EventFlagsTest(modeg, TFLGS, AND, TFLGS, 100))
         if (flags == TFLGS)
             /* send next message */
         else
             break; /* timeout -- stop sending */
    }
}
```

The transmit task waits for the modem flags: TXRDY, DSR, and CTS to all be TRUE. It then resets the flags, sends the next message, and waits upon them again. It stops transmitting if a timeout occurs.

# smx\_EventFlagsTestStop

void smx\_EventFlagsTestStop (EGCB\_PTR eg, u32 test\_mask, u32 mode, u32 post\_clear\_mask, u32 timeout=0)

**Type** Limited SSR — tasks only.

**Summary** Same as smx\_EventFlagsTest() except that smx\_ct is always stopped, then restarted when it

is time for it to run.

**Compl** smx\_EventFlagsSet() and smx\_EventFlagsPulse().

**Parameters** eg Event group.

test mask Flags to test.

mode SMX\_EF\_OR, SMX\_EF\_AND, or SMX\_EF\_ANDOR.

post\_clear\_mask Flags to reset of those causing a match.

timeout Timeout in ticks or msec if |SMX\_FL\_MSEC.

Errors SMXE\_OP\_NOT\_ALLOWED Called from an LSR

SMXE INV EG Invalid event group handle.

SMXE INV PAR test mask == 0.

**Descr** See smx\_EventFlagsTest() for operational description. ct always stops, then restarts instead

of resuming. The flags causing a match are returned via the parameter in taskMain(par), when

task restarts.

**Notes** 1. If called from an LSR, aborts operation and returns to the LSR.

# smx\_EventFlags, smx\_EventGroup

2. Clears smx\_locketr if called from a task, since it always stops.

**TaskMain** void task\_main(u32 par)

par flags Flags causing match.

0 No match.

**Example** The equivalent example of the above smx\_EventFlagsTest() example is:

```
void TransmitMain(u32 par)
{
    if (par == TFLGS)
        /* send next message */
    else if (par == 0)
        smx_TaskStop(smx_ct); /* timeout -- stop sending */
    smx_EventFlagsTestStop(modeg, TFLGS, AND, TFLGS, 100);
}
```

This task would initially be started as follows:

```
TCB_PTR transmit;
smx_TaskStart(transmit, 1);
```

The first time transmit runs it does not send a message, nor do a timeout stop. Instead, it tests the modem flags and stops. When there is a match, transmit will restart, and the matching flags will be passed into TransmitMain() as par. If a timeout or error occurs, transmit will stop since par == 0.

# smx\_EventGroupClear

BOOLEAN smx\_EventGroupClear (EGCB\_PTR eg, u32 init\_mask)

Type SSR

**Summary** Clears event group.

**Parameters** eg Event group to clear.

init\_mask Values to set flags.

**Returns** TRUE eg cleared.

FALSE eg not cleared.

**Errors** SMXE\_INV\_EG Invalid event group handle.

**Descr** Resumes all waiting tasks with 0 return values and sets eg->flags = init\_mask. Typically used

for system recovery.

Example

```
EGCB_PTR eg;
```

smx\_EventGroupClear(eg, flags);

Clears eg task wait list and leaves eg->flags = flags.

# smx\_EventGroupCreate

EGCB\_PTR smx\_EventGroupCreate (u32 init\_mask, const char\* name=NULL, EGCB\_PTR\* eghp=NULL)

Type SSR

**Summary** Creates an event group with 32 flags.

**Compl** smx\_EventGroupDelete()

**Parameters** init\_mask Initial values of flags.

name Name to give event group (NULL for none).

eghp Event group handle pointer (see hp note in Notes and Restrictions).

**Returns** handle Event group created.

NULL Event group not created.

**Errors** SMXE\_OUT\_OF\_EGCBS

**Descr** Gets an event group control block from the EGCB pool and initializes it. Loads init\_mask

into EGCB flags field, name into EGCB name field, eghp into EGCB eghp field, and sets \*eghp = eg. If allocation fails, returns NULL and reports SMXE OUT OF EGCBS.

Example

```
#define CM 8
EGCB_PTR comm_eg;

void comm_init(void)
{
     comm_eg = smx_EventGroupCreate(CM, "comm_eg");
}
```

Creates an event group with handle and name comm eg and flag CM set.

# smx\_EventFlags, smx\_EventGroup

# smx\_EventGroupDelete

BOOLEAN smx\_EventGroupDelete (EGCB\_PTR\* eghp)

Type SSR

**Summary** Deletes an event group.

**Compl** smx\_EventGroupCreate()

**Parameters** eghp Event group handle pointer.

**Returns** TRUE Event group deleted.

FALSE Event group not deleted.

**Errors** SMXE\_INV\_EGCB Invalid event group handle

**Descr** Deletes an event group created by smx\_EventGroupCreate(). First resumes waiting tasks,

giving them 0 return values and clearing their timeouts. Then clears the EGCB, returns it to

the EGCB pool, and sets \*eghp = smx\_nullcb so it cannot be used again.

**Example** 

EGCB\_PTR eg;

smx\_EventGroupDelete(&eg);

# smx\_EventGroupPeek

u32 smx\_EventGroupPeek (EGCB\_PTR eg, SMX\_PK\_PAR par)

Type SSR

**Summary** Returns the current value of the parameter specified.

**Parameters** eg Event group to peek.

par What to return.

**Returns** value Value for par.

0 Value, unless error.

**Errors** SMXE\_INV\_EGCB Invalid event group handle.

SMXE\_INV\_PAR Invalid parameter.

**Notes** This service can be used to peek at an event group. Valid arguments are:

SMX\_PK\_FLAGS Flags

SMX\_PK\_TASK Number of tasks waiting

SMX\_PK\_FIRST First task waiting SMX\_PK\_NAME Name of event group

#### **Example**

# smx\_EventGroupSet

```
BOOLEAN smx_EventGroupSet(EGCB_PTR eg, SMX_ST_PAR par, u32 v1, u32 v2)
```

Type SSR

**Summary** Provides event group control.

**Compl** smx\_EventGroupPeek()

**Parameters** eg Event Group to set.

par Parameter to set.

vl Value 1. v2 Value 2.

**Returns** TRUE Parameter has been set.

FALSE Parameter has not been set due to error.

**Errors** SMXE\_INV\_EGCB Invalid event group handle.

SMXE\_PRIV\_VIOL Privilege violation; cannot call from umode (SecureSMX).

**Descr** par is of type SMX\_ST\_PAR. Available parameters are:

```
SMX_ST_CBFUN Event flags set callback function = v1.
```

Loads the event flags set callback function into the EGCB. Using this service is highly recommended over directly setting internal eg modes, which may result in incorrect settings due to preemption of the current task. Also, direct eg mode setting is not possible in umode under SecureSMX.

#### Example

```
EGCB ega;

smx_EventGroupSet(ega, SMX_ST_CBFUN, ega_cbfun);

void ega_cbfun(EGCB_PTR eg)

{

    /* perform callback function */

}
```

This example loads ega\_cbfun() into the EGCB. ega\_cbfun is called whenever a flags set or pulse operation occurs. This can be used to implement multiple waits.

# smx\_EventQueue

See the smx User's Guide, Event Queues chapter for usage information and more examples.

### smx EventQueueClear

BOOLEAN smx\_EventQueueClear (EQCB\_PTR eq)

**Type** SSR

**Summary** Clears an event queue.

**Compl** None

Parameters eq Event queue to clear.

**Returns** TRUE Event queue cleared.

FALSE Error.

**Errors** SMXE\_INV\_EQCB Invalid event queue handle.

**Descr** Resumes all tasks waiting at eq with FALSE return values and deactivates their timeouts.

This call would normally be used in a recovery situation, such as starting event processing

over.

If the current task is not locked, it may be preempted by a higher priority task that was

waiting at eq.

Example

EQCB\_PTR eq;

smx\_EventQueueClear(eq);

# smx\_EventQueueCount

BOOLEAN smx\_EventQueueCount (EQCB\_PTR eq, u32 count, u32 timeout=0)

**Type** Limited SSR — tasks only

**Summary** Suspends the current task on eq for count number of events. Fails if timeout ticks elapse

before count events occur.

**Compl** smx\_EventQueueSignal()

**Parameters** eq Event queue to wait at.

count Number of events to wait for.

timeout Timeout in ticks or msec if |SMX\_FL\_MSEC.

**Returns** TRUE Count completed.

FALSE Error, zero count or timeout, or timed out.

**Errors** SMXE\_OP\_NOT\_ALLOWED Called from an LSR or timeout == 0.

SMXE\_INV\_EQCB Invalid event queue handle.

SMXE\_BROKEN\_Q Broken queue.

#### Descr

If count is 0 returns TRUE and continues the current task. If it is nonzero, the current task is suspended on eq until it has been signaled count times or for timeout ticks. Then the task is resumed with TRUE or FALSE, respectively.

To enqueue the current task, the differential count of each task already enqueued in eq, is subtracted, in order, from count until the result would be less than 0 or the end of the queue has been reached. The current task is enqueued just ahead of this point or at the end of the queue. The calculated differential count is loaded into the sv field of the current task's TCB and it is subtracted from the differential count of the following task, if there is one. For example, if the event queue looks like this:

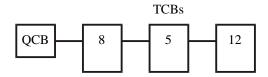

and a task with a count of 10 is enqueued, the event queue will then look like this:

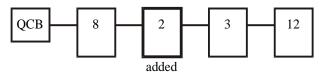

smx\_EventQueueCount() can be used to delay a task count ticks. However, it is more efficient to suspend it for count ticks:

smx\_TaskSuspend(smx\_ct, count);

Event queues are useful to measure events such as revolutions, objects passing by, etc.. The overhead per signal to eq is small because only the first counter need be decremented.

#### **Notes**

- 1. If called from an LSR, operation aborts and returns to LSR.
- 2. Clears smx\_locketr if called from a task and timeout != SMX\_TMO\_NOWAIT.
- 3. The in\_evq TCB flag is set to indicate that the task is in an event queue.

#### Example 1

#define SEC SB TICKS PER SEC

EQCB\_PTR msg\_rec; TCB\_PTR statask; XCB\_PTR out\_port1, in\_port1, pool;

```
void receiveMain(u32)
{
    MCB_PTR
    smx_TaskStart(statask);
    while (msg = smx_MsgReceive(in_port1, SMX_TMO_INF))
         /* Process msg */
         smx_EventQueueSignal(msg_rec);
    }
}
void stataskMain(u32)
{
    u8* mbp;
    MCB_PTR status_msg;
    while (1)
         status_msg = smx_MsgGet(pool, &mbp, 0);
         if (smx EventQueueCount(msg rec, 8, SEC))
             *mbp = OK;
         else
             *mbp = LOW;
         smx_MsgSend(status_msg, out_port1, 0, NO_REPLY);
    }
}
```

If 8 messages are received in less than a second, OK status is returned. Otherwise LOW status is returned.

# smx\_EventQueueCountStop

```
void smx_EventQueueCountStop (EQCB_PTR eq, u32 count, u32 timeout=0)
```

**Type** Limited SSR — tasks only

**Summary** Same as smx\_EventQueueCount() except that smx\_ct is always stopped, then restarted when

it is time for it to run.

**Compl** smx\_EventQueueSignal()

Parameters eq Event queue to wait at.

count Number of events to wait for.

timeout Timeout in ticks or msec if |SMX FL MSEC.

**Errors** SMXE\_OP\_NOT\_ALLOWED Called from an LSR or timeout == 0.

SMXE\_INV\_EQCB Invalid event queue handle. SMXE\_BROKEN\_Q Event queue is broken.

**Descr** 

See smx\_EventQueue() for operational description. smx\_ct always stops, then restarts instead of resuming. Pass or fail is returned via the parameter in taskMain(par), when the task restarts.

**Notes** 

- 1. If called from an LSR, aborts operation and returns to LSR.
- 2. Clears smx\_locketr if called from a task, since it always stops.

**TaskMain** void task\_main(BOOLEAN par)

par TRUE Count completed.

FALSE Zero count or timed out.

#### Example

```
#define SEC SB_TICKS_PER_SEC
EQCB_PTR msg_rec;
TCB_PTR
            statask;
XCB_PTR
            out_port1, in_port1, pool;
void receiveMain(u32)
    MCB_PTR msg;
    smx TaskStart(statask, 0);
    while (msg = smx MsgReceive(in port1, SMX TMO INF))
        /* Process msg */
        smx_EventQueueSignal(msg_rec);
    }
}
void stataskMain(BOOLEAN all msgs rec)
    u8* mbp;
    MCB_PTR status_msg;
    if (all_msgs_rec)
         status_msg = smx_MsgGet(pool, &mbp, 0);
        if (all_msgs_rec)
             *mbp = OK;
         else
             *mbp = LOW:
        smx_MsgSend(status_msg, out_port1, 0, NO_REPLY);
    }
    smx_EventQueueCountStop(msg_rec, 8, SEC);
}
```

This example is equivalent to that shown for  $smx\_EventQueueCount()$ . The statask task is started with all\_msg\_rec == 0 so it will wait at the msg\_rec event queue and stop. When 8 messages have been received, the statask task will restart with all\_msg\_rec == 1.

### smx EventQueueCreate

EQCB\_PTR smx\_EventQueueCreate (const char\* name=NULL, EQCB\_PTR\* eqhp=NULL)

Type SSR

**Summary** Creates an event queue.

**Compl** smx EventQueueDelete()

**Parameters** name Name to give event queue, NULL for none.

eqhp Event queue handle pointer (see hp note in Notes and Restrictions).

**Returns** handle Event queue created.

NULL Event queue not created due to Error.

**Errors** SMXE\_OUT\_OF\_EQCBS Out of event queue control blocks.

**Descr** Gets a queue control block from the EQCB pool and initializes it as an EQCB. Loads name

into it. Returns the EQCB address as the event queue handle.

Example

```
EQCB_PTR SignalsEQ;
void appl_init(void)
{
    SignalsEQ = smx_EventQueueCreate("SignalsEQ");
}
```

In this example, an event queue is set up to count signals.

### smx\_EventQueueDelete

BOOLEAN smx\_EventQueueDelete (EQCB\_PTR\* eqhp)

Type SSR

**Summary** Deletes an event queue.

**Compl** smx\_EventQueueCreate()

**Parameters** eqhp Event queue handle pointer.

**Returns** TRUE Event queue deleted or \*eqhp == smx\_nullcb

FALSE Error.

**Errors** SMXE\_INV\_EQCB Invalid event queue handle.

 $SMXE_INV_PAR$  eqhp == NULL.

**Descr** Deletes an event queue created by smx\_EventQueueCreate(). Resumes all waiting tasks with

FALSE return values and clears their timeouts. Then clears the EQCB, releases it to the EQCB pool, and sets \*eqhp == smx\_nullcb so it cannot be used again. If \*eqhp ==

EQCE poor, and sets equip — sinx\_nunco so it cannot be used again. If equip

smx\_nullcb, aborts with TRUE.

### **Example**

```
EQCB_PTR RotationsEQ;
smx_EventQueueDelete(&RotationsEQ);
```

# smx\_EventQueueSignal

```
BOOLEAN smx_EventQueueSignal (EQCB_PTR eq)
```

Type SSR

**Summary** Signals an event queue. The first waiting task waiting may be resumed or restarted.

**Compl** smx\_EventQueueCount(), smx\_EventQueueCountStop()

Parameters eq Event queue to signal.

**Returns** TRUE Signal sent.

FALSE Signal not sent due to error.

**Errors** SMXE\_INV\_EQCB Invalid event queue handle.

**Descr** If eq is an event queue and it is not empty, decrements the first task's count in task->sv. If the

resulting count is zero, resumes the first task with TRUE, clears its in\_evq flag, and its timeout. Does the same for all other tasks with 0 differential counts. When there are no tasks

left in eq. sets eq.>fl = NULL and eq.>tq = 0.

#### Example 1

```
LCB_PTR revLSR;
EQCB_PTR revs;
TCB_PTR wheel_task;
void revISR(void)
{
    smx_LSR_INVOKE(revLSR, 0);
}
void revLSRMain(u32 par)
{
    smx_EventQueueSignal(revs);
}
```

# smx\_EventQueue

```
void wheel_task_main(u32)
{
    while (smx_EventQueueCount(revs, 10, 100)
    {
        /* perform N revs operation */
    }
}
```

Each time a wheel turns, it causes a pulse, which triggers an interrupt causing revISR() to run. revISR() invokes revLSR, which signals the revs event queue. wheel\_task runs every 10 revolutions.

# smx\_Heap

See the smx User's Guide, Heaps chapter for usage information and more examples, and see the eheap User's Guide for more detailed information.

The following heap services are implemented via smx shell porting functions in xheap.c that call corresponding *eheap* services. (eheap is an RTOS-agnostic heap developed for embedded systems.) They meet the ANSI C Standard for malloc(), free(), realloc(), and calloc() and offer many additional services. The smx porting functions provide the following:

- 1. smx API.
- 2. Access protection via a mutex per heap.
- 3. Optional event logging in the smx event buffer.
- 4. Conversion of eheap errors to smx errors and handling via smx\_EM().

smx heap services are not SSRs, hence multiple heaps can be accessed simultaneously by different tasks. For systems without multiple heaps, the heap number, hn, defaults to 0. Access protection can be omitted by directly calling eheap services. Access protection is normally required in a multitasking environment.

eh\_hvp[hn] is the heap variable pointer for heap hn. Each heap has its own eheap variable, EHV, structure, which is defined in eheap.h. This structure contains all information needed to control a heap. "eh\_hvp[hn]->" has been omitted for heap variables in the following descriptions, but it is required in code that accesses heap variables.

The eheap User's Guide has information concerning how to configure a heap for best size and performance. This is considered advanced information that is needed only when it becomes necessary to optimize a heap and thus is not included in the smx manuals. The following service descriptions are intended to provide sufficient information for use with smx.

# smx\_HeapBinPeek

u32 smx\_HeapBinPeek (u32 binno, EH\_PK\_PAR par, u32 hn=0)

eheap eh\_BinPeek()

**Type** Mutex-protected function

**Summary** Returns the current value of the parameter specified for the heap bin specified by binno.

**Parameters** binno Bin number.

par What to return. hn Heap number.

**Returns** value Value of par.

-1 Error.

**Errors** SMXE\_INV\_PAR Invalid parameter

**Descr** Used to obtain information about a heap bin. binno is the bin number. The parameter, par, is

of type EH PK PAR. Available parameters are:

EH\_PK\_COUNT Number of chunks in bin.

EH\_PK\_FIRST Address of first chunk in bin, NULL if empty.
EH\_PK\_LAST Address of last chunk in bin, NULL if empty.

EH\_PK\_SIZE Minimum chunk size for bin.
EH\_PK\_SPACE Total free space in bin.

smx\_HeapBinPeek() reports SMXE\_INV\_PAR and returns -1, if par is not one of the above or if binno is not valid. 0 or NULL can be a valid return for some parameters. This service is recommended over directly reading bin parameters, because the latter can result in incorrect readings due to preemption by other tasks. Also, bin parameters cannot be directly read in umode under SecureSMX.

### Example

CCB\_PTR cp;

cp = (CCB\_PTR)smx\_HeapBinPeek(14, EH\_PK\_FIRST);

This returns a pointer to the first chunk in bin 14.

# smx\_HeapBinScan

BOOLEAN smx\_HeapBinScan (u32 binno, u32 fnum, u32 bnum, u32 hn=0)

eheap eh\_BinScan()

**Type** Mutex-protected function

**Summary** Scans forward through free bin list of binno for broken links and fixes what it can. Scans

backward to fix broken forward links.

**Parameters** binno Bin to scan.

fnum Number of chunks to scan forward per run. bnum Number of chunks to scan backward per run.

hn Heap number.

**Returns** TRUE Done or unfixable error encountered.

FALSE Call again to continue scanning.

**Errors** SMXE\_HEAP\_BRKN The free bin list is broken and cannot be fixed.

SMXE\_HEAP\_FIXED A broken link in the free bin list has been fixed.

SMXE\_INV\_PAR Invalid parameter.

**Descr** smx\_HeapBinScan() scans the free bin list of bin binno and fixes broken links that it finds or

reports SMXE\_HEAP\_BRKN if a link is unfixable. Normally it is called from a heap manager that runs periodically and scans fnum chunks forward each time. Scans are broken into runs, to permit higher priority tasks to access the heap and not miss their deadlines. If binno is out of range, or if either fnum or bnum is 0, SMXE\_INV\_PAR is reported and

TRUE is returned.

A global pointer, bsp, points at the next chunk to scan, at the start of a run. If it is NULL, a new scan begins from the bin free forward link, ffl. bsp is set to NULL by smx\_HeapInit() or when a bin scan completes. Repetitively calling smx\_HeapBinScan() each time it returns

FALSE, results in moving through the bin's free chunk list, fnum chunks at a time, until the end of the list is reached and TRUE is returned.

**Notes** 

- 1. Because it is expected to run frequently, smx\_HeapBinScan() makes no entries in the event buffer, other than those due to reported errors or fixes.
- 2. Whenever a fix is made, EH\_HEAP\_FIXED is reported, and the scan continues.

### Example

```
void smx_HeapManager(void)
{
     static u32          i = 0;
     ...
     if (smx_HeapBinScan(i, 2, 10))
          i = i == eh_hvp[hn]->top_bin ? 0 : i+1;
     ...
}
```

This is an example of bin scanning from smx\_HeapManager(). smx\_HeapBinScan() is called once per pass through smx\_HeapManager(), which is called every HEAP\_MGR\_CNTs from IdleMain(). It scans 2 chunks, at a time. When a bin is finished, smx\_HeapBinScan() returns TRUE, and i is incremented to scan the next larger bin. If the top bin has just been scanned, i is cleared and scanning starts over at bin 0.

If the heap has 20,000 free chunks in bins it will take 10,000 passes of idle to scan all bins. If idle runs an average of 100 times per second, it will take 100 seconds to scan all bins. This is probably often enough. If not, fnum can be increased. Note that a backward scan will cover 10 chunks per run. This is because the backward scan is both faster and more urgent since a broken forward link has been found.

If smx\_HeapBinScan() fixes a break, it reports SMXE\_HEAP\_FIXED, which is recorded by smx\_EM, and normal operation continues. If it cannot fix a break, it reports SMX\_HEAP\_BRKN. This is treated as an irrecoverable error by smx\_EM(), which calls smx\_EMExitHook(), which should initiate recovery. Logging heap fixes into EVB is helpful because it might indicate a bug, a hardware problem, or malware.

# smx\_HeapBinSeed

BOOLEAN smx\_HeapBinSeed (u32 num, u32 bsz, u32 hn=0)

eheap eh\_BinSeed()

**Type** Mutex-protected function

**Summary** Gets a big enough chunk from heap hn to divide into num chunks for blocks of size bsz and

puts them into the correct bin for their size.

**Parameters** num Number of blocks.

bsz Size of each block, in bytes.

hn Heap number.

**Returns** TRUE Blocks seeded.

FALSE Block not seeded due to error.

**Errors** Same as smx\_HeapMalloc() and smx\_HeapFree().

Descr

This service is used to seed a bin with num chunks having *block size*, bsz. The bin is not specified because it depends upon the *chunk size*. The chunk size = bsz + chunk overhead, EH\_CHK\_OVH. If debug mode is OFF, EH\_CHK\_OVH = inuse CCB size = 8 bytes. If debug mode is ON, EH\_CHK\_OVH = chunk debug control block, CDCB, size + 8\*EH\_NUM\_FENCES - 8.

smx\_HeapBinSeed() shares internal subroutines with smx\_HeapMalloc() and smx\_HeapFree() and thus returns the same errors that they do.

**Notes** 

- 1. Due to the way smx\_HeapMalloc() works, the big chunk may be bigger than necessary. As a consequence the last chunk may be slightly larger than the others and thus might be put into a higher bin.
- 2. This function performs seeding based upon desired block size. However, bins are based upon chunk size. Hence a correction is necessary to pick the correct bin.

## Example

```
u32 trgt_num[sizeof(heap0_binsz)/4];
for (bin = 0; bin <= top_bin; bin++)
{
    if( (n = smx_HeapBinPeek(bin, EH_PK_COUNT)) <= trgt_num[bin])
    {
        bsz = smx_HeapBinPeek(bin, EH_PK_SZ) - EH_CHK_OVH;
        num = trgt_num[n] - n;
        smx_HeapBinSeed(num, bsz);
    }
}</pre>
```

This function compares bin contents to a target size for each bin from 0 to the top\_bin and seeds the bin if necessary to bring it up to the target number. Bin seeding might be used to get the heap off to a good start during initialization.

# smx\_HeapBinSort

BOOLEAN smx HeapBinSort (u32 binno, u32 fnum, u32 hn=0)

eheap eh\_BinSort()

**Type** Mutex-protected function

**Summary** Sorts a large bin's free chunk list by increasing chunk size.

**Parameters** binno Bin number.

fnum Number of chunks to sort per run.

hn Heap number.

**Returns** TRUE Bin sort has been completed, was not needed, or was aborted due to an error.

FALSE Call again to continue sorting this bin.

**Errors** SMXE\_INV\_PAR fnum is 0.

### **Descr**

smx\_HeapMalloc() and the other heap allocation services take the first large-enough chunk from a large bin. If the bin's free chunk list is sorted by increasing size, this will be the best-fit chunk in the bin. Thus large-bin sorting helps improve allocation times from large bins. Also, since the allocated chunk is best fit, splitting and thus fragmentation is reduced.

This service is used to put chunks in order, by increasing size in large-bin free lists. A run consists of fnum sorting loops. fnum is chosen to be small enough so that higher priority tasks needing access to this heap do not miss their deadlines, yet large enough so that bins will usually be sorted when needed. Bin sorting is normally done during idle time.

The bin sort map, bsmap, has a bit per bin. The bit for a bin is set if smx\_HeapFree() puts a chunk into the bin's free list. When the chunk is larger than the first chunk in the bin, it is put at the end of the list and the bsmap bit is set for the bin. Otherwise the chunk is put at the start of the bin's free list and the bsmap bit is not set. Small bins never need sorting, hence their bsmap bits are never set. Therefore, bsmap shows only large bins that need sorting.

If binno is less than or equal to the top bin number and its bsmap bit is ON, that bin is selected. Else if binno is greater than the top bin number, the smallest bin having its bsmap bit ON is selected. Calling smx\_HeapBinSort() repetitively until it returns TRUE results in sorting the selected bin. The bsmap bit is cleared on the first pass of sorting a bin.

Each time fnum chunks have been sorted, smx\_HeapBinSort() gives up the heap mutex so a higher-priority heap operation can run.

A bin's bsmap bit is reset when a sort begins, and csbin stores the bin number being sorted, between runs. If a preempting free sets the bit, due to putting a chunk at the end of the bin, the sort is aborted and restarted on the next run. If a preempting malloc takes a chunk from the bin, it also sets the bin's bsmap bit, causing the sort to start over. Starting over is not detrimental to a sort, because any sorting already done is preserved. Otherwise each run starts from where the last run left off.

#### **Notes**

- 1. Heap sorting need not be perfect. Taking a somewhat larger chunk than necessary due to imperfect sorting is not likely to be significant.
- 2. Because it is expected to run frequently, smx\_HeapBinSort() makes no entries in the event buffer, other than those due to reported errors or fixes.

### Example 1

```
void smx_HeapManager(void)
{
    for(i = first_large_bin, i <= top_bin, i++)
    {
        while (!smx_HeapBinSort(i, 4) {}
    }
    delay(n);
}</pre>
```

## Example 2

```
void smx_HeapManager(void)
{
    while (!smx_HeapBinSort(top_bin + 1, 4)
    {
        while (!smx_HeapBinSort(top_bin + 1, 4) {}
    }
    delay(n);
}
```

Example 1 one shows going methodically through all large bins every n time units. Example 2 shows where the first smx\_HeapBinSort() finds the smallest unsorted bin, if any, and calls smx\_HeapBinSort() repetitively to sort that bin. It then finds the next smallest unsorted bin and continues until all bins have been sorted, then waits n time units to start over. In both cases, smx\_HeapBinSort() is called repetitively until it returns TRUE, meaning that the bin is fully sorted. Example 2 is clearly more efficient than example 1.

# smx\_HeapCalloc

void\* smx\_HeapCalloc (u32 num, u32 sz, u32 an=0, u32 hn=0)

eheap eh\_Calloc()

**Type** Mutex-protected function

**Summary** Allocates space for an array of num elements of sz bytes from the heap and clears all

elements. See smx\_HeapMalloc() for details concerning allocations.

**Compl** smx\_HeapFree()

**Parameters** num Number of elements.

sz Size of each element in bytes.

an Alignment number (block alignment =  $2^{n}$  bytes).

hn Heap number.

**Returns** pointer to allocated array.

NULL Array not allocated due to error.

**Errors** Same as smx HeapMalloc()

**Descr** Allocates a single block of memory from the heap of (num \* sz) bytes with fill mode OFF.

The contents of the block are cleared, fill mode is restored, and a pointer to the block is returned. It is important to note that only one heap block is allocated, and therefore, the blocks in the array cannot be individually freed. This service shares internal subroutines with

smx\_HeapMalloc()and thus returns the same errors that it does.

## **Example**

```
#define NUM_RECS 10
typedef struct {
     u32 field1;
     u32 field2;
} REC;
REC *rp;
u32 i, error;
void array_op(void)
     if (rp = (REC*)smx_HeapCalloc(NUM_RECS, sizeof(REC)))
          for (i = 0; i < NUM_RECS; i++, rp++)
         {
               rp - field1 = i;
               rp->field1 = 2*i;
         }
     else
          /* report error */
}
```

## smx\_HeapChunkPeek

u32 smx\_HeapChunkPeek (void\* vp, EH\_PK\_PAR par, u32 hn=0)

eheap eh ChunkPeek()

**Type** Mutex-protected function

**Summary** Returns the current value of the parameter specified for a chunk in the heap, given a pointer

to either the chunk or to the block in it.

Parameters vp Chunk pointer (cp) or block pointer (bp).

par What to return. hn Heap number.

**Returns** value Value of par.

-1 Error.

**Errors** SMXE\_INV\_PAR Invalid parameter.

EH\_WRONG\_HEAP vp is not in heap n range or is not 4-byte aligned.

**Descr** Used to return information about heap chunks. The parameter, par, is of type EH\_PK\_PAR.

Permitted values are:

EH\_PK\_BINNO Chunk bin number (0 if not free, or not in a bin).

EH\_PK\_BP Data block pointer determined from cp (0 if free).

EH\_PK\_CP Chunk pointer determined from bp (0 if free).

EH PK NEXT Address of next chunk in the heap.

EH\_PK\_NEXT\_FREE Address of next chunk in this bin (0 if last chunk, not in bin, or not free).

EH\_PK\_ONR Chunk owner (0 if not a debug chunk).
EH\_PK\_PREV Address of previous chunk in heap.

EH\_PK\_PREV\_FREE Address of previous chunk in bin (0 if first chunk, not in bin, or not free).

EH\_PK\_SIZE Chunk size.

EH\_PK\_TIME Time chunk allocated (0 if not debug chunk).

EH\_PK\_TYPE Chunk type (free == 0, inuse == 1, debug == 3).

smx\_HeapChunkPeek() returns -1 and reports SMXE\_INV\_PAR, if par is not one of the above values. If a chunk is inuse, it cannot be in a bin, thus 0 is returned. Since 0 is a valid bin number, the chunk should be tested for free. Care must be taken that vp is a valid chunk pointer in all cases, unless par == EH\_PK\_CP, in which case it must be a valid data block pointer.

Using this service is recommended over directly reading chunk parameters. The latter may result in incorrect readings, due to preemption by another task or due to attempting to read an invalid field for the chunk type. Also, chunk parameters cannot be directly read in umode under SecureSMX. It usually is best to read the chunk type first to make sure that the expected chunk information is actually available. It is also advisable to check that the return value is not -1 before using it.

## Example

```
#define DEBUG 3
u8* bp;
CCB_PTR cp;
int time = 0;
if (cp = (CCB_PTR)smx_HeapChunkPeek(bp, EH_PK_CP))
    if (smx_HeapChunkPeek(cp, EH_PK_TYPE) == DEBUG)
        time = smx_HeapChunkPeek(cp, EH_PK_TIME);
```

Starting with a block pointer, this example show how to get the chunk pointer, cp, then determine when the block was allocated, if it is in a debug chunk.

# smx\_HeapExtend

BOOLEAN smx\_HeapExtend (u32 xsz, u8\* xp, u32 hn=0)

eheap eh\_Extend()

**Type** Mutex-protected function

**Summary** Adds a memory extension to the heap.

**Parameters** xsz Extension size, in bytes.

xp Extension pointer.hn Heap number.

**Returns** TRUE Heap extended.

FALSE Heap not extended due to error.

**Errors** SMXE\_INV\_PAR xsz is zero or xp is not above current heap.

### **Descr**

smx\_HeapExtend() is used to extend the heap to additional memory space. xsz is the size of the additional space and xp is a pointer to the start of it. This space can come from any RAM that is above the current heap. If not, smx\_HeapExtend() reports SMXE\_INV\_PAR, and returns FALSE. This is also the case if xsz == 0. Otherwise, xsz is increased to 16 or set to the next 8-byte boundary and xp is moved up to the next 8-byte boundary, if necessary.

smx\_HeapExtend() handles both the case where the extension is adjacent to the top of the current heap and the case where there is a gap in between. In both cases, ec (end chunk) is moved to the top of the extension. In the adjacent case, the extension is merged with the top chunk, tc, and the merged chunk becomes the new tc. In the gap case, an artificial inuse chunk is created from the old ec to cover the gap and the extension becomes the new tc. The old tc is freed to a bin. tc and the freed chunk are filled if fill mode is ON. Then tcp and hsz are updated and TRUE is returned.

### Example

```
#define HEAP_EXT 4096
u8* xp = 0xC0200000;
BOOLEAN ok;
if (smx_errno = SMXE_INSUFF_HEAP)
{
    ok = smx_HeapExtend(HEAP_EXT, xp);
}
if (ok)
    /* retry allocation */
```

This example shows extending the heap by 4096 bytes in order to recover from an SMXE INSUFF HEAP error. In this case, 0xC0200000 is the start of free DRAM.

# smx\_HeapFree

BOOLEAN smx\_HeapFree (void\* bp, u32 hn=0)

**eheap** eh\_Free()

**Type** Mutex-protected function

**Summary** Frees a block to the heap or heap block pool that was previously allocated from the heap or

heap block pool.

**Compl** smx\_HeapMalloc(), smx\_HeapCalloc(), and smx\_HeapRealloc()

**Parameters** bp Pointer to block to free.

hn Heap number.

**Returns** TRUE Block freed or already free.

FALSE Block not freed due to an error.

**Errors** SMXE\_HEAP\_ERROR Block is already free.

SMXE\_INV\_CCB Forward or backward link is out of range.

SMXE\_INV\_PAR Derived cp is out of range or not 8-byte aligned

**Descr** 

Frees the block pointed to by bp back to the heap. If bp is NULL, no operation is performed and TRUE is returned, per the ANSI C standard. If bp is not in heap hn range, SMXE INV PAR is reported and FALSE is returned.

If EH\_BP (Block Pool enable) and bp is less than first heap chunk pointer, fhcp, then the block pointed to by bp is freed to either the 8-byte pool or to the 12-byte pool. The *block pointer control block pointer, bpcbp*, for hn, points to an array of two *block pool control blocks*, *BPCBs* (see eheap.h). The BPCB is selected depending upon bp. The pn field in a BPCB points to the first block in the free block linked list. The freed block is put at the start of this list, pn is updated to point to it, and TRUE is returned. This operation is very fast compared to a heap free. If bpcbp == NULL, the operation is aborted and FALSE is returned.

A double free is detected by testing the inuse bit of the word before bp, which is the last word of the chunk control block. If 0, EH\_HEAP\_ERROR is reported and FALSE is returned. This test is not 100% effective because the chunk may have already been reallocated and thus pass the test. In this case, the reallocated block will be freed, in error.

bp is converted to the *chunk pointer*, *cp*, for the chunk it is in, and a pointer to the previous chunk, the *prechunk pointer*, *pcp*, is derived from cp. If either pointer is out of heap range for heap hn, FALSE is returned and EH\_INV\_CCB is reported. If EH\_SS\_MERGE (Spare Space Merge), the prechunk is inuse, and it has spare space at the end, the spare space is merged with the freed chunk.

If merging is enabled by mode.fl.cmerge == ON, smx\_HeapFree() merges the prechunk if it is free and merges the postchunk if it is free. Chunks in bins are removed from their bins before merging them. If the postchunk is dc the merged free chunk is put into dc and dcp is updated; if the postchunk is tc the chunk is put into tc and tcp is updated. Otherwise, the correct bin for the chunk size is determined and the chunk is put into that bin. heap\_used is reduced by the size of the freed chunk.

**Notes** 

- 1. If chunk filling is enabled (mode.fl.fill == ON) a free block is loaded with the EH\_FREE\_FILL pattern. However, dc or tc is loaded with the EH\_DTC\_FILL pattern. This greatly increases the time required to free a block and should be used only to assist debugging.
- 2. If either of the scan pointers, hsp or hfp, was pointing at the freed chunk and it was merged with a prechunk or spare space, the pointer is backed up to the start of the new chunk. If a chunk is put at the end of a large bin, the bsmap bit for that bin is set, indicating that the bin needs to be sorted.

### **Example**

```
void function(void)
{
    void *dp;
    dp = smx_HeapMalloc(100);
    /* use temporary block of memory via dp */
    smx_HeapFree(dp);
}
```

This example gets a block of 100 bytes from the heap 0, uses it, then frees it back to the heap.

## smx\_HeapInit

u32 smx\_HeapInit (u32 sz, u32 dcsz, u8\* hp, EHV\_PTR vp, u32 mode)

eheap eh\_Init()

**Summary** Initializes heap starting at hp with heap variables structure selected by vp.

**Parameters** sz Size of the heap, in bytes.

dcsz Donor chunk size. 0 means no donor chunk.

hp Start of heap pointer.

vp Pointer to heap variables structure.

mode Heap mode flags.

### **Mode Flags**

EH\_CM chunk merge\* EH\_DBM debug mode\*

EH\_FILL fill\*

EH\_AM automerge\*

EH\_HFR heap failure report

EH\_AR auto recover

EH\_ED error detection excluding allocations and frees

EH\_EDA error detection all EH\_EM error manager

EH\_PRE preemption protection

EH\_NORM (EH\_AM | EH\_EDA | EH\_EM | EH\_PRE) normal operation EH\_DBOP (EH\_NORM | EH\_FILL | EH\_HFR) debug operation

**Returns** hn Heap number (means heap has been initialized).

-1 Heap not initialized due to an error or it was already initialized.

**Errors** SMXE\_ALREADY\_INIT Heap has already been initialized.

SMXE\_INV\_PAR sz or hp is invalid.

SMXE\_TOO\_MANY\_HEAPS SMX\_NUM\_HEAPS have already been initialized.

### Descr

A heap must be initialized before it can be used. If C++ is not being used in an application or in a partition of an application using a dedicated heap, smx\_HeapInit() can be called from the initialization code for the application or the partition before any other heap calls are made. smx\_HeapInit() returns the heap number, hn, which must be used in all subsequent heap calls for that heap, unless hn = 0, which is the default value.

If C++ is being used in an application or in a partition of an application that uses a dedicated heap, smx\_HeapInit() must be called after the compiler startup does data init, but before C++ initializers run. This is because data init clears RAM and C++ initializers normally make heap allocation calls to create C++ objects. Some compilers (e.g. IAR EWARM) provide a window to do this, but other compilers do not.

To deal with the latter case, code is put into  $smx\_HeapMalloc()$  to call a user-written function,  $smx\_HeapsInit()$  if  $eh\_hvpn == 0 - i.e.$  no heaps have been initialized. This function

must initialize all heaps associated with C++ code. This is unfortunate because the code to test eh\_hvpn becomes overhead for every allocation thereafter.

hp can point anywhere in RAM and sz can be any desired size >= 32 bytes. Typically a main heap is allocated from SRAM or DRAM, and small dedicated heaps may be allocated from it. In some systems the main heap may be allocated from DRAM, and small fast heaps may be allocated from SRAM. Allocation of space for a heap is done in the linker command file.

eheap maintains an array of pointers, eh\_hvp[EH\_NUM\_HEAPS]. Each pointer points to the heap variable structure (EHV) for heap hn, where hn is the index into eh\_hvp. Hence, eh\_hvp[hn]-> is used to access heap hn variables. "eh\_hvp[h]->" is omitted when referring to heap variables in this manual, but it must be included in code. Space for each heap variable structure is allocated by application code and certain fields must be set before calling smx\_HeapInit() — see the example below. When a heap has been successfully initialized, its heap number, hn, is returned and mode.fl.init is turned ON. Thereafter, hn must be used for all accesses to that heap, except h0, which is the default or *main heap*.

If vp is NULL, -1 is returned and nothing is done. If sz < 32 or hp is NULL, SMXE\_INV\_PAR is reported; if eh\_hvp[] is full, SMXE\_TOO\_MANY\_HEAPS is reported; if mode.fl.init is ON, SMXE\_ALREADY\_INIT is reported. In all cases -1 is returned and nothing is done.

If they are not multiples of 8, sz is adjusted to the next lower multiple of 8 and hp is adjusted to the next higher multiple of 8. This is done so that the heap and all chunks in it will be 8-byte aligned.

Following initialization, the heap consists of four chunks: start chunk (sc), donor chunk (dc), top chunk (tc), and end chunk (ec). sc and ec are inuse chunks with no data. They are each 8 bytes in size and linked together. dc is a free chunk, which initially contains dcsz bytes. tc is a free chunk, which initially contains the remaining free space of the heap = sz - dcsz - 16. dc normally is much smaller than tc; it is the source for small chunks. If dcsz < 24, dc becomes a free chunk with no space for data and mode.fl.use\_dc is turned OFF. tc is the source for large chunks.

If EH\_BP and bpcbp is not NULL, space is allocated from the heap for 8-byte and 12-byte block pools at the bottom of the heap between sc and dc and the pools are initialized. bpcbp points at an array of block pool control blocks, BPCBs (see eheap.c). Each BPCB has a num\_blks field, which is loaded by the application. If num\_blks is 0, no pool is created. Otherwise, a num\_blks pool is created and its pool control block is initialized.

smx\_HeapInit() loads pi = sc and px = ec. It initializes the mode field so that cmerge, debug and fill flags are OFF and other flags are ON. If EH\_PRE, preemption protection is enabled and eh\_hvp[n]->pre is set, a heap mutex is created for the heap, and the mutex handle is loaded into the mtx field. This mutex is used to control access to all heap functions for this heap.

If mode == 0, hmtx is not created, and heap functions are not protected by a mutex for this heap. This mode of operation is intended for partition heaps in which preemption of heap operations is prevented by other means. This reduces the overhead for the heap operations.

smx\_HeapInit() also initializes the bins and other heap variables. If hmode.fl.fill is ON, dc and tc are filled with the EH\_DTC\_FILL pattern.

The mode flags enable corresponding heap operations, if set. If a flag is present in the mode argument, it is set in eh\_hvp[n]->mode; otherwise, it is reset in eh\_hvp[n]->mode. The flags marked with \* can also be set and reset with smx\_HeapSet().

See the Setup chapter of the eheap User's Guide for detailed information on setting up and initializing heaps.

### **Example**

```
u32 const hm binsz[] =
/*bin 0 1
             2
                 3
                      4
                          5
                               6
                                   7
                                        8
                                             9
                                                 10
                                                      11 */
   {24, 32, 40, 48, 56, 64, 72, 80,
                                       88.
                                            96, 104, 112,\
17
                                  18
                                       19
                                             20
                                                  21
                                                        22
                                                              23 */
   120, 128, 256, 384, 512, 640, 768, 896, 1024, 1152, 1280, 1408, \
                     27
/*bin 24
                26
                           28 end */
   1536, 1664, 1792, 1920, 2048, -1};
/* get heap space for hm allocated in linker command file */
u8* hmsa = (u8*) section begin("hm"); /* heap main starting address */
u32 hmsz = (u32) section size("hm"); /* heap main size */
u32 hmdcsz = hmsz/8; /* heap main donor chunk size */
EHV hmv; /* heap main variables structure */
HBCB hm_bins[(sizeof(hm_binsz)/4)-1]; /* heap main bins */
u32 hmn; /* heap main number */
memset((void*)&hmv, 0, sizeof(EHV)); /* clear hmv */
hmv.bszap = (u32*)hm binsz;
hmv.binp = (HBCB*)hm bins;
hmn = smx_HeapInit(hmsz, hmdcsz, hmsa, &hmv, (EH_EDA | EH_EM | EH_PRE));
hmv.name = "hm":
```

The above example shows creating the main heap for a system. Hence, there are a large number of bins. hm\_binsz is an array of bin sizes, each being the minimum size for that bin. Note that bins 0 to 12 are the *small bin array*, *SBA*, for this heap. Each of these bins holds only one size. (hm\_binsz/8 – 3) is used as an index and the first free chunk is taken, so access is very fast. Bins 13 to 27 are the *large bin array*, *LBA*. Each of these bins is spaced 128 bytes apart. Hence, each holds 128/8 = 16 chunk sizes. To get a chunk from one of these bins requires searching for the first large enough free chunk. The bins are normally sorted to make this faster and to allocate a *best-fit chunk*. Bin 28 is the top bin. It holds chunk sizes from 2048 bytes and up.

Space for heap main, hm, is allocated by the linker command file. hmsa and hmsz are obtained, as shown. hmv is statically allocated, as is the hm\_bins array of bin pointers. hmv is cleared, two fields in it are preset, then smx\_HeapInit() is called to initialize the heap and finally the heap is given a name, "hm". smx\_HeapInit() returns the heap number, hmn. This can be used to access the EHV for the heap main via eh\_hvp[hmn]->field. Heap numbers are assigned in the order that heaps are created, up to a maximum, EH\_NUM\_HEAPS, defined in eheap.h. hmv.field can also be used to access the EHV for hm.

Heaps can have any number of bins from 1 to 28. For example:

```
u32 const binsz1[] = /*bin 0 end */
{24, -1};
```

Defines a one bin heap. Being able to adjust the number and the sizes of bins is useful for partition heaps under SecureSMX.

## smx\_HeapMalloc

void\* smx\_HeapMalloc (u32 sz, u32 an=0, u32 hn=0)

eheap eh Malloc()

**Type** Mutex-protected function

**Summary** Allocates a block of at least sz bytes from heap hn, aligned on at least a 2<sup>a</sup>n-byte boundary.

Also can perform MPU region block allocations under SecureSMX.

**Compl** smx\_HeapFree()

**Parameters** sz Minimum size of block to allocate, in bytes.

an Alignment number (block alignment =  $2^a$  bytes).

hn Heap number.

**Returns** bp Block pointer.

NULL Insufficient space or error.

**Errors** SMXE\_INV\_PAR Invalid parameter if sz = 0 or > heap size

SMXE\_INSUFF\_HEAP Insufficient space in heap.

**Descr** Allocates a block of at least sz bytes and aligned on a 2^an-byte boundary from heap hn. The

block is contained within a *chunk*. If debug mode is OFF, an *inuse chunk* is allocated; if debug mode is ON, a *debug chunk* is allocated. Chunks are normally hidden from the user. The minimum block size that can be allocated from the heap is 16-bytes. The block size may

be larger than sz, if an exact-fit chunk has not been found.

Prior to searching the heap if block pools are present, a block of  $sz \le 12$  and an  $s \le 3$  is taken from the 8-byte or 12-byte pool, if the pool is not empty and there is not an alignment mismatch (12-byte blocks can be 4-byte aligned.) Otherwise a heap search starts.

If sz is 0 or > heap size, SMXE\_INV\_PAR is reported and NULL is returned. If sz is less than 16, it is rounded up to 16. If sz is not a multiple of 8, it is adjusted to the next higher multiple of 8. For example, if sz = 27, it is adjusted to 32.

The search for the needed chunk progresses as follows until it is found: a small chunk is taken from the right-size bin in the small bin array (SBA), the donor chunk (dc), the next occupied bin, or the top chunk (tc). A large chunk is taken from the upper bin for its size, the next occupied bin, or tc. If allocation fails automatic recovery will occur, if enabled (see smx\_HeapRecover() discussion). Otherwise EH\_INSUFF\_HEAP is reported and NULL is returned..

All blocks from the heap are automatically 8-byte (an = 3) aligned. If enabled, chunks with larger alignments can be allocated. The search order is the same as above. In this case, a chunk is chosen if the data block will fit at the next 2^an boundary and still be within the chunk. The CCB is moved up to this boundary and spare space is combined with the prechunk (see smx\_HeapFree() discussion). If EH\_R is added to the alignment number to form the an parameter (e.g. EH\_R + 3), an *MPU region block allocation* will be performed. See the eheap User's Guide, Chapter 4 Operation for more information on both of these types of allocations.

The found chunk is marked inuse and split if its spare space is greater than or equal to EH\_MIN\_FRAG, defined in eheap.h. The upper part becomes a free chunk. It will be merged into a *free postchunk* (i.e. the next chunk) if mode.fl.cmerge is ON. If the found chunk's spare space is less than EH\_MIN\_FRAG, its EH\_SSP flag is set (bit 2 in blf) and its *spare space pointer*, *ssp*, is loaded into the last word of the chunk. ssp points to the start of the spare space. See the discussion in smx HeapFree() for how spare space is used.

If fill mode is enabled, unique fill values are put into the data and spare space areas. These help when viewing the heap via the debugger memory window.

If mode.fl.debug is ON, a debug chunk is allocated instead of an inuse chunk. The CCB is replaced with a CDCB (Chunk Debug Control Block) followed by EH\_NUM\_FENCES ahead of and after the data block. See the smx User's Guide, Heaps Chapter, Heap Debugging section for more information on debug chunks.

The final chunk size is added to hused, which is used to determine the *high-water mark*, *hhwm* of heap usage in order to determine if the heap needs more memory. If allocation fails, NULL is returned and EH\_INSUFF\_HEAP is reported.

### **Example**

```
void* bp;
if (bp = smx_HeapMalloc(204, 5, hm))
{
    /* access block using bp */
    smx_HeapFree(bp);
}
```

Since 204 is not a multiple of 8, the size is increased to 208. A block of 208 bytes, aligned on a  $2^5 = 32$ -byte boundary, is allocated from the main heap. If the main heap is in DRAM and the cache line size is 32 bytes, this alignment will improve access times to the block. When no longer needed, the block is released back to the heap by  $smx_HeapFree()$ .

## smx\_HeapPeek

u32 smx\_HeapPeek (EH\_PK\_PAR par, u32 hn=0)

eheap eh\_Peek()

**Type** Mutex-protected function

**Summary** Returns the current value of the parameter specified for heap hn.

**Compl** smx\_HeapSet()

**Parameters** par What to return.

hn Heap number.

**Returns** value Value of par.

-1 Error.

**Errors** SMXE\_INV\_PAR Invalid parameter.

**Descr** Used to obtain information about heap, hn. The parameter, par, is of type EH\_PK\_PAR.

Permitted values are:

EH\_PK\_AUTO Automatic chunk merge control is enabled.

EH\_PK\_BS\_FWD Bin scan forward.
EH\_PK\_DEBUG Allocate debug chunks.

EH\_PK\_FILL Fill blocks, spare space, dc, and tc with unique fill patterns.

EH\_PK\_HS\_FWD Heap scan forward.
EH\_PK\_INIT Heap has been initialized.
EH\_PK\_MERGE Merge chunks when freed.

EH\_PK\_USE\_DC Enable allocation from donor chunk.

smx\_HeapChunkPeek() returns -1, and reports SMXE\_INV\_PAR, if par is not one of the above. Otherwise, it returns the value of the mode (ON or OFF). This service is recommended over directly reading heap modes, because the latter can result in incorrect readings due to preemption by other tasks. Also, heap modes cannot be directly read in umode under SecureSMX.

### Example

```
if (smx_HeapPeek(EH_PK_MERGE) )
    /* chunks are being merged, when freed */
else
    /* chunks are not being merged, when freed */
```

This might be used to monitor how automatic merge control is doing or to decide what action to take if a heap failure has occurred.

## smx\_HeapRealloc

void\* smx\_HeapRealloc (void\* cbp, u32 sz, u32 an=0, u32 hn=0)

eheap eh\_Realloc

**Type** Mutex-protected function

**Summary** Allocates a new size block from an existing heap block. Preserves existing contents and

conforms to the ANSI C Standard. See smx\_HeapMalloc() for details concerning allocations.

**Compl** smx HeapFree()

**Parameters** cbp Pointer to block to reallocate.

sz New block size.

an Alignment number (block alignment =  $2^{\text{an}}$  bytes).

hn Heap number.

**Returns** nbp New block pointer.

NULL Insufficient space or error.

**Errors** Same as smx\_HeapMalloc() and smx\_HeapFree().

**Descr** This service is generally used to allow a task to release memory that it no longer needs, without having to get another block and copy the data from the old block to the new block. In

this case, time saved by using smx HeapRealloc() can be substantial.

Alternatively, smx\_HeapRealloc() allows getting a larger block, and data in the old block will be automatically copied over to the new block. Since it cannot be preempted, a higher-priority task needing the heap will not be able to run until it finishes. Hence, if working with large blocks, it may be preferable to malloc a larger block, copy the data, then free the smaller block, instead of using smx\_HeapRealloc().

Reallocates an existing block pointed to by cbp to a new block of size, sz, and returns a new block pointer, nbp. Can be used to either downsize or upsize the current block at cbp. smx\_HeapRealloc() is considerably more complex than the other two heap allocation services. However, it uses smx\_HeapMalloc() and smx\_HeapFree(), so the same discussion for them concerning size, errors, etc. applies to it.

Per the ANSI C Standard: if cbp == NULL, a block of sz bytes is allocated from the heap; if sz == 0, cbp is freed to the heap. Otherwise, if cbp is not within heap hn range or not 8-byte aligned, SMXE\_WRONG\_HEAP is reported and NULL is returned. If sz is greater than 0, but less than 16, it is automatically rounded up to 16; if sz is not a multiple of 8, it is rounded up to the next multiple of 8.

The current chunk size is determined and the necessary new chunk size is determined. If mode.fl.debug is OFF the latter will be for an inuse chunk, else it will be for a debug chunk. This is true, regardless of the type of the current chunk, which is being reallocated. Hence, smx\_HeapRealloc() can be used to convert an inuse chunk to a debug chunk or vice versa, without losing data in the data block. smx\_HeapRealloc() can also be used to increase the alignment of the block. Either of these is likely to require a new chunk.

There are two possibilities for reallocation, due to relative chunk sizes:

**current chunk is big enough**, then it is split into a new, exact-fit chunk and a new free chunk<sup>1</sup>. The new free chunk is merged with the chunk after<sup>2</sup>, if it is free and cmerge is ON. The block pointer returned, nbp, is the same as cbp and the block size is equal to or slightly larger than sz<sup>3</sup>. Note that data up to the new size is preserved and that data above that size is lost.

**current chunk is not big enough,** then the current chunk is freed. This may result in its being merged with a lower free chunk or a upper free chunk, or both, which could result in a chunk that is now big enough for the new block. However, the odds of that occurring are small, so the new free chunk is put into a bin, and the smx\_HeapMalloc() is called to get the best-fit chunk that can be found. Then data is copied from the current block to the new block, if necessary<sup>4</sup>, and the new block pointer, nbp, is returned. Also, the unused upper portion of the chunk is split off into a new free chunk, if it is big enough<sup>2</sup>.

If a big-enough chunk cannot be found, the preceding free, merge, and bin load operations are reversed, SMXE\_INSUFF\_HEAP is reported, and NULL is returned. In this case, the initial block is undisturbed and can continue being used via the cbp pointer. Means to recover from this failure are the same as described for smx HeapMalloc().

In all cases, data is preserved up to the end of the current block or to the end of the new block, whichever is smaller. To ensure this, fill mode is turned OFF, then restored at the end of this service. Thus heap fill is suspended for all smx\_HeapRealloc() operations.

## **Example**

```
void *bp, *nbp;
bp = smx_HeapMalloc(200);
/* use 200-byte block via bp */
/* get another 200 bytes */
nbp = smx_HeapRealloc(bp, 400);
/* use 400-byte block via nbp *
```

This example allocates 200 bytes from the heap, uses it for a while, then increases the block size to 400 bytes. When a block is being increased in size, the most likely scenario is that a larger chunk will be allocated elsewhere in the heap, the data from the old block will be copied to the new block, then the old chunk will be freed. In the above example, nbp is unlikely to be the same as bp. Hence, care must be exercised to update any secondary pointers (e.g. read pointer, write pointer, etc.). The contents from byte 0 to byte 199 of the original block are guaranteed to be unchanged, even though the block may have been moved.

<sup>&</sup>lt;sup>1</sup> There is a limitation on chunk splitting. See discussion in the eheap User's Guide, Operation Chapter, chunk splitting section.

<sup>&</sup>lt;sup>2</sup> When discussing chunks, "before" and "after" or "lower" and "upper" refer to physical chunk positions.

<sup>&</sup>lt;sup>3</sup> See discussion in smx HeapMalloc().

<sup>&</sup>lt;sup>4</sup> It is possible that the chunk and data block do not move, even though they are larger, in which case block contents are not copied.

## smx\_HeapRecover

BOOLEAN smx\_HeapRecover (u32 sz, u32 num, u32 an=0, u32 hn=0)

eheap eh\_Recover()

**Type** Mutex-protected function

**Summary** Tries to find enough adjacent free chunks that can be merged to create a chunk large enough

for a block of sz bytes with alignment an. See smx\_HeapMalloc() for details concerning

allocations.

**Parameters** sz Block size needed.

num Maximum number of chunks to scan.

an Alignment number (block alignment =  $2^{\text{an}}$  bytes).

hn Heap number.

**Returns** TRUE Chunk is now available to allocate.

FALSE Chunk not found.

**Errors** SMXE\_INV\_PAR Invalid parameter: sz or num = 0.

**Descr** This service is intended to recover from a situation where a large chur

This service is intended to recover from a situation where a large chunk cannot be allocated because the heap has been fragmented into too many smaller free chunks. Recovery is possible only if enough free space is found in adjacent free chunks. Otherwise, this service fails and some other means must be used to allocate the needed chunk.

smx\_HeapRecover() starts the scan from sc for small chunks or from the top of dc for large chunks. The scan continues until num chunks have been scanned or ec has been reached. If a big-enough chunk can be formed by merging adjacent free chunks, it removes the free chunks (except dc and tc) from their bins and merges them. mode.fl.cmerge, if set, is ignored. If the merged chunk is not dc nor tc, it puts the merged chunk into its proper bin. If the merged chunk is dc, it updates smx\_dcp; if the merged chunk is tc, it updates smx\_tcp, then returns TRUE.

smx\_HeapRecover() does not merge chunks that it cannot use. If successful, smx\_HeapRecover() should be followed by retrying the allocation that failed. If mode.fl.auto\_rec is ON, this is done automatically and the allocation returns the block in the merged chunk. In this case, recovery is transparent to the application, except that the allocation will take longer than normal and SMXE\_HEAP\_RECOVER will be reported. In this case, the entire heap is searched. If a big-enough chunk is not found, returns FALSE and the allocation returns NULL and reports SMX\_INSUFF\_HEAP.

If smx\_HeapRecover() is called directly, it will search for num chunks and return FALSE if nothing is found. This is intended to put a limit on search times for very large heaps; it allows application recovery code to try another approach or to simply move on. In this case mode.fl.auto\_rec must be OFF. Allocation failure is most likely to occur for large blocks while the heap is still usable for smaller blocks. In time, the large block allocation might be tried again, and it might succeed.

If num expires on a free chunk, the scan continues until a big-enough free space is found, an inuse chunk is found, or the end of the heap is reached. If a big-enough free space is found, the chunks are merged and TRUE is returned.

## **Example**

```
void* bp:
TCP_PTR StoppedTask;
void ProcessTaskMain() /* for mode.fl.auto rec = OFF */
{
    while (1)
         if (bp = smx HeapMalloc(1000, 0, fheap))
         {
              /* process data using bp */
              smx HeapFree(bp);
         }
         else
              break;
    }
    smx_TaskStart(RecoveryTask, 1000);
    StoppedTask = smx ct;
}
void RecoveryTaskMain(u32 size)
    if (smx HeapRecover(size, 10000, 0, fheap)
         smx_TaskStart(StoppedTask);
    else
         /* use alternate recovery method */
}
```

In the above example, if smx\_HeapMalloc() fails in ProcessTask, RecoveryTask is started with the needed size as a parameter, ProcessTask's handle is saved in StoppedTask, and ProcessTask autostops. When RecoveryTask runs, it calls smx HeapRecover(), which tests up to 10,000 chunks. If it finds a big-enough chunk it returns TRUE, which restarts ProcessTask. If not, ProcessTask remains stopped while alternate recovery techniques are tried, such as extending fheap, using a different heap, releasing unneeded blocks, or reallocating blocks smaller.

# smx\_HeapScan

BOOLEAN smx\_HeapScan (CCB\_PTR cp, u32 fnum, u32 bnum, u32 hn=0)

eheap eh\_Scan

Mutex-protected function **Type** 

**Summary** Scans forward through the heap for errors and makes fixes when it can. Scans backward

through the heap to fix broken forward links.

**Parameters** Chunk pointer to start scan. Start at smx\_hsp, if NULL. cp

> fnum Number of chunks to scan forward per run. Number of chunks to scan backward per run. bnum

hn Heap number.

**Returns** TRUE Stop scanning – done or unfixable error encountered.

FALSE Continue scanning.

**Errors** SMXE\_HEAP\_BRKN Heap cannot be fixed.

SMXE\_HEAP\_FENCE\_BRKN Broken fence found (fixed in release version).

SMXE\_HEAP\_FIXED A heap fix was made.
SMXE\_INV\_PAR Invalid parameter.
SMXE\_WRONG\_HEAP cp not in heap hn.

Descr

smx\_HeapScan() is intended to perform frequent heap scans and to fix or report heap problems that it finds. Normally it is called once per pass of the idle task and scans fnum chunks forward or bnum chunks backward. It cannot be interrupted by another heap service while scanning.

cp can be set to start a scan at a specific chunk in the heap. However, it is usually set to NULL, in which case, the new scan starts from where the last scan left off, at hsp. Repetitively calling smx\_HeapScan() with cp == NULL, results in forward scanning through the entire heap, fnum chunks at a time, until the end of the heap is reached. Then TRUE is returned to indicate that the scan is complete. When the end of the heap has not been reached, FALSE is returned to indicate to keep scanning. If smx\_HeapScan() is called when the end of the heap has been reached, scanning starts from the beginning of the heap.

smx\_HeapScan() fixes broken backward links by scanning forward and broken forward links by scanning backward. It also checks chunk control block (CCB) fields and fixes them, if possible. Whenever a fix is made, SMXE\_HEAP\_FIXED is reported.

For a debug chunk, the lower and upper fences are checked. If a broken fence is found for the debug version of smx (SMX\_BT\_DEBUG == 1), smx\_HeapScan() reports SMXE\_HEAP\_FENCE\_BRKN and returns TRUE. This stops the scan so that the broken fence can be inspected. In the release version, broken fences are fixed, SMXE\_HEAP\_FIXED is reported, and the scan continues.

If the backward scan finds a broken back link before it reaches the chunk with a broken forward link, it is not possible to fix either link. So, instead, the gap is bridged from one chunk to the other and EH\_HEAP\_BRKN is reported. This leaves the heap in a semi-operational mode, as long as none of the bridged chunks is accessed. This could be used to allow operation to continue in emergency mode, or for the purpose of a clean system shutdown. More frequent scanning will reduce the likelihood of double breaks, like this.

See the eheap User's Guide, Reliability chapter for more information on heap scanning.

**Notes** 

- 1. Because it is expected to run frequently, smx\_HeapScan() makes no entries in EVB, other than those due to reported errors or fixes.
- 2. If smx\_HeapScan() cannot fix a break, it reports SMX\_HEAP\_BRKN. This is treated as an irrecoverable error by the error manager, smx\_EM(), which calls smx\_EMExitHook(). The latter is the place to put heap recovery or system reboot code. See the smx User's Guide, Error Management chapter.

## Example

```
u32 heap_scan = HEAP_SCAN_CNT;
void smx_HeapManager(void)
{
    ...
    if (--heap_scan == 0)
    {
        smx_HeapScan(NULL, 2, 100, heap0_hn);
        heap_scan = HEAP_SCAN_CNT;
    }
    ...
}
```

This example shows heap scanning in the heap manager, which is called by the idle task. smx\_HeapScan() is called once per HEAP\_SCAN\_CNT passes through smx\_HeapManager(). Starting from the beginning of the heap, it continuously scans 2 chunks forward per run, starting over when it reaches the end of the heap. If a broken forward link is found, it goes to the end of the heap and scans 100 chunks backward per run until it reaches and fixes the break, and then it resumes scanning forward. More chunks are scanned backward per run because it is important to fix a break quickly

If the heap has 200,000 chunks it will take 100,000 passes to scan the full heap. This might be too often, hence HEAP\_SCAN\_CNT is introduced. If slowed down to about one scan per tick, it would take 1000 seconds (about 17 minutes) to complete a pass.

# smx\_HeapSet

BOOLEAN smx\_HeapSet (SMX\_ST\_PAR par, u32 val, u32 hn=0)

eheap eh\_Set()

**Type** Mutex-protected function

**Summary** Sets the specified heap mode to ON or OFF.

**Compl** smx HeapPeek()

**Parameters** par Parameter to set.

val Value to set. hn Heap number.

**Returns** TRUE Parameter has been set.

FALSE Parameter has not been set due to error.

Errors SMXE\_INV\_PAR Invalid parameter

**Descr** Used to control heap modes. par is of type SMX\_ST\_PAR. Available parameters are:

SMX\_ST\_AUTO Automatic free chunk merge control.

SMX\_ST\_DEBUG Debug mode control.

SMX\_ST\_FILL Block fill mode control.

SMX\_ST\_MERGE Free chunk merge control.

and the available values are ON and OFF. SMX\_ST\_AUTO enables automatic control of chunk merge (cmerge) implemented in smx\_TaskManager(). SMX\_ST\_DEBUG controls debug mode, which causes allocations to create debug chunks, which have additional diagnostic fields in their control blocks (see in Glossary). SMX\_ST\_FILL controls fill mode, which enables filling blocks with unique patterns when they are allocated or freed. It also enables filling dc and tc with unique patterns. SMX\_ST\_MERGE control cmerge mode, which applies to free operations. If par is not recognized, returns FALSE and reports SMX\_INV\_PAR.

Using this service is highly recommended over directly setting internal heap modes, which may result in incorrect settings due to preemption of the current task. Also, direct heap mode setting is not possible in umode under SecureSMX.

## **Example**

smx\_HeapSet(SMX\_ST\_MERGE, ON);

This example turns on cmerge mode so that blocks being freed will be merged with adjacent free blocks.

# smx\_HT

## smx HT

void smx\_HT\_ADD (void\* h, const char\* name)

void smx\_HT\_DELETE (void\* h)
void\* smx\_HTGetHandle (char\* name)
const char\* smx\_HTGetName (void\* h)

void smx\_HTInit(void)

Types smx\_HT\_ADD C macro calls smx\_HTAdd()

smx\_HTGetHandle Reentrant function smx\_HTGetName Reentrant function

smx\_HTInit() Function

Summary Add and delete entries to the handle table (HT), query HT for handles or names, and initialize

HT.

**Parameters** h Handle to add to the handle table or to find.

name Name to add to handle table or to find.

**Returns** none

**Errors** SMXE\_HT\_DUP Duplicate entry

SMXE\_HT\_FULL Handle table full

**Descr** Most smx object control blocks contain object names. HT is used to give names to objects

which have no control blocks, such as ISRs and user objects.

If SMX\_CFG\_HT (in xcfg.h), smx\_HT\_ADD() and smx\_HT\_DELETE() map onto the functions smx\_HTAdd() and smx\_HTDelete(), respectively. Otherwise, they map to nothing. The macros should be called instead of calling the functions directly.

smx\_HT\_ADD(h, name) adds an entry for handle h to HT and loads name into it. smx\_HT\_ADD() reports SMXE\_HT\_FULL if the handle table is full. If either parameter is 0, it aborts and does nothing. If SMX\_CFG\_HT\_SCAN\_DUP (in xcfg.h), smx\_HT\_ADD() first scans to see if name is already in the handle table. If it is, returns FALSE and reports SMXE\_HT\_DUP if it is.

smx\_HT\_DELETE(h) deletes the entry. If a name was added to HT, it must be deleted when the object is deleted.

smx\_HTGetHandle() returns the handle that corresponds to the name specified, or NULL, if no entry is found. smx\_HTGetName() returns the name that corresponds to the handle specified, or the null string, if no entry is found.

Handle table structure:

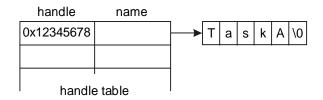

### Example

```
void* MyISRH;
TCB_PTR TaskA, h;
char *n;
void appl_init(void)
    MyISRH = smx SysPseudoHandleCreate();
    smx_HT_ADD(MyISRH, "MyISR");
    TaskA = smx TaskCreate(taska main, PRI NORM, 0, SMX FL NONE, "TaskA");
}
void print_report(TCB_PTR task, void *isr)
    const char *task_name, *isr_name;
    task name = TaskA->name;
    isr_name = smx_HTGetName(MyISR);
    /* print report with task and ISR names */
}
void appl_exit(void)
{
    smx TaskDelete(&TaskA);
    smx_HT_DELETE(MyISRH);
}
```

A pseudo handle is just a number that is outside the range of normal handles. See smx\_SysPseudoHandleCreate(). In appl\_init(), smx\_HT\_ADD() assigns "MyISR" to this handle and creates an entry in HT. smx\_TaskCreate() loads "TaskA" into TaskA->name.

The print\_report() function is able to get the task name from the task TCB and the ISR name form the handle table by using smx\_HTGetName(). This enables it to print a report with names, instead of handles. smxAware uses HT in a similar way.

In appl\_exit(), smx\_TaskDelete() deletes the TaskA and smx\_HT\_DELETE() deletes the MyISR entry in HT.

# smx\_ISR

See the smx User's Guide, Service Routines chapter for usage information and more examples, and see the SMX Target Guide for your processor and tool suite.

## smx ISR ENTER

```
smx_ISR_ENTER()
```

**Type** C and assembly macros

**Summary** Used to begin an smx ISR.

**Compl** smx\_ISR\_EXIT()

Parameters none Returns none

Descr

An smx interrupt service routine must begin with smx\_ISR\_ENTER(). Operations often performed are saving volatile registers on the current stack, switching to SS, and incrementing smx\_srnest. Some processors (e.g. Cortex-M) do all of these automatically. Others require all of these to be done (e.g. some ARM's). In addition, some processors necessitate using assembly shells; others allow writing ISRs fully in C. Implementation of smx\_ISR\_ENTER() is a complex subject. It is discussed in detail in the SMX Target Guide.

In all cases, ISR\_ENTER() saves the suspend location in task->susploc if SMX\_CFG\_SAVE\_SUSPLOC, calls smx\_RTC\_ISR\_START() if SMX\_CFG\_PROFILE, and turns Background Region on under SecureSMX.

### Example 1

```
void interrupt AnISR(void)
{
    smx_ISR_ENTER();
    /* ISR body here */
    smx_ISR_EXIT();
}
```

This example is for a processor, which does hardware interrupt vectoring and which permits ISRs to be written in C. In this case, smx\_ISR\_ENTER() and smx\_ISR\_EXIT() are C macros.

### Example 2

```
EXTERN ANISRC
PUBLIC ANISR

ANISR:

SMX_ISR_ENTER

LDR r0, =ANISRC

MOV Ir, pc

BX r0

SMX_ISR_EXIT

void ANISRC(void)

{

/* ISR body here */
}
```

This example is for a processor that does hardware vectoring, but requires assembly ISRs. ColdFire is an example. This is handled above by creating an assembly shell, AnISR, which is linked to the interrupt. It calls the ISR body, AnISRC, which written in C. It is easier to write the ISR body in C, but of course it can be written entirely in assembly, if performance is an issue. In this case, smx\_ISR\_ENTER() and smx\_ISR\_EXIT() are assembly macros.

## Example 3

This example is for a processor that requires software vectoring. Some ARM processors are an example. This is handled by creating sb\_IRQDispatcher(), which determines which ISR to call, then calls it, such as AnISRC() shown above. sb\_IRQDispatcher() is supplied as part of smxBSP for the processor, and need not be written by the user. It can be found in the processor / tool assembly module (e.g. xarm\_iar.s).

Normally all ISRs will be written in C for this kind of processor, since software dispatching is slow to begin with. In this case, smx\_ISR\_ENTER() and smx\_ISR\_EXIT() are assembly macros.

## smx ISR EXIT

smx\_ISR\_EXIT()

**Type** C and assembly macros

**Summary** Used to end an smx ISR. Binds it to the smx scheduler.

**Compl** smx\_ISR\_ENTER()

Parameters none Returns none

**Descr** All interrupt service routines which use smx\_ISR\_ENTER() must end with

smx\_ISR\_EXIT().

For most processors: If smx\_srnest is greater than 1, decrements smx\_srnest, pops registers pushed by smx\_ISR\_ENTER() and does an interrupt return to the interrupted service routine or scheduler. If smx\_srnest is 1, and smx\_lqctr != 0, branches to the prescheduler, which calls the LSR scheduler, smx\_SchedRunLSRs(), which runs all waiting LSRs. If smx\_lqctr == 0, clears smx\_srnest, switches to the current task stack, pops the registers pushed by smx\_ISR\_ENTER(), and does an interrupt return to the current task.

For ARM-M processors: smx\_srnest is not needed for ISR nesting due to the RETTOBASE flag, but it is needed to check LSR plus SSR nesting. If ARMM\_FL\_RETTOBASE == 0, control goes to the interrupted ISR. Otherwise, if smx\_srnest == 0, and smx\_lqctr != 0, smx\_srnest is set to 1 and the smx\_PendSV\_Handler() (PSVH()) is triggered. Then interrupt return is called. PSVH() tail-chains to this and runs. Since smx\_lqctr != 0, PSVH() calls smx\_SchedRunLSRs(), which runs all waiting LSRs.

For all processors, after all queued LSRs run, if smx\_sched != 0, smx\_SchedRunTasks() is called, to determine what task to dispatch next. If another task has higher priority than smx\_ct, it will be dispatched unless smx\_ct is locked. If smx\_sched == 0, control goes to smx\_ct.

If ARMM\_FL\_RETTOBASE == 0 and srnest != 0, control goes to the point of interruption, which could be in an LSR or in system code, such as an SSR or the smx scheduler.

**Examples** See smx\_ISR\_ENTER().

# smx\_LSR

See the smx User's Guide, Service Routines chapter for usage information and more examples.

## smx\_LSRCreate

LCB\_PTR smx\_LSRCreate(FUN\_PTR fun, TCB\_PTR htask, u32 ssz, u32 flags, const char\* name, LCB\_PTR\* lhp=NULL)

**Summary** Creates an LSR.

Parameters fun LSR function.

htask Host task.

ssz LSR stack size.

flags Flags: system, umode.

name LSR name.

lhp LSR handle pointer (see hp note in Notes and Restrictions).

**Returns** handle LSR created.

NULL LSR not created due to an error.

Flags SMX\_FL\_TRUST Trusted LSR.

SMX\_FL\_UMODE SecureSMX only.

SMX FL NOLOG Don't log LSR in EVB.

**Errors** SMXE\_INV\_OP Attempted double create.

SMXE\_INV\_PAR Both TRUST and UMODE flags set.

SMXE\_OUT\_OF\_LCBS

**Descr** Gets an LSR control block from the LSR control block pool and loads fun, lhp, cbtype, and

name into it. If flags == SMX\_FL\_TRUST, sets lsr->flags.trust = 1. This is the normal LSR if SecureSMX is not in use. For SecureSMX, two additional types of LSRs are supported, called *safe LSRs*. See the SecureSMX User's Guide, section 6.7 Safe LSRs for more

information.

**LSR Fun** void 1sr\_main(u32 par)

**Example** 

LCB\_PTR Isra

lsra = smx\_LSRCreate(lsra\_main, NULL, 0, SMX\_FL\_TRUST, "lsra", &lsra);

Creates Isra with function Isra\_main and name "Isra". Isra is a *trusted LSR* which means that it runs in handler mode and does not have its own stack so it uses the system stack. This is the standard smx LSR.

## smx\_LSRDelete

BOOLEAN smx\_LSRDelete(LCB\_PTR\* lhp)

**Summary** Deletes an LSR created by smx\_LSRCreate().

**Parameters** lhp LSR handle pointer.

**Returns** TRUE LSR deleted.

FALSE LSR not deleted.

**Errors** SMXE\_INV\_LCB

**Descr** For a trusted LSR, returns the LCB back to the LCB pool, and sets \*lhp = smx\_nullcb so it

cannot be used again. For safe LSRs, see the SecureSMX User's Guide, section 6.7 Safe

LSRs for more information.

Example

LCB\_PTR Isra

smx\_LSRDelete(&lsra)

## smx\_LSRInvoke

BOOLEAN smx\_LSRInvoke (LSR\_PTR lsr, u32 par=0)

void smx\_LSR\_INVOKE (LSR\_PTR lsr, u32 par=0)

**Types** smx\_LSRInvoke SSR for use from tasks

smx\_LSR\_INVOKE Unrestricted function for use from ISRs and LSRs

**Summary** Invokes a link service routine and passes par to it.

**Parameters** 1sr LSR to invoke.

par Parameter to pass to LSR.

**Returns** TRUE LSR invoked.

FALSE Error.

**Errors** SMXE\_LQ\_OVFL smx\_lq is full.

**Descr** Places the LSR handle, lsr, followed by the parameter, par, into the LSR queue, smx\_lq. If

smx\_LSRInvoke() is called from a task, lsr runs immediately, unless LSRs are off (see below). If smx\_LSR\_INVOKE() is called from an ISR or an LSR, lsr will run after all ISRs

have run and all LSRs ahead of it in smx\_lq have run.

**LSR Main** void lsr\_main(u32 par)

**Notes:** 1. LSRs run with interrupts enabled.

2. smx\_LSR\_INVOKE() has no return value since there is nothing an ISR can do to retry.

However, it does report SMXE\_LQ\_OVFL.

3. Pointer parameters: For processors with separate address and data registers, such as ColdFire, see the note about LSR and task main function parameters at the start of the Calls

section.

4. smx\_LSRInvoke() allows a task to invoke an LSR in the same way that an ISR invokes it, which is useful to start an interrupt-driven process. It is also useful to simulate an interrupt during debugging.

### Example

```
LCB_PTR send_lsr;
SCB_PTR send_done;
void send_main(u32)
{
    MCB_PTR msg;
    char *mbp;
    u32 size;
    msg = smx_MsgGet(send_pool, &mbp, 0);
    size = smx_MsgPeek(msg, SMX_PK_SIZE);
    fill msg(mbp, size);
    smx_LSRInvoke(send_lsr, (u32)msg);
    smx SemTestStop(send done, SMX TMO DFLT);
}
void send next ISR(void)
{
    smx LSR INVOKE(send Isr, 0);
}
void send_lsr_main(u32 val)
{
    static char *cp;
    static MCB_PTR msg;
    switch (val) {
         case 0:
             if (*cp != '\0')
             {
                  output(cp);
                  cp++;
             }
             else
                  smx_MsgRel(msg, 0);
                  smx_SemSignal(send_done);
             }
             break;
         default:
             msg = (MCB\_PTR)val;
             cp = (char*)smx_MsgPeek(msg, SMX_PK_DP);
             output(cp);
             cp++;
    }
}
```

The send task gets a message, fills it, then invokes send\_lsr() with the message handle as the parameter. send\_lsr() loads this into the static msg, loads the first character pointer into the static cp, sends the first character, increments cp, and stops. When the output device needs the next character, it interrupts to cause send\_next\_ISR() to invoke send lsr() with a 0 parameter. send\_lsr() sends the next character. This continues until send\_lsr() reaches the null character, at which time it releases the message back to its pool and signals the send\_done semaphore to send another message.

This example shows the value of being able to invoke an LSR from either a task or an ISR. In this case, invoking from a task serves to get the output process started and invoking from an ISR serves to keep it going.

## smx LSRsOff

void smx\_LSRsOff (void)

**Type** Function

**Summary** Inhibits LSRs from running.

**Compl** smx\_LSRsOn()

**Descr** Used in tasks to prevent LSRs from running. This makes the code atomic because an interrupt

cannot cause a preemption. The effect is similar to smx\_TaskLock(), except that locking does

not prevent LSRs and SSRs from running.

## Example

```
void atask_main(u32)
{
    smx_LSRsOff();
    atask->fun = new_function;
    smx_LSRsOn();
}
```

# smx LSRsOn

BOOLEAN smx\_LSRsOn (void)

Type SSR

**Summary** Re-enables LSRs and runs any that are waiting

**Returns** TRUE

**Errors** none

**Descr** Re-enables LSRs. This is an SSR so that LSRs that were invoked when LSRs were off, will

run before the task resumes.

**Example** See above.

# smx\_Msg

See the smx User's Guide, Exchange Messaging chapter for usage information and more examples.

# smx\_MsgBump

```
BOOLEAN smx_MsgBump (MCB_PTR msg, u8 pri)
```

Type SSR

**Summary** May change message priority; requeues the message.

**Parameters** msg Message to change priority and requeue.

pri Priority to change to, or SMX\_PRI\_NOCHG.

**Returns** TRUE Success.

FALSE Error.

**Errors** SMXE\_INV\_MCB Invalid message handle.

SMXE\_INV\_PRI pri > SMX\_MAX\_PRI SMXE\_INV\_XCB Invalid exchange handle.

**Descr** If msg is valid and pri <= SMX\_MAX\_PRI, changes msg priority to pri and requeues it if it is

in a valid exchange queue. If pri is SMX\_PRI\_NOCHG, does not change msg priority, but

moves msg to the end of the queue.

### Example

```
XCB_PTR xa, xb;
void em9(void)
{
    MCB_PTR msg1, msg2;
    u8 pri2;
    msg1 = smx_MsgGet(msg_pool, NULL, 0);
    smx_MsgSend(msg1, xa);
    msg2 = smx_MsgGet(msg_pool, NULL, 0);
    smx_MsgSend(msg2, xa);
    pri2 = (u8)smx_MsgPeek(msg2, SMX_PK_PRI);
    smx_MsgBump(msg2, ++pri2);
}
```

In this example, two messages are obtained and sent to xa.. Then, smx\_MsgPeek() is used to get the priority of msg2, which is bumped up by one. As a consequence, msg2 will now be ahead of msg1 in the xa message queue.

## smx\_MsgGet

```
MCB_PTR smx_MsgGet (PCB_PTR pool, u8** bpp=NULL, u16 clrsz=0, MCB_PTR* mhp=NULL)
```

Type SSR

**Summary** Gets a message by combining a message block from a block pool and an MCB from the

MCB pool.

**Compl** smx\_MsgRel()

**Parameters** pool Pool to get message block from.

bpp Pointer to message block pointer. NULL if none.

clrsz Number of bytes to clear from the start of message block.

mhp Message handle pointer (see hp note in Notes and Restrictions).

**Returns** msg Handle of message obtained.

NULL Out of blocks or error.

**Errors** SMXE\_INV\_PCB Invalid pool handle.

SMXE\_OUT\_OF\_MCBS

Descr

Gets a block from pool for use as the message block and gets an MCB from the MCB pool. Initializes the MCB, links it to the message block, clears the first clrsz bytes of the message body up to its size, and loads the address of the message block into bpp, unless bpp is NULL. bpp is intended to be used to load data into the message block. The smx\_ct or smx\_clsr becomes the message owner. Returns the message handle.

**Notes** 

- 1. For proper operation there must be at least as many MCBs as there are active messages in a system at any given time.
- 2. Interrupt safe with respect to sb\_BlockGet() and sb\_BlockRel() operating on the same block pool.

### **Example**

```
MCB_PTR build_msg(PCB_PTR pool, u8* dp)
{
    u8* mbp;
    MCB_PTR msg;
    msg = smx_MsgGet(pool, &mbp, 4);
    LoadMessage(mbp, dp);
    return msg;
}
```

This function gets a message from pool, loads data into it, and returns the message handle.

# smx\_MsgMake

```
MCB_PTR smx_MsgMake (u8* bp, u32 bs=0, pri=0, MCB_PTR* mhp=NULL)
Type
             SSR
Summary
             Makes a message from a bare block or a protected block under SecureSMX.
Compl
             smx_MsgUnmake()
Parameters
             bp
                      Block pointer.
             bs
                      Block source: pool, heap, or no source (-1).
                      Message handle pointer (see hp note in Notes and Restrictions).
             mhp
Returns
             msg
                      Handle of message made.
             NULL
                      Insufficient resources or error.
Errors
             SMXE_INV_PAR
                                          bp == NULL
             SMXE_INV_OP
                                          mhp == NULL or *mhp is invalid
             SMXE_OUT_OF_MCBS
             Makes a message from a bare block or a protected block. Gets MCB from MCB pool,
Descr
             initializes it, and returns its handle. If the block is from a pool, msg->bs = &pool; if the block
             is from a heap, msg->bs = hn. If the block is a standalone block, msg->bs = -1.
Example
                  LCB_PTR
                               in_LSR;
                  PCB
                               in_pool;
                  XCB_PTR
                               in_xchg;
                  void in_ISR(void);
                      u8 char;
                      u8 *mbp, *dp;
                      char = UART In();
                      switch (char)
                      {
                           case: STX
                               mbp = sb BlockGet(&in pool, 4);
                               dp = mbp;
                               break;
                           case: ETX
```

smx\_LSR\_INVOKE(in\_LSR, (u32)mbp)

break;

\*dp++ = ch;

default:

}

}

```
void in_LSR_main(u32 mbp);
{
    MCB_PTR msg;
    msg = smx_MsgMake((u8*)mbp, &in_pool);
    smx_MsgSend(msg, in_xchg);
}
```

in\_ISR() runs whenever an UART input interrupt occurs. It gets an incoming character from the UART. If it is the start of text, STX, a base block is obtained from in\_pool. This is an interrupt-safe function designed for ISR usage. Subsequent characters are loaded into the base block. When the end of text, ETX, is received, in\_LSR is invoked. in\_LSR runs after all ISRs complete. It uses smx\_MsgMake() to make the base block at mbp into a message and then sends the message to in\_xchg, where a task waits to process it. Note that this is a no-copy operation.

# smx\_MsgPeek

u32 smx\_MsgPeek (MCB\_PTR msg, SMX\_PK\_PAR par)

Type SSR

**Summary** Returns the current value of the parameter specified.

**Parameters** msg Message to peek at.

par What to return.

**Returns** value Value of par.

0 Value, unless error.

**Errors** SMXE\_INV\_MCB Invalid message handle.

SMXE\_INV\_PAR Argument not recognized.
SMXE\_BROKEN\_Q Message queue is broken.

SMXE\_UNKNOWN\_SIZE Message block size is unknown

**Descr** This service can be used to peek at a message. Valid arguments are:

SMX\_PK\_BP Block pointer. SMX\_PK\_HN Heap number.

SMX\_PK\_ONR Owner.

SMX\_PK\_NEXT Next msg in queue. NULL, if none.

SMX\_PK\_PRI Message priority.

SMX\_PK\_POOL Pool.

SMX\_PK\_REPLY Reply field. 0 if mcb.rpx = 0xFFFF (no reply).

SMX\_PK\_SIZE Block size.

SMX\_PK\_XCHG Exchange where msg is waiting. 0, if none, or broken queue.

If the message block is from a heap or a pool, SMX\_PK\_SIZE returns the block size. If not, 0 is returned and SMXE\_UNKNOWN\_SIZE is reported. Hence, if a message was made from a freestanding block, its size must be stored outside of the message.

### **Example**

```
u8* mbp;
MCB_PTR msg;
BOOLEAN pass;
XCB_PTR xchgM, reply;
if (msg = smx_MsgReceive(xchgM, &mbp, TMO))
{
    pass = ProcessMsg(mbp);
    reply = (XCB_PTR)smx_MsgPeek(msg, SMX_PK_REPLY);
    *mbp = pass;
    smx_MsgSend(msg, reply, 0, NO_REPLY);
}
```

This is an example where a message is received from xchgM and processed. pass indicates if processing was successful. smx\_MsgPeek() is used to find the reply exchange, the first byte of msg is set equal to pass, and msg is send to the reply exchange, where the sender waits for acknowledgement. Note that it is not necessary to know the origin of the message.

# smx\_MsgReceive

MCB\_PTR smx\_MsgReceive (XCB\_PTR xchg, u8\*\* bpp=NULL, u32 timeout=0, MCB\_PTR\* mhp=NULL)

Type SSR

**Summary** Gets a message from xchg. If xchg is empty, suspends the current task for timeout ticks. Fails

if timeout ticks elapse before a message is received.

**Compl** smx MsgSend()

**Parameters** xchg Exchange to get message from.

bpp Pointer to message block pointer. NULL if none. timeout Timeout in ticks or msec if |SMX\_FL\_MSEC.

mhp Message handle pointer (see hp note in Notes and Restrictions).

**Returns** msg Message handle.

NULL Error or timeout.

**Errors** SMXE\_INV\_XCB Invalid exchange handle.

SMXE\_INV\_PRI Message priority is invalid for a pass exchange.

SMXE WAIT NOT ALLOWED Called from LSR with nonzero timeout.

Descr

If xchg is a **normal exchange**, dequeues the first message waiting at xchg and returns the message handle. The task or LSR that made the call becomes the message owner. Also loads the message body pointer into bpp for access to the message body. If xchg is empty and timeout is not 0, suspends smx\_ct on xchg for timeout ticks. smx\_ct is enqueued in priority order. If a message is sent to xchg before the timeout elapses, smx\_ct resumes with the message handle as the return value and the message body pointer is loaded into bpp. If the timeout elapses or was 0, ct resumes with a NULL return value and nothing is loaded into bpp. Timeouts are not permitted for LSRs.

If xchg is a **pass exchange**, changes task priority if it is less than SMX\_PRI\_SYS. If not, returns NULL and reports SMXE\_INV\_PRI. If smx\_ct does not own a mutex, changes smx\_ct->prinorm = msg->pri and smx\_ct->pri = msg->pri. If smx\_ct owns a mutex, smx\_ct->prinorm and smx\_ct->pri are changed up, but not down, in order to preserve priority promotion, if any, by the mutex. Requeues smx\_ct in the ready queue if its priority has changed. If smx\_ct priority is decreased it may be preempted, unless it is locked. For an LSR, receiving from a pass exchange is the same as receiving from a normal exchange since LSRs have no priority.

If xchg is a **broadcast exchange**, and a message is waiting, smx\_ct receives the message handle and the message body pointer is loaded into bpp. However, msg remains enqueued at xchg and its sender remains its owner. If no message is waiting at xchg, ct is enqueued at xchg in FIFO order. Operation for a message received before the timeout elapses or after it elapses, is similar to a normal exchange, except that msg remains enqueued at xchg and its sender remains its owner. All tasks waiting at xchg receive the message at the same time.

**Notes** 

1. Clears smx\_lockctr if called from a task and timeout != SMX\_TMO\_NOWAIT.

## **Example**

```
XCB_PTR in_xchg;
MCB_PTR msg;
void task_Main(u32)
{
    u8* mbp;
    while (1)
    {
        if (msg = smx_MsgReceive(in_xchg, &mbp, 100))
            Process.Msg(mbp);
        else
            break;
    }
    /* report failure */
}
```

In the above example, task gets msg from the in\_xchg and processes it, using mbp. task will wait up to 100 ticks, and if there is no message, it will report a failure.

# smx\_MsgReceiveStop

```
void smx MsgReceiveStop (XCB PTR xchg, u8** bpp=NULL, u32 timeout=0, MCB PTR* mhp=NULL)
```

**Type** Limited SSR — tasks only

**Summary** Same as smx\_MsgReceive() except that smx\_ct is always stopped, then restarted when it is

time for it to run.

**Compl** smx\_MsgSend()

Parameters xchg Exchange to get message from.

> bpp Pointer to message block pointer. NULL if none. Timeout in ticks or msec if |SMX\_FL\_MSEC. timeout

mhp Message handle pointer (see hp note in Notes and Restrictions).

**Errors** SMXE\_INV\_XCB Invalid exchange handle.

> SMXE\_INV\_PAR bpp points to a location in the current task stack. SMXE INV PRI Message priority is invalid for a pass exchange.

Called from an LSR. SMXE OP NOT ALLOWED

Descr

See smx\_MsgReceive() for operational description. smx\_ct always stops, then restarts instead of suspending then resuming. The message handle is returned via the parameter in taskMain(par), when the task restarts.

**Notes** 1. If called from an LSR, aborts operation and returns to LSR.

2. Clears smx\_locketr if called from a task, since it always stops.

**TaskMain** void task\_main(MCB\_PTR msg)

handle Message handle received. par

> NULL Error or timeout.

Note: For processors with separate address and data registers, such as ColdFire, see Note 8 in smx Services, Notes and Restrictions.

## Example

```
XCB PTR input;
MCB PTR data;
u8* mbp;
void task_Main(u32 msg)
    if (msg != NULL)
         ProcessData(mbp);
         smx_MsgReceiveStop(input, &mbp, TMO);
    }
    else
         /* report failure */
}
```

The above example is equivalent to the example shown for smx MsgReceive(). Note that there is no while loop — when a message is received or a timeout occurs, smx restarts task and passes the message handle or NULL as the task\_Main() parameter. Also note that mbp is defined as a static variable — it cannot be defined as an auto variable, because the stack changes.

# smx\_MsgRel

BOOLEAN smx\_MsgRel (MCB\_PTR msg, u16 clrsz=0)

Type SSR

**Summary** Releases a message obtained by smx\_MsgGet() or smx\_MsgMake().

**Compl** smx\_MsgGet(), smx\_MsgMake()

**Parameters** msg Message to release.

clrsz Number of bytes to clear from byte 4 of message block if from a pool.

**Returns** TRUE Message released.

FALSE Invalid MCB or msg is not owned by current task.

Errors SMXE\_INV\_MCB Invalid message handle

SMXE\_INV\_PAR Message block pointer is out of range.
SMXE\_NOT\_MSG\_ONR smx\_ct is not the message owner.

SBE\_INV\_POOL Invalid pool handle.

SBE\_INV\_BP Block pointer is out of range.

**Descr** Releases a message obtained by smx\_MsgGet() or smx\_MsgMake(). If msg is at a broadcast

exchange, dequeues it. If  $msg->bs < eh\_hvpn$ , msg is from a heap, and hn = msg->bs. Frees

msg block to hn if msg->bp is in the address range of heap hn.

If msg->bs >= eh\_hvpn but != -1, msg block is from a pool and pool pointer, pp = msg->bs. Releases msg block to pool at pp if it is a valid pool and if bp is in the pool range. Also clears clrsz bytes from byte 4 to the end of the msg block.

If msg->bs == -1, the block is a standalone block, and is not released.

The operation also fails if the message is not owned by the current task. This is done for safety to prevent a task that no longer owns a message from releasing it. Note: an LSR can release a message that it does not own. This is done to allow message handles to be passed to LSRs as LSR parameters.

**Notes** 

- 1. This allows a broadcast task to release a message it sent to a broadcast exchange, since it still owns the message.
- 2. Interrupt safe with respect to sb\_BlockGet() and sb\_BlockRel() operating on the same block pool.

```
u32 release_msgs(XCB_PTR xchg)
{
    MCB_PTR msg;
    U32 i, sz;
    for (i = 0; (msg = smx_MsgReceive(xchg, SMX_TMO_NOWAIT)); i++)
    {
        sz = smx_MsgPeek(msg, SMX_PK_SIZE);
        smx_MsgRel(msg, sz);
    }
    return i;
}
```

All messages waiting at xchg are removed, cleared, and released. The number of messages released is returned to the caller.

# smx\_MsgRelAll

```
u32 smx_MsgRelAll (TCB_PTR task)
```

Type SSR

**Summary** Releases all messages owned by task and returns the number released.

**Parameters** task Task whose messages are to be released.

**Returns** Number of messages released.

**Errors** SMXE\_INV\_TCB Invalid task handle.

Searches entire MCB pool and releases all messages owned by task. Messages are dequeued before release. Returns number of messages released.

### Example

Descr

```
void stop_task(TCB_PTR atask)
{
    smx_MsgRelAll(atask);
    smx_TaskStop(atask);
}
```

Unlike smx\_TaskDelete(&atask), smx\_TaskStop(atask) does not automatically release all messages owned by atask. In this example, all of atask's messages are released, then it is stopped.

# smx\_MsgSend

BOOLEAN smx\_MsgSend(MCB\_PTR msg, XCB\_PTR xchg, u8 pri=0, void\* reply=NULL)

Type SSR

**Summary** Sends a message to an exchange. Delivers msg to the top waiting task, if any.

**Compl** smx\_MsgReceive(), smx\_MsgReceiveStop()

**Parameters** msg Message to send.

xchg Exchange to send message to.

pri Priority to set msg to unless SMX\_PRI\_NOCHG.

reply Where to send reply. NULL or smx\_nullcb if no reply is expected.

**Returns** TRUE Message sent.

FALSE Message not sent due to error.

**Errors** SMXE\_INV\_MCB Invalid message pointer.

SMXE\_NOT\_MSG\_ONR smx\_ct is not the owner.
SMXE\_INV\_XCB Invalid exchange pointer.

SMXE\_INV\_PAR Reply is not a valid exchange handle or index or pri is invalid.

Descr

If xchg is a **normal exchange**, msg is enqueued in its wait queue, unless there is a task waiting. If so, msg is delivered to the first task. This task becomes the new owner and it is resumed. If there is no task waiting at the exchange, msg is enqueued in priority order, unless its priority is 0, in which case it is enqueued in FIFO order. If pri == SMX\_PRI\_NOCHG, the message priority is not changed. This allows a task to forward a message without changing its priority. xchg becomes the message owner so the message will not be released if the task is deleted or smx\_MsgRelAll(task) is called.

If xchg is a **pass exchange**, operation is the same with the addition that the task receiving msg assumes it priority. See the discussion of this feature under smx\_MsgReceive().

If xchg is a **broadcast exchange**, **bxchg**, operation is quite different. Tasks are enqueued in FIFO order and all are resumed at once by smx\_MsgSend(). Each task receives the msg handle, and the message block pointer is loaded into its mbp location. However, the sending task remains the owner, and the message "sticks" to the bxchg, meaning that it will be "received" by all subsequent receives until replaced or released.

The broadcast message can be replaced by sending another message to the bxchg or it can be released by the initial sender. In the first case, the message will be automatically released and any task can cause this to happen. In the second case, the initial sender is the message owner, so only it can release the message. See smx User's Guide, Exchange Messaging chapter, broadcasting messages section for more discussion of broadcasting.

**Notes** The following notes apply to all cases above:

1. If a task making this call is not the message owner, the call returns FALSE and reports SMXE\_NOT\_MSG\_ONR. This prevents a task from sending a message that it does not own. However an LSR can send a message that it does not own. This allows LSRs to release messages that they did not get nor make.

- 2. msg, xchg, and reply are checked and if invalid, FALSE is returned and the appropriate error is reported.
- 3. The reply parameter allows the sender to tell the msg recipient where to reply. It is an exchange handle 8-bit index, which is stored in msg->rpx. If the reply parameter == NULL or smx\_nullcb, then rpx is set to 0xFF, meaning no reply. See smx User's Guide, Exchange Messaging chapter, using the reply field section for more discussion.
- 4. If xchg->cbfun is not NULL, the callback function  $cbfun(XCB\_PTR \ xchg)$  is called. See also  $smx\_MsgXchgSet()$ .

```
typedef struct
    u32 hdr;
    u8 data[N];
} *MB_PTR;
PCB PTR free msgs;
XCB_PTR port0;
BOOLEAN send_msg(void)
{
    MCB_PTR msg;
    MB_PTR mbp;
    if (msg = smx_MsgGet(free_msgs, &mbp, SMX_TMO_NOWAIT))
        mbp->hdr = TEST;
        for (i = 0; i < N; i++)
             mbp->data[i] = i
        smx_MsgSend(msg, port0);
         return TRUE:
    }
    else
         return FALSE;
}
```

In this example, a message block is obtained, filled with a test pattern, and sent to another exchange called port0. Message priority is set to 0 and no reply is expected. Returns TRUE if a message is sent, FALSE otherwise.

**Example 2** See smx User's Guide, Exchange Messaging chapter, client/server example for a reply example.

# smx\_MsgUnmake

```
u8* smx_MsgUnmake (MCB_PTR msg, u32* bsp=NULL)
```

Type SSR

**Summary** Unmakes a message made by smx\_MsgMake() to a bare block or to a pblock.

**Compl** smx\_MsgMake()

**Parameters** msg Message to unmake.

bsp Place to put block source.

**Returns** >0 Message unmade.

NULL Invalid MCB or msg is not owned by current task.

**Errors** SMXE\_INV\_MCB Invalid message handle.

SMXE\_NOT\_MSG\_ONR smx\_ct is not the message owner.

**Descr** Reverses smx\_MsgMake() by converting an smx message to a bare block or pblock<sup>5</sup> by

releasing its MCB. A task that no longer owns a message cannot unmake it. However, an LSR can unmake a message that it does not own. Returns the address of the data block and

loads its source into the user-supplied location, \*bsp, unless bsp == NULL.

## Example

```
u8* bpi;
PCB_PTR msg_pool;
LCB_PTR out_LSR;
PCB_PTR ppi;
void SendMsg(void)
{
    u8* mbp;
    MCB_PTR msg;
    msg = smx_MsgGet(msg_pool, &mbp, 4);
    /* load NULL terminated message using mbp */
    smx LSRInvoke(out LSR, (u32)msg);
}
void out_LSR_main(u32 m)
{
    MCB_PTR msg = (MCB_PTR)m;
    bpi = smx_MsgUnmake(msg, &ppi,);
    UART Out(*bpi++);
}
```

<sup>&</sup>lt;sup>5</sup> See the SecureSMX User's Guide for information on pblocks.

```
void out_ISR(void)
{
     if (*bpi != 0)
     {
          UART_Out(*bpi++);
     }
     else
     {
          sb_BlockRel(ppi, bpi, 0);
          UART_Stop();
     }
}
```

This example is the opposite of that shown for smx\_MsgMake(). It is assumed that a task calls SendMsg(), which gets a message, loads it, then invokes out\_LSR with msg as its parameter. out\_LSR unmakes the message, thus loading bpi and ppi for out\_ISR(). out\_LSR then outputs the first character to start UART output. The UART interrupts each time it needs another character, and out\_ISR() provides the character until all characters have been sent. out\_ISR() releases the block back to msg\_pool, which is pointed to by ppi.

# smx\_MsgXchg

See the smx User's Guide, Exchange Messaging chapter for usage information and more examples.

# smx\_MsgXchgClear

BOOLEAN smx\_MsgXchgClear (XCB\_PTR xchg)

Type SSR

**Summary** Clears an exchange.

**Parameters** xchg Exchange to clear.

**Returns** TRUE Exchange cleared or already clear.

FALSE Error.

**Errors** SMXE\_INV\_XCB Invalid exchange handle.

SMXE\_BROKEN\_Q Task or message queue is broken.

**Descr** At the time it is cleared, a message exchange can have a task queue, a message queue, or no

queue. Clears an exchange by resuming all waiting tasks with NULL return values, for a task queue, or releasing all waiting messages, for a message queue. Appropriate xchg fields are

cleared.

### Example

```
BOOLEAN modeA;
XCB PTR port in;
TCB_PTR serverA, serverB;
BOOLEAN toggle_server(void)
    BOOLEAN pass = FALSE;
    smx_TaskLock();
    if (modeA)
    {
         pass = smx_TaskStop(serverA);
         pass &= smx_MsgXchgClear(port_in);
         pass &= smx_TaskStart(serverB, port_in);
    }
    else
         pass = smx_TaskStop(serverB);
         pass &= smx_MsgXchgClear(port_in);
         pass &= smx_TaskStart(serverA, port_in);
    }
```

```
modeA = if modeA ? FALSE : TRUE;
smx_TaskUnlock();
return pass;
}
```

This function toggles the task serving port\_in. It does so by stopping the current server, clearing the port\_in exchange, then starting the alternate server. This is done with ct locked so that the operation is atomic. Since all messages have been released, client tasks will presumably time out and try again.

# smx\_MsgXchgCreate

XCB\_PTR smx\_MsgXchgCreate (SMX\_XCHG\_MODE mode, const char\* name=NULL, XCB\_PTR\* xhp=NULL)

Type SSR

**Summary** Creates a message exchange, which operates in the specified mode.

**Compl** smx\_MsgXchgDelete()

**Parameters** mode Operating mode.

name Name to give exchange, NULL if none.

xhp Exchange handle pointer (see hp note in Notes and Restrictions).

**Returns** xchg Handle of exchange created.

NULL Insufficient resources or error.

**Errors** SMXE\_INV\_OP Attempted multiple creates of the same message exchange.

SMXE\_OUT\_OF\_XCBS

SMXE\_WRONG\_MODE Mode is not recognized.

**Descr** Creates an exchange of the mode specified:

mode exchange
SMX\_XCHG\_NORM Normal
SMX\_XCHG\_PASS Pass
SMX\_XCHG\_BCST Broadcast

Allocates an exchange control block from the XCB pool, initializes it, and returns the exchange handle.

### **Example**

```
XCB_PTR port_in, port_out;
void appl_init(void)
{
    port_out = smx_MsgXchgCreate(SMX_XCHG_NORM, "port_out");
    port_in = smx_MsgXchgCreate(SMX_XCHG_PASS, "port_in");
}
```

This example shows the creation of a normal exchange and a pass exchange.

# smx\_MsgXchgDelete

BOOLEAN smx\_MsgXchgDelete (XCB\_PTR\* xhp)

Type SSR

**Summary** Deletes an exchange created by smx\_MsgXchgCreate().

**Compl** smx\_MsgXchgCreate()

**Parameters** xhp Exchange to delete.

**Returns** TRUE Exchange deleted or already deleted.

FALSE Error.

**Errors** SMXE\_INV\_XCB Invalid exchange handle.

SMXE\_BROKEN\_Q Task or message queue is broken.

**Descr** Deletes an exchange created by smx\_MsgXchgCreate(). Resumes all waiting tasks with

FALSE return values or releases all waiting messages. Clears and releases the XCB, and sets

\*xhp = smx\_nullcb so it cannot be used again.

### **Example**

```
BOOLEAN remove_server(TCB_PTR serverA, XCB_PTR port_in)
{
    BOOLEAN pass = FALSE;
    if (smx_TaskStop(serverA))
    {
        if (smx_MsgXchgDelete(port_in))
            pass = TRUE;
    }
    return pass;
}
```

In this example, serverA is first stopped; if successful, port\_in is deleted. Returns TRUE if both succeed. Normally only one server task serves a server exchange. It makes sense if it has been stopped to release all messages waiting at its exchange, since they will not be serviced. Deleting the exchange ensures that more messages cannot be sent.

# smx\_MsgXchgPeek

u32 smx\_MsgXchgPeek (XCB\_PTR xchg, SMX\_PK\_PAR par)

Type SSR

**Summary** Returns the current value of the parameter specified.

**Parameters** xchg Message exchange to peek at.

par What to return.

**Returns** value Value of par.

0 Value, unless error.

```
SMXE_INV_PAR
                                 Invalid argument.
Descr
             This service can be used to peek at an exchange. Valid arguments are:
                      SMX_PK_TASK
                                       First task waiting on this exchange. NULL, if none.
                      SMX_PK_MSG
                                       First message waiting on this exchange. NULL, if none.
                      SMX_PK_MODE
                                       Mode of the exchange (BCST, PASS or NORM).
                      SMX_PK_NAME
                                       Name of the exchange.
Example
                 u32 count_msgs(XCB_PTR xchg)
                      MCB_PTR msg;
                      u32 ctr = 0;
                      smx_TaskLock();
                      if (msg = (MCB_PTR)smx_MsgXchgPeek(xchg, SMX_PK_MSG))
                          for (; msg->cbtype != SMX_CB_MCB; msg = smx_MsgPeek(cb, SMX_PK_NEXT))
                              ctr++;
                      }
                      smx_TaskUnlock();
                      return ctr;
                 }
             This function returns the number of messages waiting at xchg. Note the combined use of
             smx MsgXchgPeek() and smx MsgPeek(). It is necessary to lock the current task in order to
             achieve accurate results.
smx_MsgXchgSet
BOOLEAN smx_MsgXchgSet(XCB_PTR xchg, SMX_ST_PAR par, u32 v1, u32 v2)
             SSR
Type
Summary
             Provides message exchange control.
Compl
             smx MsgXchgPeek()
Parameters xchg
                      Exchange to set.
             par
                      Parameter to set.
```

Invalid exchange handle.

**Errors** 

SMXE\_INV\_XCB

Value 1.

Value 2.

Parameter has been set.

Parameter has not been set due to error.

Invalid exchange handle.

SMXE PRIV VIOL Privilege violation; cannot call from umode (SecureSMX).

vl

v2

TRUE

FALSE

SMXE INV XCB

**Returns** 

**Errors** 

**Descr** 

par is of type SMX\_ST\_PAR. Available parameters are:

```
SMX_ST_CBFUN Message send callback function = v1.
```

Loads the message send callback function into the exchange control block. Using this service is recommended over directly setting internal exchange modes, which may result in incorrect settings due to preemption of the current task. Direct exchange mode setting is not permitted in umode under SecureSMX.

## Example

```
MCB_PTR msg;
SCB_PTR sema;
TCB PTR taska;
XCB_PTR xchga, xchgb, xchg;
smx_MsgXchgSet(xchga, SMX_ST_CBFUN, xchga_cbfun);
smx_MsgXchgSet(xchgb, SMX_ST_CBFUN, xchgb_cbfun);
void xchga_cbfun(XCB_PTR xchg)
    xchg = xchga;
    smx SemSignal(sema);
}
void xchgb_cbfun(XCB_PTR xchg)
    xchg = xchgb;
    smx_SemSignal(sema);
}
void taskaMain(u32 par)
    u8* bp;
    while (smx SemTest(sema, 100)
        msg = smx_MsgReceive(xchg, &bp, 100);
        ProcessMsg(bp);
        smx_MsgRel(msg);
    }
}
```

This example shows how a single taska can wait for and process messages from two different exchanges, at the same time. When either xchga or xchgb receives a message, its callback function runs, which sets xchg to the appropriate xchg and signals sema, where taska waits. taska receives and processes the waiting message, then releases it.

# smx\_Mutex

See the smx User's Guide, Mutexes chapter for usage information and more examples.

## smx\_MutexClear

BOOLEAN smx\_MutexClear (MUCB\_PTR mtx)

Type SSR

**Summary** Frees mtx regardless of owner and nesting count and clears mtx task queue by resuming all

tasks in it, with FALSE returns.

**Compl** smx\_MutexGet()

Parameters mtx Mutex to clear.

**Returns** TRUE Mutex cleared.

FALSE Error.

**Errors** SMXE\_BROKEN\_Q Task mutex-owned queue is broken.

SMXE\_INV\_MUCB Invalid mutex handle.

**Descr** If the mutex is owned by a task, removes the mutex from the owner's mutex-owned queue,

and adjusts the priority of the owner to that of the highest priority mutex that it still owns or to normpri, if none. Requeues owner if it is in a queue and its priority has changed. Clears

mtx onr and ncnt fields. Resumes all tasks waiting at mtx with FALSE returns.

**Note** Normally, a task should call smx\_MutexRel()to release a mutex that it owns.

smx\_MutexClear() is used when deleting a mutex and for recovery.

### **Example**

```
MUCB_PTR mtx;
void task_main(u32)
{
     mtx = smx_MutexCreate(1, PRI_HI, "mtx");
     /* use mtx */
     smx_MutexDelete(&mtx);
}
smx_MutexDelete() calls smx_MutexClear().
```

## smx MutexCreate

MUCB\_PTR smx\_MutexCreate (u8 pi, u8 ceiling, const char\* name=NULL, MUCB\_PTR\* muhp=NULL)

Types SSR

Summary Creates a mutex.

Compl smx\_MutexDelete()

Parameters pi Enable priority inheritance if != 0.

ceiling Ceiling priority of mutex if != 0.

name Name to give mutex or NULL for none.

muhp Mutex handle pointer (see hp note in Notes and Restrictions).

Returns handle Mutex created.

NULL Insufficient resources or error.

Errors SMXE\_OUT\_OF\_MUCBS

Descr Gets mutex control block from mutex control block pool and initializes it. If pi != 0, priority

inheritance is enabled. If ceiling, specifies the ceiling priority of the mutex. These are used to avoid unbounded priority inversions of tasks. If ceiling >= SMX\_PRI\_NUM, sets ceiling =

SMX\_PRI\_NUM-1.

### **Example**

```
MUCB_PTR mtx;
void task_main(u32)
{
    mtx = smx_MutexCreate(1, PRI_HI, "mtx");
    ...
    smx_MutexGet(mtx, TDFLT);
    /* protected critical section */
    smx_MutexRel(mtx);
}
```

This creates a mutex which has a ceiling at PRI\_HI and priority promotion for tasks above that priority.

# smx MutexDelete

BOOLEAN smx\_MutexDelete (MUCB\_PTR\* muhp)

Type SSR

**Summary** Deletes a mutex created by smx\_MutexCreate().

**Compl** smx\_MutexCreate()

Parameters muhp Mutex to delete.

**Returns** TRUE Mutex deleted.

FALSE Error.

**Errors** SMXE\_INV\_MUCB Invalid mutex handle.

**Descr** Clears the mtx task queue by resuming all tasks in it with FALSE, removes the mutex from

the owner's mutex-owned list, and adjusts the priority of the owner to that of the highest priority mutex it still owns or to normpri, if none. Then clears the MUCB, releases it to the

MUCB pool, and sets \*muhp = smx nullcb so it cannot be used again.

## Example

```
MUCB_PTR mtx;
void task_main(u32)
{
    mtx = smx_MutexCreate(1, 0, "mtx");
    /* use mtx */
    smx_MutexDelete(&mtx);
}
```

## smx MutexFree

BOOLEAN smx\_MutexFree (MUCB\_PTR mtx)

Type SSR

**Summary** Frees the mutex regardless of owner and nesting count.

**Compl** smx\_MutexGet()

**Parameters** mtx Mutex to free.

**Returns** TRUE Mutex freed.

FALSE Error.

**Errors** SMXE\_BROKEN\_Q Owner's mutex owned queue is broken. Does not abort.

SMXE INV MUCB Invalid mutex handle.

**Descr** Makes the next waiting task the new owner or frees the mutex if no other task is waiting.

Resumes the owner with FALSE and adjusts its priority to its highest owned mutex priority or to normal priority, if none. The owner is requeued, if its priority changes. Removes mtx

from previous owner's mutex owned queue.

Differs from smx\_MutexRel() in that smx\_ct does not need to be the owner, and the nesting count is ignored. Differs from smx\_MutexClear() in that it does not clear the mtx task wait

queue.

Normally, smx\_MutexRel() is what a task should call to release a mutex it owns. smx\_MutexFree() is called by smx\_TaskDelete() if the task owns mtx. It also should be called before stopping a task that owns mtx.

```
void stop_task(TCB_PTR task)
{
    MTX_PTR mtx;
    while (mtx = smx_TaskPeek(task, SMX_PK_MTX))
    {
        smx_MutexFree(mtx);
    }
    smx_TaskStop(task);
}
```

This function frees all mutexes owned by task before stopping it. It can be called from any task, since the task does not need to own the mutexes.

## smx\_MutexGet

BOOLEAN smx MutexGet (MUCB PTR mtx, u32 timeout=0)

Types SSR

**Summary** Gets mutex, if free and returns TRUE. Otherwise, smx\_ct is suspended in mutex's wait

queue.

**Compl** smx\_MutexRel(), smx\_MutexFree(), smx\_MutexClear()

**Parameters** mtx Mutex to get.

timeout Timeout in ticks or msec if SMX FL MSEC.

**Returns** TRUE Got mtx.

FALSE Did not get mtx due to error or timeout.

**Errors** SMXE\_INV\_MUCB Invalid mutex handle.

Descr

If mtx is free, smx\_ct gets it and becomes its owner. The onr field of the MUCB is set to the task's handle, and the mutex is added to the task's mutex-owned list. If the mutex has a ceiling priority that is higher than the task's current priority, the task's priority is promoted to the ceiling priority. If the task already owns the mutex, the mutex's nesting counter is incremented and TRUE is returned.

If another task already owns the mutex and timeout is non-zero, smx\_ct is suspended and priority enqueued in the mtx wait queue. If priority inheritance is enabled in mtx, the priority of the owner, if less, is promoted to smx\_ct->pri, and the owner is requeued. This enables the owner to finish its operation without preemption by mid-priority tasks, which might cause unbounded priority inversion.

If the owner is waiting for another mutex, which also has priority promotion enabled, and its owner has lower priority than smx\_ct->pri, then its owner's priority is promoted. Priority promotion can propagate through any number of mutexes.

If called from an LSR, TRUE is returned if the mutex is not owned by a task; otherwise FALSE is returned. Since an LSR has higher priority than any task, it is allowed to *borrow a free mutex*. This is necessary to allow LSRs to do heap operations and for other purposes. It is

safe, since the LSR will finish before any task can run, and also LSRs cannot preempt each other. If FALSE is returned, the mutex is owned by a task, and the LSR must not execute code protected by the mutex.

**Notes** 

1. Clears smx\_locketr if called from a task and timeout > 0.

## **Example**

```
MUCB_PTR mtx;
void taskMain(u32)
{
    smx_MutexGet(mtx, tmo);
    /* perform critical section */
    smx_MutexRel(mtx);
}
```

This example shows protecting a critical section of code by getting a mutex, then releasing it.

## smx\_MutexGetFast

BOOLEAN smx\_MutexGetFast (MUCB\_PTR mtx, u32 timeout=0)

**Types** Internal function

**Summary** Gets mutex, if free, and returns TRUE. Otherwise smx\_ct is suspended in mutex's wait

queue.

**Compl** smx\_MutexRelFast()

**Parameters** mtx Mutex to get.

timeout Timeout in ticks or msec if |SMX\_FL\_MSEC.

**Returns** TRUE Got mutex.

FALSE Timeout.

**Errors** none

**Descr** Operation is the same as smx MutexGet() except that ceiling priority is not implemented and

no error checking is performed. This function is intended for use by heaps and in similar situations where speed is important and errors are unlikely. It is not an SSR but it is task safe and can be used outside of SSRs. Only smx\_MutexRelFast() can be used to release mtx.

**Example** See smx\_MutexGet() example.

## smx\_MutexGetStop

```
void smx_MutexGetStop (MUCB_PTR mtx, u32 timeout=0)
```

**Type** Limited SSR — tasks only

Summary Same as smx MutexGet() except that ct is always stopped, then restarted when it is time for it

to run.

**Compl** smx\_MutexRel(), smx\_MutexFree(), smx\_MutexClear()

**Parameters** mtx Mutex to get.

timeout Timeout in ticks or msec if |SMX\_FL\_MSEC.

**Errors** SMXE\_INV\_MUCB Invalid mutex handle.

SMXE\_OP\_NOT\_ALLOWED Called from an LSR.

**Descr** See smx\_MutexGet() for operational description. smx\_ct always stops instead of suspending,

then restarts instead of resuming. Pass or fail is returned via the parameter in taskMain(par),

when the former ct restarts.

**Notes** 1. If called from an LSR, returns to LSR and reports SMXE\_OP\_NOT\_ALLOWED.

2. Clears smx\_locketr if called from a task, since it always stops.

**TaskMain** void task\_main(BOOLEAN par)

par TRUE Got mutex.

FALSE Error or timeout.

#### Example

The above example shows protecting a critical section with a mutex for a one-shot task. When first started, since par = -1,  $taskA\_Main$  does initialization, then attempts to get mtx and stops. When it gets mtx, it restarts, and since par == 1, it does the critical section. It then releases mtx, so another task can run and attempts to get mtx again and stops. taskA waits up

to 100 ticks. If it fails to get mtx, since par == 0, it does not enter the critical section, but rather recovers from the timeout or error and tries again.

## smx\_MutexRel

BOOLEAN smx MutexRel (MUCB PTR mtx)

Type SSR

**Summary** Releases mtx if owned by smx\_ct and its nesting count == 1; if > 1 decrements count.

**Compl** smx\_MutexGet(), smx\_MutexGetStop()

**Parameters** mtx Mutex to release.

**Returns** TRUE Mutex released.

FALSE Error.

Errors SMXE\_INV\_MUCB

SMXE\_MTX\_ALRDY\_FREE

SMXE\_MTX\_NON\_ONR\_REL smx\_ct does not own mtx.

SMXE\_BROKEN\_Q smx\_ct mutex-owned queue is broken.

**Descr** Decrements mtx nesting count and if not zero, returns with TRUE. If nesting count is zero,

removes mtx from the smx\_ct mutex-owned list. If smx\_ct does not own any other mutexes, its priority is restored to its normal priority, prinorm. Otherwise, smx\_ct->pri is set to the highest ceiling priority or the highest waiting task priority for other mutexes owned by smx\_ct that have a ceiling priority or priority inheritance enabled, respectively. If smx\_ct's priority changes, it is requeued in smx\_rq and preemption test is enabled. If one or more tasks are waiting in the mtx wait list, the top task is made the new mtx owner, mtx is put into its mutex-owned list, and task priority is adjusted, as appropriate. This is the service that normally should be called to release a mutex obtained with smx\_MutexGet(). See also

smx\_MutexClear() and smx\_MutexFree().

If called from an LSR, aborts and returns TRUE. See LSR discussion in smx\_MutexGet().

**Example** See the smx\_MutexGet() example.

# smx\_MutexRelFast

void smx\_MutexRelFast (MUCB\_PTR mtx)

**Type** Internal Function

**Summary** Releases mtx obtained by smx MutexGetFast() and owned by smx ct.

**Compl** smx\_MutexGet(), smx\_MutexGetStop()

**Parameters** mtx Mutex to release.

Returns None

Errors None

# smx\_Mutex

**Descr** Operation is the same as smx\_MutexRel() except that ceiling priority is not implemented, and

no error checking is performed. This function is intended for use by mutexes and similar situations where speed is important and errors are unlikely. It is not an SSR but it is task safe and can be used outside of SSRs. Only error, Mutay Cot Foot of the used to get may

and can be used outside of SSRs. Only smx\_MutexGetFast() can be used to get mtx.

**Example** See the smx\_MutexGet() example.

# smx\_Pipe

See the smx User's Guide, Pipes chapter for usage information and more examples. Pipes serve both for message queues and for IO. Services for the former are SSRs; services for the latter are interrupt-safe functions.

# smx\_PipeClear

BOOLEAN smx\_PipeClear (PICB\_PTR pipe)

Type SSR

**Summary** Clears pipe and resumes all tasks waiting to put packets.

**Parameters** pipe Pipe handle.

**Returns** TRUE Pipe Cleared.

FALSE Error.

**Errors** SMXE\_INV\_PICB Invalid pipe handle

**Descr** Resumes all tasks waiting on the pipe with FALSE and clears pipe\_put and pipe\_front flags

in TCBs. Sets pipe read and write pointers to the start of the pipe buffer, thus clearing the pipe. Also clears full flag in PICB. Intended for use from tasks or LSRs. Is protected from

interrupts.

Example

```
BOOLEAN restart_pipe_operation(PICB_PTR pipe)
{
    return(smx_PipeClear(pipe));
}
```

# smx\_PipeCreate

 $PICB\_PTR \quad smx\_PipeCreate~(void*~ppb,~u8~width,~u16~length,~const~char*~name=NULL~,~PICB\_PTR*$ 

php=NULL)

Type SSR

**Summary** Creates a pipe.

**Compl** smx\_PipeDelete()

**Parameters** ppb Pointer to pipe buffer.

width Width of pipe in bytes. Can be 1 to 255. Pipe cell size = pipe width.

length Length of the pipe in cells; can be up to 64K - 1.

name Name to give pipe; NULL, if none.

php Pipe handle pointer (see hp note in Notes and Restrictions).

**Returns** handle Pipe created.

NULL Pipe not created due to error.

**Errors**  $SMXE_INV_PAR$  ppb == NULL, width == 0, or length == 0

SMXE\_OUT\_OF\_PICBS

**Descr** Gets a PICB and initializes it. Accepts the block pointed to by ppb as the pipe buffer. Loads pipe name, if any, into PICB. Returns address of PICB as the pipe handle and also loads into

&php. The cell size determines the maximum packet size that the pipe will accept.

Notes

1. The pipe buffer must be >= width \* length bytes. If it is larger there is no problem, but if it is smaller, then pipe data will overwrite whatever is after the pipe. To be safe, the user should

allocate space for (width \* length).

2. For best performance, pipe buffer should be aligned on a 32-bit or cache-line boundary and located in SRAM.

## Example

```
#define PW 8
#define PL 10

u8 pbuf[PW*PL];
PICB_PTR pkt_pipe;

void pipe_init(void)
{
    pkt_pipe = smx_PipeCreate(pbuf, PW, PL, "pkt_pipe");
}
```

This example creates an 8-byte-wide packet pipe. An array is defined for the pipe buffer. Buffers can be statically defined, as shown, or obtained from a block pool or a heap. It is recommended to use constants for width and length. If, for example, PL were changed to 20, the pipe buffer would automatically be re-sized.

# smx\_PipeDelete

```
void* smx_PipeDelete (PICB_PTR* php)
```

Type SSR

**Summary** Deletes a pipe.

**Compl** smx\_PipeCreate()

**Parameters** php Pipe handle pointer.

**Returns** pbuf Pipe buffer address.

O Pipe not deleted due to error.

**Errors** SMXE\_INV\_PICB Invalid pipe handle.

**Descr** Deletes a pipe by resuming all waiting tasks with FALSE return values, releasing its PICB

back to the PICB pool, and setting \*php = smx\_nullcb so it cannot be used again. Returns address of pipe buffer so the user can re-use it or release it back to its block pool or heap.

```
#define PW 8
#define PL 10

PICB_PTR open_pipe(const char *name)
{
    void *ppb;
    ppb = smx_HeapMalloc(PW*PL);
    return(smx_PipeCreate(ppb, PW, PL, name));
}

BOOLEAN close_pipe(PICB_PTR pipe)
{
    void *ppb;
    ppb = smx_PipeDelete(&pipe);
    return(smx_HeapFree(ppb));
}
```

The open\_pipe function shows allocating a pipe buffer from the heap using predefined width and length constants, then creating the pipe and returning its handle. The close\_pipe function shows the inverse action of deleting the pipe, then using the pipe buffer address to free the buffer back to the heap. Note, in close\_pipe(), that if pipe delete failed, ppb would be 0, heap free would fail, and close pipe would return FALSE.

# smx\_PipeGet8

BOOLEAN smx\_PipeGet8 (PICB\_PTR pipe, u8\* bp)

**Type** Bare function

**Summary** Gets the next byte from pipe and loads it into the byte pointed to by bp. For ISR and LSR

usage. Does not wake up a waiting task.

**Compl** smx\_PipePut functions and SSRs.

**Parameters** pipe Pipe handle. Assumed to be valid.

bp Buffer pointer to load byte.

**Returns** TRUE Byte transferred.

FALSE Byte not transferred or pipe empty.

**Errors** None

Gets the oldest byte in pipe, advances the pipe's read pointer to the next cell, and returns TRUE. This is the fast version of smx\_PipeGet() for byte gets; it may be used in time-critical sections of user code such as in ISRs and LSRs. If this function is used in a task, it must be protected from preemption, since it is not an SSR. This function will not interfere with an

interrupted complementary function that is operating on the same pipe.

**Notes** 

- 1. Use only with complementary functions at the other end of the pipe.
- 2. Will not resume a task waiting on pipe to put a byte. Use smx\_PipeResume(pipe) for that.
- 3. Two ISRs should not get from the same pipe.

## **Example**

```
PICB_PTR out_pipe;
void out_chars(u8* out_port)
{
    u8 ch;
    while (smx_PipeGet8(out_pipe, &ch))
    {
        out_port = ch;
    }
}
```

In this example, all of the characters in out\_pipe are sent to out\_port each time the out\_chars function is called. The function stops running when the pipe has been emptied.

# smx\_PipeGet8M

u32 smx\_PipeGet8M (PICB\_PTR pipe, u8\* bp, u32 lim)

**Type** Bare function

**Summary** Gets the next bytes from pipe up to lim or until pipe is empty and loads them into the buffer at bp. For ISR and LSR usage. Does not wake up a waiting task.

**Compl** smx\_PipePut functions and SSRs.

**Parameters** pipe Pipe handle. Assumed to be valid.

bp Buffer pointer to load bytes.lim Limit on bytes transferred.

**Returns** Number of bytes transferred.

**Errors** None

Descr

Transfers the oldest bytes in pipe to the buffer at bp, up to the limit specified or until pipe is empty, advances the pipe's read pointer and bp for each byte transferred, and returns the number of bytes actually transferred. This is faster than smx\_PipeGet8() for multi-byte transfers, such as may occur with UARTs and other high-speed serial controllers that have internal buffers. It may be used in time-critical sections of user code such as in ISRs and LSRs. If this function is used in tasks, it must be protected from preemption, since it is not an SSR. This function will not interfere with an interrupted complementary function that is operating on the same pipe.

**Notes** 

- 1. Use only with complementary functions at the other end of the pipe.
- 2. Will not resume a task waiting on pipe to put a byte. Use smx\_PipeResume(pipe) for that.
- 3. Two ISRs should not get from the same pipe.

```
PICB_PTR out_pipe;
u8 bp[10];
u32 numx;
```

numx = smx\_PipeGet8M(out\_pipe, bp, 10);

In this example, up to 10 bytes in out\_pipe are transferred to bp[]. The limit prevents overflowing bp[]. numx is the actual number of bytes transferred.

# smx\_PipeGetPkt

BOOLEAN smx\_PipeGetPkt (PICB\_PTR pipe, void\* pdst)

**Type** Bare function

**Summary** Gets the next packet from pipe and loads it into the buffer at pdst. For ISR, LSR, and task

usage.

**Compl** smx\_PipePutPkt().

**Parameters** pipe Pipe handle.

pdst Destination pointer to store packet.

**Returns** TRUE Packet transferred.

FALSE Packet not transferred.

**Errors** None

**Descr** If pipe is not empty, smx\_PipeGetPkt() copies the oldest packet from it to the buffer at pdst,

advances the pipe's read pointer to the next cell, and returns TRUE. Returns false if pipe is empty or for invalid parameter. Provides fast packet transfers. Intended primarily for use in ISRs and LSRs and is interrupt-safe. When used in tasks, it must be protected from

preemption, since it is not an SSR.

**Notes** 1. Use only with complementary functions at the other end of the pipe.

2. Will not resume a task waiting on pipe to put a packet.

3. Two ISRs should not get from the same pipe.

4. A packet pipe (i.e. width > 1) is empty unless a full packet is present.

```
PICB_PTR pkt_pipe;
TCB_PTR out_pkt;

ppb = smx_HeapMalloc(8*10);
pkt_pipe = smx_PipeCreate (ppb, 8, 10, "pkt_pipe")

void out_pkt_main(u8* out_port)
{
    u8 mb[8];
    u32 i;
    while (smx_PipeGetPkt(pkt_pipe, &mb))
    {
        for (i = 0; i < 8; i++)
        {
             *out_port = mb[i];
        }
    }
}</pre>
```

In this example, the oldest 8-byte packet is taken from the 8-byte-wide pkt\_pipe. The packet is sent to out\_port, byte by byte. This process continues until pkt\_pipe is empty. Then out\_pkt task autostops.

# smx\_PipeGetPktWait

BOOLEAN smx\_PipeGetPktWait (PICB\_PTR pipe, void\* pdst, u32 timeout=0)

Type SSR

**Summary** Gets the next packet from pipe and loads it into the buffer at pdst. Waits if pipe is empty.

**Compl** smx\_PipePut functions and SSRs.

**Parameters** pipe Pipe handle.

pdst Destination pointer to store packet.

timeout Timeout in ticks or msec if |SMX\_FL\_MSEC.

**Returns** TRUE Packet transferred.

FALSE Packet not transferred.

**Errors** SMXE\_OP\_NOT\_ALLOWED Called from an LSR with timeout > 0.

SMXE\_INV\_PAR pdst is NULL SMXE\_INV\_PICB Invalid pipe handle

**Descr** If pipe is not empty, transfers the oldest packet in pipe to the buffer at pdst and advances the

pipe's read pointer to the next cell in the pipe. If another task was waiting to put a packet, puts its packet into pipe and resumes it with TRUE. If pipe is empty and timeout > 0, smx\_ct is suspended until either it gets a packet or a timeout occurs. Can be used from a task or an

LSR; from an LSR, timeout must be 0.

If flags.pipe\_front is set for the waiting task, its packet is passed directly to smx\_ct, then the waiting task is resumed with TRUE.

#### **Notes**

- 1. Use only with complementary functions at the other end of the pipe.
- 2. May be mixed with smx\_PipeGetPktWaitStop() at the same end of the pipe.
- 3. Multiple waiting tasks are enqueued in priority order.
- 4. A packet pipe (i.e. width > 1) is considered empty unless a full packet is present.
- 5. Clears smx\_locketr if called from a task and timeout != SMX\_TMO\_NOWAIT.

### Example

```
PICB PTR ctrl pipe;
PICB_PTR data_pipe;
PICB_PTR in_pipe;
TCB_PTR inpipe_load;
TCB PTR pipe fwd;
u32 ctrl_pipe_ctr;
u32 data_pipe_ctr;
typedef struct
    u8 dest:
    u8 data[3];
} PIPE MSG;
void pipe_init(void)
    void* pbp;
    pbp = smx HeapMalloc(4*10);
    ctrl_pipe = smx_PipeCreate(pbp, 4, 10, "ctrl_pipe");
    smx_PipeSet(ctrl_pipe, SMX_ST_CBFUN, (u32)pipe_cbf);
    pbp = smx HeapMalloc(4*10);
    data pipe = smx PipeCreate(pbp, 4, 10, "data pipe");
    smx_PipeSet(data_pipe, SMX_ST_CBFUN, (u32)pipe_cbf);
    pbp = smx HeapMalloc(4*10);
    in_pipe = smx_PipeCreate(pbp, 4, 10, "in_pipe");
}
void inpipe_load_main(void)
{
    PIPE_MSG msg_ctrl = \{1, 2, 3, 4\};
    PIPE_MSG msg_data = \{0, 5, 6, 7\};
    smx_PipePutPktWait(in_pipe, &msg_ctrl);
    smx_PipePutPktWait(in_pipe, &msg_data);
}
```

```
void pipe_fwd_main(void)
{
     PIPE_MSG msg_out;
     while (smx_PipeGetPktWait(in_pipe, &msg_out))
         if (msg\_out.dest == 1)
              smx_PipePutPktWait(ctrl_pipe, &msg_out);
         }
         else
         {
              smx_PipePutPktWait(data_pipe, &msg_out);
         }
     }
}
void pipe_cbf(PICB_PTR pipe)
     if (pipe == ctrl pipe)
         ctrl_pipe_ctr++;
     else if (pipe == data pipe)
         data pipe ctr++;
}
```

pipe\_init() creates ctrl\_pipe and data\_pipe, both with the pipe\_cbf callback function. Then it creates in\_pipe without a callback function. The inpipe\_load task loads two canned messages into in\_pipe. The pipe\_fwd task gets the messages and distributes them to the ctrl\_pipe and to the data\_pipe based upon their dest fields. pipe\_cbf is called each time, and it updates the appropriate counter.

Invalid pipe handle

# smx\_PipeGetPktWaitStop

SMXE\_INV\_PICB

```
void smx_PipeGetPktWaitStop (PICB_PTR pipe, void* pdst, u32 timeout=0)
Type
             Limited SSR — task only
Summary
             Same as smx_PipeGetPktWait() except that the current task is always stopped.
Compl
             smx_PipePut functions and SSRs.
Parameters
                      Pipe handle.
            pipe
                      Destination pointer to store packet.
             pdst
                      Timeout in ticks or msec if |SMX_FL_MSEC.
             timeout
Errors
             SMXE_OP_NOT_ALLOWED
                                            Called from an LSR.
             SMXE_INV_PAR
                                            pdst is NULL
```

**Descr** 

See smx\_PipeGetPktWait() for operational description. The current task is always stopped instead of suspended, then restarted instead of resumed when it is time to run. Pass or fail is returned via the parameter in taskMain(par), when task restarts.

**TaskMain** 

void task\_main(BOOLEAN par)

par

TRUE Packet transferred

FALSE Packet not transferred

**Notes** 

- 1. Use only with complementary functions at the other end of the pipe.
- 2. May be mixed with smx\_PipeGetPktWait()'s at the same end of the pipe.
- 3. Multiple waiting tasks are enqueued in priority order.
- 4. A packet pipe (i.e. width > 1) is considered empty unless a full packet is present.
- 5. If called from an LSR, aborts operation and returns to LSR.
- 6. Clears smx\_locketr if called from a task, since it always stops.

## Example

```
LCB_PTR key_LSR;
PICB_PTR key_pipe;
TCB_PTR key_task;
u8 key_buf[4];
void key_task_init(u32)
    void* pbp;
    pbp = smx_HeapMalloc(4*10);
    key_pipe = smx_PipeCreate(pbp, 4, 10, "key_pipe");
    smx_TaskSet(key_task, SMX_ST_FUN, key_task_main);
    smx_PipeGetPktWaitStop(key_pipe, key_buf, 100); /* wait for first packet */
}
void key_task_main(u32)
{
    ProcessPkt(key_buf);
    smx_PipeGetPktWaitStop(key_pipe, key_buf, 100); /* wait for next packet */
}
void key LSR main(u32)
{
    smx PipeResume(key pipe); /* start key task */
}
```

```
void key_ISR(void)
{
    u8 ch;
    static cc = 0;
    ch = input_key(key_port);
    smx_PipePut8(key_pipe, ch);
    if (++cc == 4)
    {
        smx_LSR_INVOKE(key_LSR, 0) /* packet received, invoke LSR */
        cc = 0;
    }
}
```

key\_task is a one shot task started with key\_task\_init() as its main function. key\_task\_init() creates key\_pipe, changes the key\_task main function to key\_task\_main and calls smx\_PipeGetPktWaitStop(). key\_pipe is a 4-byte wide pipe. key\_ISR() accepts one byte at a time from key\_port and loads the byte into key\_pipe. When 4 bytes have been loaded, the packet is complete and key\_LSR is invoked. It calls smx\_PipeResume() to restart key\_task, with the received packet in key\_buf[].

Note that it is possible that several key interrupts could occur before key\_task is able to run. It does no harm to call smx\_PipeResume() if key\_task has already been resumed and is waiting in the ready queue. As a result there could be several packets waiting in key\_pipe when key\_task does start running. This is ok because the get operation will immediately restart key\_task for each key that it finds in key\_pipe. key\_task does not actually stop, it just keeps restarting, which takes no more time than resuming.

# smx\_PipePeek

```
u32 smx_PipePeek (PICB_PTR pipe, SMX_PK_PAR par)
```

Type SSR

**Summary** Returns the current value of the parameter specified.

**Parameters** pipe Pipe handle.

par What to return.

**Returns** value Value of argument.

0 Value, unless error.

**Errors** SMXE\_INV\_PICB Invalid pipe handle.

**Descr** This service can be used to peek at a pipe. Valid arguments are:

SMX\_PK\_FULL Pipe is full. SMX\_PK\_WIDTH Pipe width.

SMX\_PK\_LENGTH Pipe length (number of cells).

SMX\_PK\_NUMPKTS Number of packets in pipe.

SMX\_PK\_NUMTASKS Number of tasks waiting on pipe.

```
TCB_PTR pipe_input_task;
void regulate_pipe(PICB_PTR pipe)
{
    if (smx_PipePeek(pipe, SMX_PK_NUMPKTS) > 3)
        pipe_input_task->pri++; /* increase task priority */
    if (smx_PipePeek(pipe, SMX_PK_NUMPKTS) < 2)
        pipe_input_task->pri--; /* decrease task priority */
}
```

In this example, the number of packets in pipe is compared to 3 to increase the priority of pipe\_input\_task or compared to 2 to decrease it.

### Example 2

```
void send_msg(const char*);
void increase_msgs(PICB_PTR pipe)
{
    if ((smx_PipePeek(pipe, SMX_PK_NUMTASKS) > 1) && (pipe->fl->flags.pipe_put == 0))
        send_msg("Increase message input rate");
}
```

In this example, if more than one task is waiting for packets and they are not waiting to put packets, a message is sent to the operator to increase the message input rate.

# smx\_PipePut8

BOOLEAN smx\_PipePut8 (PICB\_PTR pipe, u8 byte)

**Type** Bare function

**Summary** Puts byte into pipe. For ISR and LSR usage.

**Compl** smx PipeGet functions and SSRs.

**Parameters** pipe Pipe handle. Assumed to be valid.

byte Byte to put into pipe.

**Returns** TRUE Byte put into pipe.

FALSE Byte not put into pipe.

**Errors** None

Descr

If pipe is not full, puts byte into pipe, and advances the pipe's write pointer to the next cell, cyclically. It may be used in time-critical sections of user code such as ISRs and LSRs. If used in a task, it must be protected from preemption, since it is not an SSR. This function will not interfere with an interrupted complementary function that is operating on the same pipe.

**Notes** 1. Use only with complementary functions at the other end of the pipe.

- 2. Will not resume a task waiting on pipe to get a byte.
- 3. Two ISRs should not put to the same pipe.

```
PICB_PTR key_pipe; /* byte wide pipe */
u8 input_key(u8 key_port);
void key ISR(void)
{
    u8 ch:
    ch = input_key(key_port);
    smx_PipePut8(key_pipe, ch);
    smx_LSR_INVOKE(key_LSR, 0) /* start task via LSR */
}
```

In this example, key\_ISR runs due to an interrupt when a key is available for input. It gets the key from key port and puts it into key pipe. It then invokes key LSR to start the task waiting on key\_pipe to process the key.

# smx\_PipePut8M

u32 smx\_PipePut8M (PICB\_PTR pipe, u8\* bp, u32 lim)

**Type** Bare function

**Summary** Puts multiple bytes from buffer at bp into pipe up to lim or until pipe is full. For ISR and LSR

**Compl** smx\_PipeGet functions and SSRs.

**Parameters** Pipe handle. Assumed to be valid. pipe

> bp Buffer pointer to get bytes. lim Limit on bytes transferred.

**Returns** Number of bytes transferred.

**Errors** None

**Descr** Transfers bytes from the buffer at bp to pipe, up to the limit specified or until pipe is full.

> Advances the pipe's write pointer and bp for each byte transferred and returns the number of bytes actually transferred. This is faster than smx\_PipePut8() for multi-byte transfers. It may be used in time-critical sections of user code such as ISRs and LSRs. If this function is used in tasks, it must be protected from preemption, since it is not an SSR. smx PipePut8M(), in an ISR, will not interfere with an interrupted complementary function in a task or LSR that is operating on the same pipe.

**Notes** 1. Use only with complementary functions at the other end of the pipe.

- 2. Will not resume a task waiting on pipe to get a byte.
- 3. Two ISRs should not put to the same pipe.

```
PICB_PTR out_pipe;
u8 out_buf[NUM];
u32 numx;
numx = smx_PipePut8M(out_pipe, out_buf, NUM);
```

In this example, up to NUM bytes are transferred from out\_buf[] to out\_pipe. The limit prevents exceeding out\_buf[] size. numx is the actual number of bytes transferred.

# smx\_PipePutPkt

BOOLEAN smx\_PipePutPkt (PICB\_PTR pipe, void\* psrc)

**Type** Bare function

**Summary** Puts the packet from the buffer at psrc into pipe.

**Compl** smx\_PipeGetPkt().

**Parameters** pipe Pipe handle.

psrc Pointer to source of packet.

**Returns** TRUE Packet transferred.

FALSE Packet not transferred.

**Errors** None

**Descr** If the pipe is not full, smx\_PipePutPkt() copies the packet in the buffer at psrc into it,

advances the pipe's write pointer to the next cell, and returns TRUE. If pipe is full does not wait and returns NULL. Provides fast packet transfers. Intended primarily for use in ISRs and LSRs and is interrupt safe. When used in tasks, it must be protected from preemption, since it

is not an SSR.

**Notes** 1. Use only with complementary functions at the other end of the pipe.

- 2. Will not resume a task waiting on pipe to get a packet.
- 3. Two ISRs should not put to the same pipe.

#### **Example**

```
u8 in_port;

PICB_PTR msg_pipe; /* width = 10 */

u8 mb[10];

void input(u8 ch, u8 port);
```

In this example, a 10-byte packet is being received through the serial in\_port, for each interrupt. Each assembled packet is then being put into the msg\_pipe, which is 10 bytes wide. These packets are probably formatted messages, having a defined structure. Hence, it makes sense for the task unloading msg\_pipe to deal with a packet stream, instead of a byte stream.

# smx\_PipePutPktWait

BOOLEAN smx\_PipePutPktWait (PICB\_PTR pipe, void\* psrc, u32 timeout=0, u32 mode=0)

Type SSR

**Summary** Puts the packet from the buffer at psrc into pipe. Waits if pipe is full..

**Compl** smx\_PipeGetPkt functions and SSRs.

**Parameters** pipe Pipe handle.

psrc Pointer to source of packet.

timeout Timeout in ticks or msec if |SMX\_FL\_MSEC. mode 0: Put to back of pipe, 1: Put to front of pipe.

**Returns** TRUE Packet transferred.

FALSE Packet not transferred.

**Errors** SMXE\_INV\_PAR psrc is NULL.

SMXE INV PICB Invalid pipe handle.

SMXE WAIT NOT ALLOWED Called from an LSR with timeout > 0.

Descr

For mode == 0: If the pipe is empty and another task is waiting to get a packet, gives the packet at psrc to the waiting task, resumes it with TRUE, and returns TRUE. Else, if the pipe is not full, copies the packet at psrc into pipe at pipe's write pointer, advances write pointer to the next cell, cyclically, and returns TRUE. If the pipe is full and timeout > 0, sets smx\_ct-> flags.pipe\_put = 1 and smx\_ct-> flags.pipe\_front = 0, and suspends the smx\_ct on pipe. If no timeout returns FALSE.

For mode == 1: If the pipe is empty and another task is waiting to get a packet, gives the packet at psrc to the waiting task, resumes it with TRUE, and returns TRUE. Else, if another task is not waiting and the pipe is not full, moves pipe's read pointer back one cell, cyclically, copies the packet at psrc into pipe at the read pointer, and returns TRUE. If the pipe is full

and timeout > 0, sets smx\_ct-> flags.pipe\_put = 1 and smx\_ct-> flags.pipe\_front = 1, and suspends the smx\_ct on pipe. If no timeout returns FALSE.

If pipe->cbfun is not NULL, the callback function cbfun(PICB\_PTR pipe) is called. See also smx\_PipeSet().

**Notes** 

- 1. Use only with complementary functions at the other end of the pipe.
- 2. May be mixed with smx\_PipePutPktWaitStop()'s at the same end of the pipe.
- 3. Multiple waiting tasks are enqueued in priority order.
- 4. Clears smx\_locketr if called from a task and timeout is not 0.

**Example** 

See smx\_PipeGetPktWait() example. As shown in the example, because pipe\_cbf() accepts a pipe handle as a parameter, it can be shared between pipes in a system to record how many times each pipe msg is put.

# smx\_PipePutPktWaitStop

void smx\_PipePutPktWaitStop (PICB\_PTR pipe, void\* psrc, u32 timeout=0, u32 mode=0)

**Type** Limited SSR — tasks only

**Summary** Same as smx\_PipePutPktWait() except that ct is always stopped.

**Compl** smx\_PipeGetPkt functions and SSRs.

**Parameters** pipe Pipe handle.

psrc Pointer to source of packet.

timeout Timeout in ticks or msec if |SMX\_FL\_MSEC. mode 0: Put to back of pipe, 1: Put to front of pipe.

**Errors** SMXE\_INV\_PAR psrc is NULL.

SMXE\_INV\_PICB Invalid pipe handle.
SMXE\_OP\_NOT\_ALLOWED Called from an LSR.

Descr

See smx\_PipePutPktWait() for operational description. The current task always stops, instead of suspending, then restarts instead of resuming. Pass or fail is returned via the parameter in taskMain(par), when task restarts. If pipe->cbfun is not NULL, the callback function cbfun(PICB\_PTR pipe) is called. See also smx\_PipeSet().

**TaskMain** void task\_main(BOOLEAN par)

par TRUE Packet transferred.

FALSE Packet not transferred.

**Notes** 

- 1. Use only with complementary functions at the other end of the pipe.
- 2. May be mixed with smx\_PipePutPktWait()'s at the same end of the pipe.
- 3. Multiple waiting tasks are enqueued in priority order.
- 4. If called from an LSR, aborts operation and returns to LSR.
- 5. Clears smx\_locketr if called from a task, since it always stops.

```
PICB_PTR crt_pipe;
TCB_PTR crt_task;
u8
      crt_buf1[8];
u8
      crt_buf2[8];
u8
      pkt_ctr = 0;
void sys_init(void)
     crt_task = smx_TaskCreate(crt_task_init, TP2, 0, 0, "crt_task");
     smx_TaskStart(crt_task);
}
void crt_task_init(u32)
{
     void* pbp;
     pbp = smx_HeapMalloc(8*4);
     crt_pipe = smx_PipeCreate(pbp, 8, 4, "crt_pipe");
     smx_PipeSet(crt_pipe, SMX_ST_CBFUN, (u32)pipe_ctrl);
     smx_TaskStartNew (crt_task, TRUE, SMX_PRI_NOCHG, crt_task_main);
}
void crt_task_main(u32)
{
     u8* mp;
     mp = (mp == crt_buf1 ? crt_buf2 : crt_buf1);
     smx_PipePutPktWaitStop(crt_pipe, &mp, 100);
}
void pipe_ctrl(u32 pipe)
    if (pipe == (u32)crt_pipe)
         pkt_ctr++;
     }
}
```

In this example, sys\_init() creates the one-shot crt\_task with main function crt\_task\_init() and starts it. crt\_task\_init() creates crt\_pipe and sets its callback function to pipe\_ctrl(). crt\_task then restarts itself with crt\_task\_main(). crt\_task toggles between crt\_buf1 and crt\_buf2 putting an 8-byte packet from each into crt\_pipe. On each put, pipe\_ctrl() is called, which increments pkt\_ctr.

## smx\_PipeResume

BOOLEAN smx\_PipeResume (PICB\_PTR pipe)

Type SSR

**Summary** Resumes first task waiting on pipe, if wait condition true.

**Parameters** pipe Pipe handle.

**Returns** TRUE Operation performed.

FALSE Operation not performed.

**Errors** SMXE\_INV\_PICB Invalid pipe handle.

**Descr** For

For the first waiting task, completes its put or get operation, if possible, and resumes the waiting task with TRUE. If put or get operation cannot be completed leaves task in the pipe wait queue and returns FALSE. Does not do put-to-front operation. If there is no task waiting, then smx\_PipeResume() does nothing and returns FALSE.

An ISR can invoke an LSR to call this function in order to wake up a task waiting on pipe to put or get packets. This enables IO pipe functions at the ISR end of a pipe and pkt operations at the task end of a pipe.

Note

1. A packet pipe (i.e. width > 1) is considered empty unless a full packet is present.

## Example

```
/* key LSR */
LCB_PTR key_LSR
PICB_PTR key_pipe
                       /* pipe: width = 20, length = 4 */
TCB_PTR key_task
                       /* key processing task */
                       /* serial IO port for key inputs */
u32 key_port;
u8 cc = 0;
                       /* input character counter */
                       /* received packet */
u8 pkt[20];
void key_ISR(void)
{
    u8 ch = input_key(key_port);
    smx_PipePut8(key_pipe, ch);
    if (cc++==20)
         smx_LSR_INVOKE(key_LSR, 0);
         cc = 0
    }
}
void key_LSR_main(void)
{
    smx_PipeResume(key_pipe);
}
```

```
void key_task_main(u32)
{
    while (smx_PipeGetPktWait(key_pipe, &pkt, 100)
    {
        ProcessPkt(pkt);
    }
}
```

In this example, key task waits on key\_pipe for 20-byte packets to process. The packets come in via the serial port, key\_port. Each byte received by key\_port causes an interrupt serviced by key\_ISR. key\_ISR loads each byte into the current write packet of key\_pipe and counts characters as received in cc. When the cc reaches 20, a full packet has been received, and key\_LSR is invoked. It resumes key\_task, if it is waiting on key\_pipe. Should key\_task be busy processing the previous packet, nothing happens. When key\_task finishes processing the last packet and returns to key\_pipe, it will find the next packet or packets waiting for it and process them.

# smx\_PipeSet

```
BOOLEAN smx_PipeSet(PICB_PTR pipe, SMX_ST_PAR par, u32 v1, u32 v2)
```

Type SSR

**Summary** Provides pipe control.

**Compl** smx\_PipePeek()

**Parameters** sem Pipe to set.

par Parameter to set.

vl Value 1. v2 Value 2.

**Returns** TRUE Parameter has been set.

FALSE Parameter has not been set due to error.

**Errors** SMXE\_INV\_PICB Invalid pipe handle.

SMXE\_INV\_PAR par not recognized.

SMXE\_PRIV\_VIOL Privilege violation; cannot call from umode (SecureSMX).

**Descr** par is of type SMX\_ST\_PAR. Available parameters are:

```
SMX_ST_CBFUN Pipe put callback function = v1.
```

Loads the put callback function into the pipe control block. Using this service is highly recommended over directly setting internal pipe modes, which may result in incorrect settings due to preemption of the current task. Also, direct pipe mode setting is not possible in umode under SecureSMX.

# Example

```
PICB_PTR pipea;
void pipea_cbfun(PICB_PTR pipe);
smx_PipeSet(pipea, SMX_ST_CBFUN, pipea_cbfun);
```

This example loads pipea\_cbfun() into the pipea control block. See  $smx_PipePutPktWait()$  for an example of usage.

# smx\_Sem

See the smx User's Guide, Semaphores chapter for usage information and more examples.

## smx\_SemClear

BOOLEAN smx\_SemClear (SCB\_PTR sem)

Type SSR

**Summary** Clears a semaphore.

**Compl** None

**Parameters** sem Semaphore to clear.

**Returns** TRUE Semaphore cleared.

FALSE Semaphore not cleared due to error.

**Errors** SMXE\_INV\_SCB Invalid semaphore handle.

**Descr** Resumes all tasks waiting at sem with FALSE return values and deactivates their timeouts.

Then resets a resource semaphore count to its original value, when created. This call would normally be used in a recovery situation, such as following a SEM\_CTR\_OVFL error.

Example

SCB\_PTR printer\_avail;

smx\_SemClear(&printer\_avail);

## smx\_SemCreate

SCB\_PTR smx\_SemCreate (SMX\_SEM\_MODE mode, u8 lim, const char\* name=NULL, SCB\_PTR\* shp=NULL)

Type SSR

**Summary** Creates a semaphore of the specified mode and limit and sets its internal count, accordingly.

**Compl** smx\_SemDelete()

**Parameters** mode Mode of operation (see below).

lim Count limit.

name Name to give semaphore or NULL if none.

shp Semaphore handle pointer (see hp note in Notes and Restrictions).

**Returns** handle Semaphore created.

NULL Semaphore not created due to insufficient resources or error.

**Errors** SMXE\_INV\_PAR mode or lim not in range

SMXE\_OUT\_OF\_SCBS

#### **Descr**

Gets a semaphore control block (SCB) from the SCB pool and loads the cbtype, mode, count, lim, and name fields. Returns the address of the SCB as the semaphore handle. A semaphore is capable of operating in one of 6 modes:

| mode          | lim | semaphore                              |
|---------------|-----|----------------------------------------|
| SMX_SEM_RSRC  | 1   | Binary resource                        |
| SMX_SEM_RSRC  | >1  | Multiple resource (counting semaphore) |
| SMX_SEM_EVENT | 1   | Binary event                           |
| SMX_SEM_EVENT | 0   | Multiple event                         |
| SMX_SEM_THRES | t   | Threshold                              |
| SMX_SEM_GATE  | 1   | Gate                                   |

For more discussion of modes of operation, see smx User's Guide, Semaphores chapter. SMX\_SEM\_MODE is defined in xdef.h as an enum, for debugging convenience. If mode is not a recognized value, if lim == 0 for RSRC or THRES mode, or if lim != 1 for GATE mode, an SMXE\_INV\_PAR error is reported and create fails. The internal count is set to lim for RSRC semaphores and to 0 for all others.

#### Example

```
SCB_PTR all_data_here, printer_avail, multi_event_sem, binary_sem;
void appl_init(void)
{
    printer_avail = smx_SemCreate(SMX_SEM_RSRC, 1, "printer_avail");
    all_data_here = smx_SemCreate(SMX_SEM_THRES, 4, "all_data_here");
    multi_event_sem = smx_SemCreate(SMX_SEM_EVENT, 0, "multi_event_sem");
    binary_sem = smx_SemCreate(SMX_SEM_EVENT, 1, "binary_sem");
}
```

appl\_init() creates four semaphores: printer\_avail is a binary resource semaphore, which regulates access to one printer. When a task is done with the printer it signals printer\_avail. This resumes the top task waiting at printer\_avail. all\_data\_here is a threshold semaphore, with a threshold of 4. It requires 4 signals before resuming the first waiting task. This semaphore might regulate a processing task that requires four sets of data before starting. multi\_event\_sem is a multiple event semaphore. It stores every event received. binary\_sem is a binary event semaphore. It does not accumulate more than one event. This is useful when the task using the semaphore will process all waiting events (e.g. received characters) at once.

# smx\_SemDelete

BOOLEAN smx\_SemDelete (SCB\_PTR\* shp) **Type** SSR

**Summary** Deletes a semaphore created by smx\_SemCreate().

**Compl** smx\_SemCreate()

**Parameters** shp Semaphore handle pointer.

**Returns** TRUE Semaphore deleted.

FALSE Semaphore not deleted due to error.

### smx Sem

**Errors** SMXE\_INV\_SCB Invalid semaphore handle.

**Descr** Resumes waiting tasks, giving them FALSE return values and deactivating their timeouts.

Then clears the semaphore control block, releases it to the SCB pool, and sets \*shp ==

smx\_nullcb so it cannot be used again.

**Example** 

SCB\_PTR printer\_avail;

smx\_SemDelete(&printer\_avail);

# smx\_SemPeek

u32 smx\_SemPeek (SCB\_PTR sem, SMX\_PK\_PAR par)

Type SSR

**Summary** Returns the current value of the parameter specified.

**Parameters** sem semaphore to peek.

par What to return.

**Returns** value Value of par.

0 Value, unless error.

**Errors** SMXE\_INV\_SCB Invalid semaphore handle.

SMXE\_INV\_PAR Argument not recognized.

**Descr** This service can be used to peek at a semaphore. Valid arguments are:

SMX\_PK\_FIRST First task waiting on this sem.
SMX\_PK\_LAST Last task waiting on this sem.

SMX\_PK\_MODE Semaphore mode. SMX\_PK\_COUNT Current count.

SMX\_PK\_LIMIT Limit.
SMX\_PK\_NAME Name.

Example

SCB\_PTR sem;

TCB PTR top task;

top\_task = (TCB\_PTR)smx\_SemPeek(sem, SMX\_PK\_FIRST);

## smx SemSet

```
BOOLEAN smx_SemSet (SCB_PTR sem, SMX_ST_PAR par, u32 v1, u32 v2)
```

Type SSR

**Summary** Provides semaphore control.

**Compl** smx\_SemPeek()

**Parameters** sem Semaphore to set.

par Parameter to set.

vl Value 1. v2 Value 2.

**Returns** TRUE Parameter has been set.

FALSE Parameter has not been set due to error.

**Errors** SMXE\_INV\_PAR par not recognized.

SMXE\_INV\_SCB Invalid semaphore handle.

SMXE\_PRIV\_VIOL Privilege violation; cannot call from umode (SecureSMX).

**Descr** par is of type SMX\_ST\_PAR. Available parameters are:

```
SMX_ST_CBFUN Semaphore signal callback function = v1.
```

Loads the signal callback function into the semaphore control block. Using this service is highly recommended over directly setting internal semaphore modes, which may result in incorrect settings due to preemption of the current task. Also, direct semaphore mode setting is not possible in umode.

### **Example**

```
u32 sema_ctr;
smx_SemSet(sema, SMX_ST_CBFUN, sema_cbfun);
void sema_cbfun(SCB_PTR sem)
{
    sema_ctr++;
}
```

This example loads sema\_cbfun() into the sema control block. Each time sema is signaled, sema\_ctr is incremented. See smx\_SemSignal() for an example of semaphore callback function usage.

# smx\_SemSignal

}

```
BOOLEAN smx_SemSignal (SCB_PTR sem)
Type
             SSR
Summary
             Signals a semaphore.
Compl
             smx_SemTest(), smx_SemTestStop()
                       Semaphore to signal.
Parameters
            sem
             TRUE
Returns
                       Signal sent.
             FALSE Error.
             SMXE INV SCB
Errors
                                          Invalid semaphore handle or mode.
             SMXE_SIG_CTR_OVFL
                                          Event or threshold counter has exceeded 255.
Descr
             Mode
                       Action
             RSRC:
                       Resume top task with TRUE if count >= lim, else count++.
             EVENT: Resume top task with TRUE if count >= lim, else:
                       If \lim == 1, count = 1.
                       If \lim != 1 and \operatorname{count} < 255, \operatorname{count} ++.
             THRES: Resume top task and count -= lim if count >= lim, else:
                       If count < 255, count++.
             GATE: Resume all waiting tasks with TRUE.
             If sem->cbfun is not NULL, the callback function cbfun(SCB_PTR sem) is called. For a
             multiwait example see the smx_MsgXchgSet() example.
Example
                  TCB_PTR
                                calc;
                  XCB_PTR
                                in_xchg;
                  SCB_PTR
                                get_msg;
                  u32
                                get_msg_ctr = 0;
                  void sem_init(void)
                       get_msg = smx_SemCreate(SMX_SEM_EVENT, 1, "get_msg");
                       smx_SemSet(get_msg, SMX_ST_CBFUN, (u32)msg_count_cbf);
```

In this example, sem\_init() creates get\_msg binary event semaphore and loads msg\_count\_cbf into its control block. calc\_main() is called when the calc task starts running. Waits at in\_xchg for a message. If a message is received in less than 10 ticks, calc processes the message, then signals get\_msg. As a result, msg\_count\_cbf() is called, which increments get\_msg\_ctr. Although simplistic, this illustrates a method to keep track of received messages without creating a task to wait at the get\_msg semaphore.

# smx\_SemTest

BOOLEAN smx\_SemTest (SCB\_PTR sem, u32 timeout=0)

Type SSR

**Summary** If sem has a pass condition, continues smx\_ct. Otherwise, suspends it on sem.

**Compl** smx\_SemSignal()

**Parameters** sem Semaphore to test.

timeout Timeout in ticks or msec if |SMX\_FL\_MSEC.

**Returns** TRUE Test passed.

FALSE Error or timeout.

**Errors** SMXE\_INV\_SCB Invalid semaphore handle.

SMXE\_WAIT\_NOT\_ALLOWED Called from an LSR.

**Descr** mode: action:

RSRC: If sem->count > 0, decrement count and continue smx\_ct with TRUE. Else, if timeout > 0, suspend smx\_ct on sem. If timeout == 0, continue current task with FALSE.

EVENT: Same.

GATE: Same.

THRES: Same, except if sem->count >= lim: count -= lim.

Waits forever if timeout == INF. Otherwise, if the timeout elapses before a pass condition occurs, waiting task resumes with FALSE. Operation from an LSR is the same as from a task, except that waits are not allowed.

#### Note

1. Clears smx\_lockctr if called from a task and timeout != SMX\_TMO\_NOWAIT.

#### Example 1

```
SCB_PTR start_cycle, data_ready;
TCB_PTR get[N], process;
u8* name[] = ("get0", "get1", ..., "getN");
start_cycle = smx_SemCreate(GATE, 1, "start_cycle");
data_ready = smx_SemCreate(THRES, N, "data_ready");
void init_main(u32)
{
     process = smx_TaskCreate(process_main, PR2, 200, 0, name[N]);
     smx TaskStart(process);
     for (i = 0; i < N; i++)
         get[N] = smx_TaskCreate(get_main, PR2, 200, 0, name[N]);
         smx_TaskStart(get[N]);
     smx_SemSignal(start_cycle);
}
void get_main(u32)
{
     do
     {
         /* process data and store it globally */
         smx_SemSignal(data_ready);
    } while (smx_SemTest(start_cycle, TMO));
    /* notify of timeout or error */
}
```

```
void process_main(u32)
{
    while(1)
    {
        smx_SemTest(data_ready, INF))
        /* process global data */
        smx_SemSignal(start_cycle);
    }
}
```

In this example, there are N get tasks and one process task. After being created and started, the process task waits at the data\_ready threshold semaphore, and each get task processes data and stores it, then signals the data\_ready threshold semaphore and waits at the start\_cycle gate semaphore. After N signals to the data\_ready threshold semaphore, the process task is resumed. It processes the data, then signals the start\_cycle gate semaphore, causing all of the get tasks resume operation.

If the get tasks need to wait on data or resources, multiple get tasks will result in more efficient usage of the processor than one get task attempting to get all of the data, since some get tasks can run while others are waiting.

### Example 2

This example shows sharing a printer between two tasks by using the printer\_ready binary resource semaphore. Every task accessing the printer must first test this semaphore in order to avoid conflicts.

## smx\_SemTestStop

```
void smx_SemTestStop (SCB_PTR sem, u32 timeout=0)
             Limited SSR — tasks only
Type
Summary
             Operates the same as smx_SemTest(), except that ct is always stopped.
Compl
             smx_SemSignal()
Parameters
                       Semaphore to test.
             sem
                      Timeout in ticks or msec if |SMX_FL_MSEC.
             timeout
Errors
             SMXE_INV_SCB
                                              Invalid semaphore handle.
             SMXE OP NOT ALLOWED
                                              Called from an LSR.
Descr
             See smx_SemTest() for operational description. smx_ct stops instead of suspending, then
             restarts instead of resuming. Pass or fail is returned via the parameter in taskMain(par), when
             task restarts.
Notes
             1. If called from an LSR, aborts operation and returns to LSR.
             2. Clears smx locketr if called from a task, since it always stops.
TaskMain
             void task_main(BOOLEAN par)
             TRUE
                       Got semaphore.
par
             FALSE
                      Error or timeout.
Example
                  SCB_PTR data_ready, start_cycle;
                  TCB_PTR get[N], process;
                  u8* name[] = ("get0", "get1", ..., "getN");
                  start_cycle = smx_SemCreate(GATE, 1, "start_cycle");
                  data_ready = smx_SemCreate(THRES, N, "data_ready");
                  void init_main(u32)
                  {
                       process = smx_TaskCreate(process_main, PR2, 200, 0, name[N]);
                       smx TaskStart(process);
                       for (i = 0; i < N; i++)
                       {
                            get[N] = smx_TaskCreate(get_main, PR2, 0, 0, name[N]);
                            smx_TaskStart(get[N], 1);
                  }
```

```
void get_main(BOOLEAN pass)
{
     if (pass)
     {
         /* process data and store it globally */
         smx_SemSignal(data_ready);
         smx_SemTestStop(start_cycle);
     }
     else
         /* notify of timeout or error */
}
void process_main(u32)
     while(1)
     {
          smx_SemTest(data_ready, INF))
         /* process global data */
         smx_SemSignal(start_cycle);
     }
}
```

This is equivalent to example 1 for smx\_SemTest(), using one-shot get tasks. Note that the get tasks are created with no stacks and also that each runs as soon as it is started, because pass == 1. Each get task gets and stores data, signals the data\_ready threshold semaphore, and then does a test stop at the start\_cycle gate semaphore. While stopped, none of the get tasks requires a stack.

If the get tasks do not need to wait for inputs, one stack will suffice for all of them, since only one can run at a time. However, if a get task might need to wait for inputs, then achieving efficient operation requires more than one stack. If a get task cannot get a stack, it simply waits for a stack and the scheduler passes over it. Hence, the number of stacks needed can be optimized for the probability of waiting for inputs.

# smx\_SSR

See the smx User's Guide, Service Routines chapter for usage information and more examples.

## smx SSR ENTER

```
void smx_SSR_ENTERn (u32 id, u32 p1, ..., u32 pn)
```

**Type** Macros if SMX\_CFG\_MACROS, else functions

**Summary** Used to begin a system service routine (SSR).

**Compl**  $smx_SSR_EXIT()$ 

**Parameters** id SSR ID — see xdef.h.

p1-n Parameters of the call.

**Returns** none

**Descr** 

All system service routines (SSRs) must begin with smx\_SSR\_ENTERn(), which first increments smx\_srnest to block other SSRs. It then sets smx\_ct->err = SMXE\_OK, saves the next program address of smx\_ct in smx\_ct->susploc, and logs the SSR in EVB if SMX\_CFG\_EVB and the smx\_evben flag for the SSR is set (see smx User's Guide, Event Logging chapter, selective logging section).

Custom SSRs can be created. See smx User's Guide, Service Routines chapter, custom SSRs section. It is recommended to start by copying one that is similar.

#### **Example**

```
BOOLEAN NewSystemService(TCB_PTR task)
{
    smx_SSR_ENTER1(MY_CALL_ID, task);
    /* do my_function */
    return(smx_SSR_EXIT(TRUE, MY_CALL_ID));
}
```

This example shows the use of smx\_SSR\_ENTER1() and smx\_SSR\_EXIT() for a typical system service with one parameter, and which returns a BOOLEAN. In between, you can put any C statements. Although it is typical for SSRs to return a BOOLEAN or handle, it is not necessary to return anything. The return type of an SSR may be void, in which case it will end with just smx\_SSR\_EXIT(0, id), with no return.

## smx SSR EXIT

u32 smx\_SSR\_EXIT (ret, id)

**Type** Function

**Summary** Used to end a system service routine (SSR).

**Compl** smx\_SSR\_ENTERn() or smx\_SSREntern().

Parameters ret Value to return.

id SSR ID.

**Returns** Returns ret if the SSR call does not wait or if the wait times out (normally FALSE or 0). If

wait does not time out, returns the value that is supplied by the complementary SSR (e.g.

smx\_MsgSend()).

**Descr** For a suspend call, if smx\_srnest > 1, returns ret to the point of call. For a stop call, passes ret

as the task main function parameter.

If  $smx\_srnest == 1$ , tests if  $smx\_lqctr > 0$  or if  $smx\_sched > 0$ . If so, branches to the prescheduler, which calls the LSR scheduler or the task scheduler or respectively. If not, decrements  $smx\_srnest$  and does the same as  $smx\_srnest > 1$ , above. An SSR must end with:

return(smx\_SSR\_EXIT(ret, id));

if there is a return value, or:

smx\_SSR\_EXIT(0, id);

if there is no return value (i.e. void). All intermediate returns and error exits also must call

smx\_SSR\_EXIT().

**Example** See example above.

# smx\_Sys

See the smx User's Guide for discussion and more examples of smx\_Sys services. See the smxBase User's Guide for time measurement functions (e.g. sb\_TM\_START).

# smx\_SysEtimeGet

u32 smx\_SysEtimeGet (u32 flags=0)

**Type** Bare macro

**Summary** Gets the current elapsed time in ticks or msec.

**Parameters** flags 0 for ticks, SMX\_FL\_MSEC for msec.

**Returns** smx etime

**Descr** Returns etime in ticks or msec. Msec is for special uses such as demos and is not

recommended for general use due to overflow for large values of etime.

Example

u32 etime;

etime = smx\_SysEtimeGet();

# smx\_SysPseudoHandleCreate

void\* smx\_SysPseudoHandleCreate (void)

**Type** Bare function

**Summary** Creates a pseudo handle to identify an object that does not have a handle.

Parameters none

**Returns** pseudo handle

0 if no more pseudo handles available.

**Descr** Creates a pseudo handle to identify objects that do not have handles, such as ISRs and user-

defined events. These can be used to log ISRs and user-defined events in EVB. Pseudo

handles are also used by smxAware. They are in the range of

SMX\_PSEUDO\_HANDLE\_MIN to SMX\_PSEUDO\_HANDLE\_MAX, in xdef.h. Each new

pseudo handle is 4 greater than the previous one created.

**Example** See smx\_EVB\_LOG().

# smx\_SysPeek

u32 smx\_SysPeek (SMX\_PK\_PAR par)

**Type** SSR

**Summary** Returns the current value of the parameter specified.

**Parameters** par What to return.

**Returns** value Value of argument.

0 Value, unless error.

**Errors** SMXE\_INV\_PAR argument is not recognized.

**Notes** This service can be used to peek at system variables. Valid arguments are:

SMX PK SEC Ticks per second

Example

u32 mspt; /\* milliseconds per tick \*/

mspt = 1000/smx\_SysPeek(SMX\_PK\_SEC);

# $smx\_SysStimeGet$

u32 smx\_SysStimeGet (void)

**Type** Bare macro

**Summary** Gets current system time in seconds.

Parameters none

**Returns** smx\_stime

**Descr** Returns stime in seconds from its initial value.

Example

u32 stime;

stime = smx\_SysStimeGet();

# smx\_SysPowerDown

BOOLEAN smx\_SysPowerDown (u32 sleep\_mode)

Type SSR

**Summary** Puts processor into sleep mode. Restores all tick-related timing when power resumes.

**Parameters** sleep\_mode Sleep mode.

**Returns** TRUE Processor slept until awakened.

FALSE  $sleep_mode == 0.$ 

**Errors** 

None

Descr

If sleep\_mode > 0, enters SSR and calls sb\_PowerDown(sleep\_mode). This is a user-implemented function, which saves the tick counter count and puts the processor into the desired sleep mode. Upon resumption of operation, sb\_PowerDown() determines how many tick counter clocks have elapsed, calculates and loads the new tick counter value and returns the number of ticks lost.

smx\_SysPowerDown() tests the first timer in smx\_tq and the next task to timeout. It determines which of these events would have occurred first and if that event would have occurred during power down. If so, it performs the timeout operation for that event, then searches to find the next oldest event during power down and performs the timeout operation for it. This continues until all events, which would have occurred during power down, have occurred. The result is that LSRs and tasks are enqueued to run in the order they would have run, had power interruption not occurred.

The tick recovery process is not dependent upon the time lost, but rather upon how many timeouts would have occurred during that time. Hence, it can be effectively used in applications where long power interruptions occur. Cyclic and pulse timer events are requeued, when processed. If they reoccur within the power-down time, they will again be processed normally. Therefore, these timers will appear to operate normally, provided that smx\_lq is large enough to handle all LSR invocations. If not, older LSR invocations will be lost.

After tick recovery is complete, stime is updated and the smx\_SysPowerDown() is exited. Following this, LSRs then tasks will execute in the order invoked, resumed, or restarted. Since interrupts are enabled during smx\_SysPowerDown(), smx\_TickISR() can run and can invoke smx\_KeepTimeLSR, which will run after other LSRs have run. Thus, new ticks will not be lost and LSRs will run in their order of occurrence.

### **Example**

```
void smx_IdleMain(u32)
{
    while(TRUE)
    {
        ...
        if (idle_done)
            smx_SysPowerDown(SLEEP);
    }
}
```

This is the normal use of smx\_SysPowerDown() — i.e. at the end of idle, after it has completed all of its work. At this point there is no useful work left to do, hence the processor can be put into SLEEP mode. Of course, once the processor is put into SLEEP mode, it is then dependent upon an event or interrupt to wake it up.

# smx\_SysWhatIs

```
SMX_CBTYPE smx_SysWhatIs (void* h)
```

Type SSR

**Summary** Returns control block type for handle.

**Parameters** h Handle.

**Returns** type Type of control block.

O Control block type is not recognized.

**Errors** SMXE\_INV\_PAR Invalid handle.

**Descr** Returns the control block type of the control block pointed to by h. Returns NULL if h does

not point to a valid control block. h is not range checked, so it is possible that it may return an invalid cbtype. It is advisable to check that the handle is in range for the cbtype returned

before using the cbtype.

### Example

# smx\_Task

See the smx User's Guide, Tasks chapter for usage information and more examples.

## smx\_TaskBump

BOOLEAN smx\_TaskBump (TCB\_PTR task, u8 pri)

Type SSR

**Summary** Changes task priority, unless pri == SMX\_PRI\_NOCHG, and requeues the task.

**Parameters** task Task whose priority to change.

pri New priority, unless SMX\_PRI\_NOCHG.

**Returns** TRUE Task priority changed.

FALSE Error.

**Errors** SMXE\_BROKEN\_Q Task queue is broken.

SMXE\_INV\_PRI pri > SMX\_MAX\_PRI. SMXE\_INV\_TCB Invalid task handle.

Descr

Changes task->normpri = pri, and if task owns no mutexes, task->pri = pri, otherwise task->pri is promoted, but not demoted. If pri == SMX\_PRI\_NOCHG, no priority changes are made. Whether or not task->pri is changed, if task is in smx\_rq, it is requeued at the end of its priority level and it will preempt smx\_ct if it is now the top task, or if task is in a priority queue, it will be requeued at the end of tasks with the same priority. If task is waiting for a mutex, the mutex owner's priority is promoted, if it is less than pri and priority inheritance is enabled for the mutex. If task is in a FIFO queue, it is not moved.

The current task can bump itself, which can result in it being preempted.

### **Example**

```
void taskA_main(u32)
{
    smx_TaskUnlock();
    while (1)
    {
        /* do main function */
        smx_TaskBump(smx_ct, SMX_PRI_NOCHG)
    }
}
```

Each time taskA completes its main function, it bumps itself to the end of its priority level in smx\_rq. This allows other tasks at the same priority level in smx\_rq to run. If they also bump themselves to the end, round-robin or cooperative multitasking results.

## smx\_TaskCreate

TCB\_PTR smx\_TaskCreate (FUN\_PTR fun, u8 pri, u32 tlssz\_ssz, u32 fl\_hn, const char\* name=NULL, u8\* sbp=NULL, TCB\_PTR\* thp=NULL)

**Type SSR** 

**Summary** Creates a task with fun as its main function and with the parameters specified.

**Compl** smx\_TaskDelete()

**Parameters** Main function: void fun(u32 par) fun

> pri Priority.

tlssz ssz Task Local Storage (TLS) size (high 16 bits) and stack size (low 16 bits)

fl hn Flags and the heap number, hn (low 4 bits), for stack. Flags:

> SMX\_FL\_CHILD create child ptask. SMX\_FL\_LOCK start locked. SMX\_FL\_NONE no flags specified.

SMX\_FL\_UMODE task runs in unprivileged mode.

name Name to give task or NULL for none.

Stack block pointer for preallocated stack, NULL for none. sbp thp Task handle pointer (see hp note in Notes and Restrictions).

Returns handle Task created.

> **NULL** Task not created due to insufficient resources or error.

SecureSMX. CHILD & UMODE flags both set. **Errors** SMXE INV PAR

> SMXE\_INV\_PRI pri > SMX\_MAX\_PRI.

Insufficient heap for permanent stack. SMXE\_INSUFF\_HEAP

SMXE\_OUT\_OF\_TCBS TCB pool is empty.

Descr Gets a task control block from the TCB pool. fun() becomes the main function (i.e. the entry point) for the task and pri becomes its priority. For a *preallocated stack* (sbp != NULL) the

stack size is calculated by:

stksz -= (SMX\_CFG\_STACK\_PAD\_SIZE + SMX\_RSA\_SIZE + tlssz);

and task->flags.stk\_preall = 1. A preallocated stack can come from any source or be a standalone block.

If sbp == 0, the task stack block is allocated from heap hn. The block size to allocate is calculated by:

sbsz = SMX\_CFG\_STACK\_PAD\_SIZE + stksz + SMX\_RSA\_SIZE + tlssz;

If allocation fails, the TCB is released and smx\_nullcb is returned. Both a preallocated stack and a heap stack are permanently bound to the task, and task->flags.stk\_perm is set.

If stksz == 0, the task will be given a stack from the stack block pool when it begins running. That stack is not permanently bound to the task and will be released back to the stack block pool when the task stops.

All stack blocks can have a stack pad above the stack, the Register Save Area (RSA) below the stack, and Task Local Storage, TLS, below the RSA. The stack pad size is determined by SMX\_CFG\_STACK\_PAD\_SIZE in acfg.h, RSA size is 32 for ARM-M, and TLS size is determined by the tlssz\_ssz parameter. The stack bottom (task->sbp) is aligned on an SB\_STACK\_ALIGN boundary (8 bytes for ARM-M). As a consequence, the actual stack size may be 4 bytes less than expected.

SMX\_FL\_LOCK, sets the task's start locked flag. This causes the task to always start in the locked state. This is useful to prevent task initialization from being interrupted. When initialization is done the task can be unlocked with smx\_TaskUnlock(). Start locked is also useful for one-shot tasks. Other task flags are set as follows: stack high water mark valid ON (shwm = 0), stack check ON, permanent stack OFF if stack size is 0, else ON, all others OFF. The specified task name is stored in the TCB. This is useful when debugging to confirm that one is looking at the correct TCB.

If stack scanning is enabled by SMX\_CFG\_STACK\_SCAN in xcfg.h, the stack pad and stack are filled with the SB\_STK\_FILL\_VAL defined in bdef.h. Task stacks are periodically scanned by idle, and task->shwm records the stack high-water mark. This is useful during debugging to see how much of the stack is actually being used. When a task is suspended or stopped, task->flags.stk\_chk == 1, and if shwm > stack size, SB\_STK\_FILL\_OVFL is reported and the error manager, smx\_EM() runs.

The last step is to return the address of the TCB as the task handle. This handle identifies the task and is used whenever the task is referred to. It should be stored in a global variable named for the task.

#### **Notes:**

- 1. Allocating the task stack from heap hn is a convenience during initialization. However, while running, if the heap is busy, the heap allocation may be forced to wait up to smx\_htmo ticks on the heap mutex. If a timeout occurs, task create will fail. If the heap mutex is released before timeout, the task stack will be allocated, unless a large enough block cannot be found, and task create should succeed. Even if the heap mutex is free initially, the heap allocation may take some time, and task creation may be slower than expected. Using preallocated stacks during runtime will get around these problems. Another solution is to do task creation from low-priority tasks so critical tasks are not delayed.
- 2. Child pmode tasks can be created for non-MPU systems and the same limitations apply to them as listed below.

### SecureSMX with SMX\_CFG\_MPU

The SMX\_FL\_CHILD flag can be used by a ptask to create a child ptask, and the SMX\_FL\_UMODE flag can be used by a ptask to create a utask. Both flags cannot be true in pmode – an SMXE\_INV\_PAR error results. Consequently, a ptask cannot create a umode child task. In umode, neither flag is necessary – any task created by a utask is automatically a child utask.

A task being created is given the default MPA,  $mpa\_dflt$ , created by the user. The MPA can then be changed using mp\_MPACreate(). (See the SecureSMX User's Guide.) Normally, during debug, mpa\_dflt allows access to a wide range of memory. But the release version should permit no memory access, thus forcing a specific MPA to be assigned to the new task.

For v7M, an MPU region is automatically created for a preallocated stack block or a heap stack block and is loaded into MPA[7] when the task's MPA is created. (Region information is passed from smx\_TaskCreate() to mp\_MPACreate() using a few TCB fields that are not

yet needed.) The same is done by the scheduler when a stack is allocated from the stack block pool.

For v8M, if umode == 0 and a permanent task stack comes from heap0 in sys\_data, no region is created for it when a task is created. Similarly, if a temporary stack comes from the stack pool in sys\_data, no region is created for it when a task is dispatched. For more information see the Introduction and Getting Started sections of the SecureSMX User's Guide.

### Example

```
TCB_PTR taskA, taskB;
void taskX_main(u32)
{
    smx_TaskLock();
    taskA = smx_TaskCreate(taskA_main, PRI_HI, 0, SMX_FL_NONE, "taskA");
    taskB = smx_TaskCreate(taskB_main, PRI_NORM, 1000, SMX_FL_NONE, "taskB");
    smx_TaskStart(taskB);
    smx_TaskStart(taskA);
    smx_TaskUnlock();
}
```

The above code creates two tasks and starts them. taskA has normal priority. It will be assigned a stack pool stack when it is dispatched. taskB has low priority. It is permanently bound to a 1000 byte stack from the heap. The task doing the initialization is locked so that tasks A and B will not preempt it until it is done. As a consequence, even though taskA is started after taskB, it will run first because it has higher priority. If taskX had low priority and were not locked, taskB would run first until it suspended or stopped, then taskX would run and start taskA. When taskA suspended or stopped, taskX would run and autostop.

## smx\_TaskCurrent

TCB\_PTR smx\_TaskCurrent (void)

**Type** Function

**Summary** Returns the current task handle.

Parameters none

**Returns** handle Current task.

**Errors** none

**Descr** It is preferrable to use this function in application code rather than reading smx\_ct directly,

which cannot be done from umode under SecureSMX.

## smx\_TaskDelete

BOOLEAN smx\_TaskDelete (TCB\_PTR\* thp)

Type SSR

**Summary** Releases resources owned by the specified task, then deletes it.

**Compl** smx\_TaskCreate()

**Parameters** thp Task handle pointer.

**Returns** TRUE Task deleted.

FALSE Task not deleted due to error.

**Errors** SMXE INV PAR smx ct was passed instead of a task handle.

SMXE\_INV\_TCB Invalid task handle.

SMXE\_STK\_OVFL Stack overflow for self-deleting task.

**Descr** Dequeues the task from queue it is in, if any. Next if thp->cbfun != NULL, calls the task's

callback function:

thp->cbfun(SMX\_CBF\_DELETE)

It is recommended that this case of the task callback function be written to release all resources owned by the task and to do any other shutdown operations needed. Writing this case in parallel with the SMX\_CBF\_INIT case is a good way to avoid forgetting to release a resource when a task is deleted.

smx\_TaskDelete() calls an internal function, smx\_TaskFreeAll(), which frees all timers, smx blocks, messages, and mutexes owned by the task that were not freed by the callback, and it deactivates its timeout. This is a general-purpose function that traverses each control block table to find and free all owned control blocks. This likely to be slow in large systems. Furthermore, non-owned objects such as bare blocks and child tasks cannot be found and thus released.

If the above operations pass and the task's stack was not preallocated, smx\_TaskDelete() frees it back to its heap, if permanent, or to the stack pool, if temporary. If stack free is successful, releases the task's TCB back to the TCB pool and sets \*thp = smx\_nullcb, so it cannot be used again.

If the task is deleting itself, smx\_TaskDeleteLSR is invoked, instead of the preceding code. This LSR runs before the scheduler and before any other task, so it acts as an extension of smx\_TaskDelete() outside of the task being deleted. It tests for stack overflow, then frees the stack. If stack free is successful, releases the TCB back to the TCB pool, sets \*thp = smx\_nullcb, and sets smx\_sched = SMX\_CT\_DELETE, which causes the task scheduler to skip current task processing and dispatch the next task. If not successful, sets smx\_sched = SMX\_CT\_NOP, which results in the task scheduler not running and the task autostopping. Task self-delete should always be the last statement before the final }. Any code after it may execute with unpredictable results.

If any operation performed by smx\_TaskDelete() fails, the task's TCB and handle will still be valid, thus delete can be retried. This is advisable, because the failure may have been due to a heap mutex timeout. In the case of self-delete, retry must be done by another task.

#### **Notes:**

- 1. Preemptively deleting one task by another task runs the risk of damaging a shared structure such as a heap. Normally this is done only in a partitioned environment under SecureSMX where potential damage is limited to the partition in which the deleted task is located.
- 2. It generally is best for a task to delete itself, or to be deleted by a lower-priority task. This ensures that the target task is not in the midst of a sensitive operation.

### Example

```
TCB_PTR t2a = smx_TaskCreate(t2a_main, TP2, 0, 0, "t2a");
smx TaskSet(t2a, SMX ST CBFUN, (u32)t2a CBF);
smx_TaskStart(t2a);
void 2a_main(u32)
    /* perform operation */
    smx_TaskDelete(&t2a);
}
void t2a CBF(u32 mode)
    switch (mode)
    {
         case SMX_CBF_INIT:
             /* get t2a objects and memory */
             break;
         case SMX CBF DELETE:
             /* free t2a objects and memory */
    }
}
```

The above example shows creating and starting a one-shot task, t2a, with a callback function. When smx\_TaskStart(t2a) runs, the scheduler calls t2a\_CBF(SMX\_CBF\_INIT) which gets all objects and memory that t2a needs to perform its operation. When t2a finishes, it self-deletes with smx\_TaskDelete(&t2a). This calls t2a\_CBF(SMX\_CBF\_DELETE), which releases all objects and memory that were obtained for t2a during initialization. Having these two cases adjacent in one function helps to avoid resource leaks due to not freeing an object or memory that was allocated to t2a.

# smx\_TaskLocate

```
void* smx_TaskLocate (TCB_PTR task)

Type SSR

Summary Locates the queue which a task is in.

Parameters task Task to locate.

Returns handle pointer to queue task is in.

NULL task is not in a queue or error.
```

**Errors** SMXE\_BROKEN\_Q No queue control block found.

> SMXE\_INV\_TCB Invalid task handle.

Descr Returns a pointer to the queue that task is in, if it is in a queue, or NULL if it is not in a

queue. If in smx\_rq, returns a pointer to the top level. Aborts and reports

SMXE\_BROKEN\_Q if no queue control block is found.

#### **Example**

```
BOOLEAN resume_task(TCB_PTR task, MCB_PTR ack_msg)
    CB_PTR q;
    q = (CB_PTR)smx_TaskLocate(task);
    switch (q->cbtype)
    {
        case SMX CB XCHG:
             smx_MsgSend(ack_msg, (XCB_PTR)q);
             pass = TRUE;
             break;
        case SMX CB SEM:
             smx_SemSignal((SCB_PTR)q);
             pass = TRUE;
        default:
             pass = FALSE;
    }
    return(pass);
}
```

This function allows resuming a task if it is waiting at an exchange for a message or waiting at a semaphore for a signal. Otherwise, task is left alone.

### smx\_TaskLock

BOOLEAN smx TaskLock (void)

Bare function **Type** 

**Summary** Increments the lock counter, which blocks the current task from being preempted.

**Parameters** None

Returns TRUE ct locked.

> FALSE ct is locked, but lock counter was not incremented.

**Errors** SMXE EXCESS LOCKS smx\_locketr == SMX\_CFG\_LOCK\_NEST\_LIMIT.

Increments smx\_locketr up to SMX\_CFG\_LOCK\_NEST\_LIMIT. The current task is locked Descr

as long as the lock counter is non-zero.

CAUTION: All smx services that stop or suspend ct will break its lock. Also smx services that may suspend smx\_ct will break its lock, unless NO\_WAIT is specified, or the service is called from an LSR.

Note

In order to output the excess locks error message, smx\_lockctr is temporarily reduced to 1, then put back to SMX\_CFG\_LOCK\_NEST\_LIMIT.

### Example

```
u32 hour;
void hourly_main(u32)
{
    smx_TaskLock()
    hour++;
    smx_TaskUnlock()
}
```

In this example, other tasks are blocked from accessing hour while it is being updated.

## smx\_TaskLockClear

BOOLEAN smx\_TaskLockClear (void)

Type SSR

**Summary** Clears the lock counter, thus allowing the current task to be preempted.

Parameters none

**Returns** TRUE Lock counter cleared and ct unlocked.

FALSE ct is unlocked, but lock counter was not 1.

**Errors** SMXE\_INSUFF\_UNLOCKS smx\_lockctr is cleared, but was > 1.

**Descr** Clears smx\_locketr and tests for preemption. Recommended to be called instead of

smx\_TaskUnlock(), at the end of lock nesting in the task main function, as a precaution to

ensure that the lock counter is zero.

### Example

```
u32 hour;
void hourly_main(u32)
{
    smx_TaskLock()
    hour++;
    smx_TaskLockClear()
}
```

In this example, other tasks are blocked from accessing hour while it is being updated. Using this lock clear to unlock ensures that the task will be unlocked even if smx\_lockctr > 1.

## smx\_TaskPeek

u32 smx\_TaskPeek (TCB\_PTR task, SMX\_PK\_PAR par)

Type SSR

**Summary** Returns the current value of the parameter specified.

**Parameters** task Task to peek at.

par What to return.

**Returns** value Value of par.

0 Value, unless error.

**Errors** SMXE\_INV\_TCB Invalid task handle.

SMXE\_INV\_PAR Parameter not recognized.

**Descr** This service allows peeking at a task. Valid arguments are:

SMX\_PK\_ERROR Error last reported for task.

SMX\_PK\_FUN Task main function.

SMX\_PK\_HN Heap number for stack from heap, NULL if not.

SMX\_PK\_INDEX Index of task in TCB pool. Also used for timeout array.

SMX\_PK\_LOCK Lock counter count.
SMX\_PK\_MTX First owned mutex.

SMX\_PK\_NAME Name.

SMX\_PK\_NEXT Next task linked to task in a queue; NULL if none.

SMX\_PK\_PARENT Task's parent; NULL if none.\*

SMX\_PK\_PREV Previous task linked to task in a queue; NULL, if none.

SMX\_PK\_PRI Priority.

SMX\_PK\_PRINORM Normal priority.
SMX\_PK\_PRIV Privilege level.\*
SMX\_PK\_RTC Runtime counter.
SMX\_PK\_RTLIM Runtime limit.\*

SMX\_PK\_RTLIMCTR Runtime limit counter.\*

SMX PK STATE State.

SMX\_PK\_TLSP Task local storage pointer.

SMX\_PK\_TMO Timeout remaining.
SMX\_PK\_UMODE Task is in umode.\*

### Example

Resume atask, if it has more than 10 ticks left to wait.

<sup>\*</sup> means available only if SMX\_CFG\_MPU is TRUE under SecureSMX.

## smx\_TaskResume

BOOLEAN smx\_TaskResume (TCB\_PTR task)

Type SSR

**Summary** Dequeues task from any queue it may be in and puts it into the ready queue at the end of its

priority level.

**Compl** smx\_TaskSuspend()

**Parameters** task Task to resume.

**Returns** TRUE Task resumed.

FALSE Task not resumed due to error.

**Errors** SMXE\_INV\_TCB Invalid task handle.

**Descr** Dequeues task from any queue it may be in and disables its timeout. If in an event queue the differential count of the following task is increased by the differential count of task. Task is

resumed with 0, as if a timeout had occurred. Hence, the call on which it suspended will fail.

The current task may resume itself. The net result is that it is moved to the end of its smx\_rq level. If the current task is still the top task in smx\_rq or if it is locked, it is continued. Otherwise, it is preempted. Either way, it returns with TRUE.

smx\_TaskResume() can be used for both suspended and stopped tasks. For example, if task had been suspended by smx\_SemTest() it will be resumed, but if it had been stopped by smx\_SemTestStop() it will be restarted.

### **Example**

```
TCB_PTR taskn;
void taskn_main(u32)
{
     do
     {
         /* perform taskn operations */
     } while (smx_TaskResume(smx_ct));
}
```

If other equal priority tasks are written this way and are in smx\_rq, each will run, then move itself to the end of the rq level by calling smx\_TaskResume(smx\_ct). Higher priority tasks can preempt the round-robin tasks, but lower priority tasks are locked out. Note similarity to smx\_TaskBump().

## smx TaskSet

BOOLEAN smx\_TaskSet (TCB\_PTR task, SMX\_ST\_PAR par, u32 v1=0, u32 v2=0)

Type SSR

**Summary** Provides task control.

**Compl** smx\_TaskPeek().

**Parameters** task Task to modify.

par Parameter to set. v1 First value. v2 Second value.

**Returns** TRUE Parameter has been set.

FALSE Parameter not set due to error.

**Errors** SMXE\_INV\_PAR par not recognized.

SMXE\_INV\_TCB Invalid task handle.

SMXE PRIV VIOL Privilege violation; cannot call from umode (SecureSMX).

**Descr** Used to modify task operation. par is of type SMX\_ST\_PAR. Available parameters are:

SMX\_ST\_CBFUN Set task callback function = v1 & set task->flags.hookd, if v2 >0.

SMX\_ST\_FUN Set task main function = v1.

SMX\_ST\_IRQ Set task IRQ permission struct pointer = v1.\*

SMX\_ST\_PRITMO Set task timeout priority = v1, save previous priority @ v2.

SMX ST PRIV Set task privilege level = v1.\*

SMX\_ST\_RTLIM Set top parent task runtime limit = v1 and runtime counter = 0.\*\*

SMX\_ST\_STK\_CK Set task stack check flag = v1. SMX\_ST\_STRT\_LOCKD Set task start locked flag = v1.

SMX\_ST\_TAP Set top parent task token array pointer = v1.\*

SMX ST UMODE Set task umode flag = v1.\*

smx\_TaskSet() can be called only from pmode. \* means available only if SMX\_CFG\_MPU is set. \*\* means available only if SMX\_CFG\_RTLIM is set.

SMX\_ST\_FUN can be used to change a task's main function. However smx\_TaskStartNew() is preferred for this since it allows also changing the parameter for the main function and the task priority. In addition, it restarts the task.

For SMX\_ST\_PRITMO, task's current normal priority is stored in the location pointed to by v2. This is used to restore normal priority after timeout processing is complete. To set task priority use smx\_TaskBump().

Units for SMX\_ST\_RTLIM are clocks of the timer that generates the smx tick. task->rtlim and task->rtlimctr can be set only in the top parent task. Child tasks have pointers in these fields to the corresponding fields in their top parent tasks.

This service is an SSR. Using it is highly recommended vs. directly setting TCB flags and fields, which may result in incorrect settings due to preemption of the current task. If par is not recognized, returns FALSE.

### Example 1:

```
smx_TaskSet(task, SMX_ST_STK_CK, ON);
```

This example turns on stack checking for overflow when task is suspended, stopped, or deleted. Stack checking must be disabled for any function which changes stacks, because if a preempt occurs during the function the smx stack check code will report false overflow errors. For example:

```
smx_TaskSet(smx_ct, SMX_ST_STK_CK, OFF);
/* call function which changes stacks */
smx_TaskSet(smx_ct, SMX_ST_STK_CK, ON);
```

### Example 2:

```
smx_TaskSet(task, SMX_ST_CBFUN, task_cbf, 1);
```

This loads cbfun into task->cbfun and sets task->flags.hookd = 1. For information on how to use task callback functions see the smx User's Guide, Tasks chapter, task callback functions section.

# smx\_TaskSleep

BOOLEAN smx\_TaskSleep (u32 time)

**Type** Limited SSR — tasks only

**Summary** Suspends the current task until the specified system time, stime.

**Parameters** time Time to awaken, in seconds from now.

**Returns** TRUE ct has been delayed.

FALSE No delay due to error.

**Errors** SMXE\_INV\_TIME time <= smx\_stime

SMXE\_OP\_NOT\_ALLOWED Called from an LSR

**Descr** If time is greater than stime, smx\_ct is suspended, and its timeout is set to

```
timeout = smx_etime + (time - smx_stime) * SMX_CFG_TICKS_PER_SEC
```

The amount added to etime must be less than 2^31. This allows sleeping up to 248 days for a 100 tick per second clock rate. When the task times out, it is resumed with TRUE. Resolution is one second.

**Note** Clears smx locketr if called from a task.

### Example 1

smx\_TaskSleep(smx\_SysStimeGet() + 10); /\* sleep until 10 seconds from now \*/

### Example 2

```
TCB_PTR hourly;
u32 stime = smx_SysStimeGet();
u32 next_hour = stime + (3600 - (stime % 3600));
smx_TaskStart(hourly);
void hourly_main(u32)
{
    while(smx_TaskSleep(next_hour))
    {
        /* perform hourly function */
        next_hour += 3600;
    }
}
```

In this example, the hourly task wakes up at the start of the next hour and performs its hourly function. It then performs its hourly function, every hour on the hour.

# smx\_TaskSleepStop

void smx\_TaskSleepStop (u32 time)

**Type** Limited SSR — tasks only

**Summary** Stops the current task until the specified system time.

**Parameters** time Time to awaken in seconds from now.

**Errors** SMXE\_INV\_TIME time <= smx\_stime

SMXE\_OP\_NOT\_ALLOWED Called from an LSR

**Descr** See smx\_TaskSleep() for operational description. smx\_ct always stops instead of suspending,

then restarts instead of resuming. Pass or fail is returned via the parameter in taskMain(par),

when task restarts.

**TaskMain** void task\_main(BOOLEAN par)

par TRUE Current task has been delayed.

FALSE No delay due to error.

**Notes** 1. If called from an LSR, aborts operation and returns to LSR.

2. Clears smx\_locketr if called from a task, since it always stops.

### Example

```
TCB_PTR hourly;
u32 stime = smx_SysStimeGet();
u32 next_hour = stime + (3600 - (stime % 3600));
smx_TaskStart(hourly, FALSE);
void hourly_main(BOOLEAN pass)
{
    if (pass)
    {
        /* perform hourly function */
        next_hour += 3600;
    }
    smx_TaskSleepStop(next_hour);
}
```

This is the equivalent one-shot task for the previous example. In this example, next\_hour is set equal to stime and hourly task is started with pass == FALSE. This prevents performing the hourly function, the first time. The hour task sets next\_hour to the start of the next hour and sleeps until then. Pass == 1, from smx\_TaskSleepStop() causes the hourly function to be performed and this process will repeat until stopped.

## smx\_TaskStart

```
BOOLEAN smx_TaskStart (TCB_PTR task, u32 par)
BOOLEAN smx_TaskStartNew (TCB_PTR task, u32 par, u8 pri, FUN_PTR fun)
Type
             SSR
Summary
             smx_TaskStart() starts or restarts task with par after it has been created.
             smx_TaskStartNew() restarts task with par, pri, and fun.
Compl
             smx_TaskStop()
Parameters
             task
                      Task to start.
                      Parameter to pass to task.
             par
             pri
                      New priority.
             fun
                      New main function.
             TRUE
Returns
                      Task started.
             FALSE
                      Task not started due to error.
Errors
             SMXE INV PRI
                                     pri > SMX_PRI_NUM and !SMX_PRI_NOCHG.
             SMXE_INV_TCB
                                     Invalid task handle.
```

#### **Descr**

Both Start()'s can be called from any task or LSR. Each dequeues task from any queue it may be in. If in an event queue, its differential count is added to that of the next task. If task is not smx\_ct, task->sp is cleared, stack check is inhibited, and if not bound, its stack is freed (since it will get a new stack when dispatched by the scheduler). Then task is put into the ready queue, and its timeout is disabled.

If smx\_ct starts itself, the result is that it is stopped and moved to the end of its smx\_rq level. Its stack is later released by the scheduler. These actions occur even if smx\_ct is locked. If it is still the top task in smx\_rq, or locked, it is immediately restarted. Otherwise, it is preempted. In either case, code statements following any of the task starts do not execute.

If an LSR starts the current task, operation is as the same, except that the task start returns to the LSR, as it would to a task, other than smx ct.

When task is restarted, it is given a new stack and it starts from the beginning of its main function with par as its parameter. Since task is restarting, it is not necessary to indicate that wait failed. It will be started locked, if its strt\_lockd flag is set.

smx\_TaskStart() is used primarily to start a new task or to restart a stopped task. Since it will restart any existing task, it may also be used to abort a task and restart it, even if the task is locked.

smx\_TaskStartNew() loads fun into task->fun, loads pri into task->pri, normpri, and pritmo, unless pri == SMX\_PRI\_NOCHG.

If task->cbfun is not NULL, the callback function cbfun(SMX\_CBF\_INIT) is called. This function can be used to obtain all objects and memory that task needs to run. See also smx\_TaskSet() and smx\_TaskDelete().

#### Note

See CAUTION in smx\_TaskStop().

### Example 1

```
LCB_PTR tx_LSR;
TCB_PTR tx_task;

void tx_ISR(void)
{
    if (xmit_complete)
        {
            smx_LSR_INVOKE(tx_LSR, 0);
        }
}

void tx_LSR_main(void)
{
        smx_TaskStart(tx, 0);
}
```

```
void tx_task_main(u32 timeout)
{
    if(timeout)
        /* resend message */
    else
        /* send next message */
    smx_TaskStop(smx_ct, TX_TIMEOUT);
}
```

tx\_LSR is invoked by tx\_ISR when a message transmission is complete. It restarts the tx task with timeout == 0, causing it to send the next message. If the message is not transmitted in time, the delay will complete and tx will restart with timeout = TRUE, causing it to resend the message.

### Example 2

```
TCB_PTR gp_task;
void appl_init(void)
{
    gp_task = smx_TaskCreate(gp_task_init, PRI_MAX, NO_STACK, SMX_FL_NONE,
                                                                               "gp_task");
    smx_TaskStart(gp_task);
}
void gp_task_init(u32)
{
    /* perform initialization */
    smx_TaskStartNew(smx_ct, 0, PRI_NORM, gp_task_run);
}
void gp_task_run(u32)
{
    /* perform normal operations */
}
```

In this example, the gp\_task is initially started at maximum priority with gp\_task\_init() as its code. When initialization of gp\_task is complete, smx\_TaskStartNew() causes gp\_task to start gp\_task\_run() with normal priority. This approach is commonly used for one-shot tasks, which require initialization.

# smx\_TaskStop

BOOLEAN smx\_TaskStop (TCB\_PTR task, u32 timeout=SMX\_TMO\_INF)

Type SSR

**Summary** Dequeues task, releases its stack if not a permanently bound stack, and sets its timeout to

restart it after timeout ticks.

**Compl** smx\_TaskStart()

**Parameters** task Task to stop.

timeout Timeout in ticks or msec if |SMX\_FL\_MSEC.

**Returns** TRUE OK if task != smx\_ct.

FALSE Task not stopped due to error.

**Errors** SMXE\_INV\_TCB Invalid task handle.

Descr

Dequeues task from any queue it may be in. If task is in an event queue, its differential count is added to that of the next task, if any. task->sp is cleared, and a stack pool stack is released to the freestack pool or, if SMX\_CFG\_STACK SCAN is TRUE, the stack is released to the scanstack pool and later moved to the freestack pool after it has been scanned and refilled with the test pattern.

If timeout > 0 task's timeout is set to timeout. If timeout == SMX\_TMO\_NOWAIT (0) or when the timeout elapses, task is put into smx\_rq at the end of its priority level. If timeout == SMX\_TMO\_NOCHG, task's timeout is not changed.

This is the only system service which can stop another task and set its timeout. Hence, it can be used to cause another task to restart immediately or to restart after a timeout.

A task may also stop itself, even if it is locked. In this case, smx\_lockctr() is cleared. If task stops itself, smx\_TaskStop() is the last statement it executes. smx\_ct may also be stopped by an LSR, even if is locked.

**TaskMain** void task\_main(u32 par)

par TRUE task was stopped (cannot be FALSE).

**Notes** 

- 1. During a stack scan, if the system stack high water mark exceeds the system stack size, SMXE\_STK\_OVFL is reported. This will normally occur during idle.
- 2. CAUTION: Preempting a task and stopping it is likely to cause damage. Even stopping a task that is not running could cause damage. The safest approach is for a task to stop itself. Using task callback functions, might make stopping a task by other tasks safe. See smx User's Guide, Tasks chapter, task callback functions section.

#### **Example**

```
TCB_PTR task;
void task_stop(TCB_PTR task)
{
    /* release all blocks, msgs, mutexes, and heap blocks owned by task */
    smx_TaskStop(task, SMX_TMO_INF);
}
```

task stop() releases all objects that task owns, then stops it indefinitely, task ends up in a dormant state from which it can be restarted only by another task. A task callback function with case SMX\_CBF\_STOP could be defined to do the releases, then smx\_TaskStop() could be called directly.

## **Task or LSR Autostop**

```
u32 task_main(u32 par)
     {
          return(par);
     }
or
     void task_main(u32)
     }
```

**Parameters** 

par

Value passed to task if it is restarted.

**Errors** 

none

**Descr** 

When used in the main function of a task, return() or the final } have the same effect as smx\_TaskStop(smx\_ct, SMX\_TMO\_INF). If a return value is specified in return(), it is loaded into smx\_ct->rv. Thus, a task can pass a value, such as a message handle, back to itself. Otherwise, smx\_ct->rv is loaded with whatever value is in the register the C compiler uses to return a value.

When used in an LSR, return() or the final } return control to the LSR scheduler. Any return value is ignored.

### Example 1

```
TCB PTR comm;
u32 comm_main(u32 bp)
{
    u8* dp = (u8*)bp;
    /* use dp as working pointer to access the block */
    return(bp);
}
```

In the above, comm accepts a block pointer passed to it by another task and passes this pointer back to itself each time it stops. In this way, an unbound task can preserve local information from one run to the next.

### Example 2

```
void task_main(u32 msg)
{
    ...
    return((u32)smx_MsgReceive(input, 0, TMO));
}

void task_main(u32 msg)
{
    ...
    smx_MsgReceive(input, 0, TMO);
}

void task_main(u32 msg)
{
    ...
    smx_MsgReceiveStop(input, 0, TMO);
}
```

produce the same result — the current task is stopped, and the value returned by smx\_MsgReceive() is passed to it. The last example waits for a message without a stack. The first two wait for a message with a stack. Since the stack is lost in all three cases, the last is the best way to implement the smx\_MsgReceive().

## smx\_TaskSuspend

BOOLEAN smx\_TaskSuspend (TCB\_PTR task, u32 timeout=0)

Type SSR

**Summary** Dequeues task and sets its timeout to resume after timeout ticks.

**Compl** smx\_TaskResume()

**Parameters** task Task to suspend.  $SMX\_CT == smx\_ct$ .

timeout Timeout in ticks or msec if |SMX\_FL\_MSEC.

**Returns** TRUE Task suspended.

FALSE Error.

**Errors** SMXE\_INV\_TCB Invalid task handle.

**Descr** Dequeues task from whatever queue it may be in. If task is in an event queue, its differential count is added to that of the next task, if any. If task is already suspended or stopped, this call has no effect, except to possibly change its timeout.

If timeout > 0 task's timeout is set to timeout. If timeout == SMX\_TMO\_NOWAIT (0) or when the timeout elapses, task is put into smx\_rq at the end of its priority level. If timeout == SMX\_TMO\_NOCHG, task's timeout is not changed.

This is the only system service which can suspend another task and set its timeout. Hence it can be used to delay another task without restarting it. When the timeout elapses, the other

task will resume if it was suspended or restart if it was stopped. However, if the task was in a wait queue, it will be dequeued, and the call that put it there will fail.

If smx\_ct is suspending itself or if it is suspended by an LSR, its run context is saved in its Register Save Area (RSA). When a task suspends itself, smx\_TaskSuspend() is the last statement executed until the task is resumed after timeout. If smx\_ct is locked, smx\_lockctr is cleared. Hence, smx\_ct no longer will be locked when it resumes.

**Notes** 

- 1. smx\_TaskSuspend(smx\_ct, SMX\_TMO\_NOWAIT) is the only case of a NO\_WAIT self-suspend that clears smx\_lockctr. The reason for this is that it bumps smx\_ct to the end of its ready queue level and thus smx\_ct may actually be suspended.
- 2. CAUTION: Although preemptively suspending a task by another task may not directly damage a heap or other global structure, it should not be done for too long because it may result in resources being tied up by the suspended task.

### Example

```
TCB_PTR taskA;
void function(void)
{
    smx_TaskSuspend(taskA, SMX_TMO_INF);
    smx_TaskSuspend(smx_ct, SEC);
    /* statements after this will not execute for one second */
    ...
}
```

In this example, the function suspends taskA, indefinitely, then suspends itself for a second. In so doing, it preserves the context and local variables of both tasks.

## smx TaskUnlock

BOOLEAN smx\_TaskUnlock (void)

**Type** Bare function that calls SSR

**Summary** Decrements smx\_lockctr. If it becomes 0, unlocks the current task and tests for preemption.

Parameters none

**Returns** TRUE Operation performed.

FALSE smx\_ct was already unlocked.

**Errors** SMXE\_EXCESS\_UNLOCKS

**Descr** Decrements smx\_locketr; if smx\_locketr is already 0, aborts and issues

SMXE\_EXCESS\_UNLOCKS error; if it is already 1, calls smx\_TaskLockClear() to clear smx\_lockctr and to check if a higher-priority task is ready to run. If so, smx\_ct is preempted.

**Note** Any smx function that might suspend or stop the current task will also clear smx\_lockctr,

whether or not suspension or stopping actually occurs. Thus protection is lost.

### Example 1

```
u32 hour;
void hour_incr(void)
{
    smx_TaskLock()
    hour++;
    smx_TaskUnlock()
}
```

In this example, other tasks are blocked from accessing hour while it is being updated.

#### Example 2

```
void hourly_main(u32)
{
    smx_TaskLock()
    hour_incr();
    if (hour > 24)
        hour = 0;
    smx_TaskUnlock()
}
```

This example works with the previous example to show why lock nesting is necessary. The hour\_incr() routine could be called alone, so it must be locked. But hourly\_main() also needs to be locked. Using a counter handles this situation.

### Example 3

```
smx_TaskLock();
smx_SemSignal(semA);
smx_MsgReceive(xchgA, &dp, tmo);
```

In this example, the task lock prevents ct from being preempted if there is a higher priority task waiting at semA. smx\_MsgReceive() clears the lock, whether it waits or not. Use of the lock, in this way, prevents an unnecessary potential task switch.

## smx\_TaskUnlockQuick

```
BOOLEAN smx_TaskUnlockQuick (void)
```

**Type** Bare function

**Summary** Decrements smx\_lockctr. If it becomes 0, unlocks smx\_ct, but does not test for preemption.

Parameters none

**Returns** TRUE Operation performed.

FALSE ct was already unlocked

**Errors** SMXE\_EXCESS\_UNLOCKS

**Descr** Decrements smx\_locketr. If smx\_locketr is already 0, aborts and issues

SMXE\_EXCESS\_UNLOCKS warning. This function is intended for quick, protected

accesses to global variables where the overhead of an SSR is not desirable. If a higher priority task is ready, it will not run until the next SSR or LSR finishes.

## Example

```
u32 hour;
void hourly_main(u32)
{
    smx_TaskLock()
    hour++;
    smx_TaskUnlockQuick()
}
```

In this example, other tasks are blocked from accessing hour while it is being updated. Using this version of unlock eliminates the overhead of an SSR, but a higher priority task may be kept waiting.

### smx TaskYield

BOOLEAN smx\_TaskYield (void)

**Type** SSR wrapper

**Summary** Requeues the current task at the end of its level of the ready queue, to allow others at that

level to run.

Parameters none

**Returns** TRUE Task yielded.

FALSE Task did not yield due to an error.

**Errors** SMXE\_BROKEN\_Q

**Descr** Calls smx\_BumpTask(smx\_ct, SMX\_PRI\_NOCHG). It is normally a macro, but for

SecureSMX it is a function so it can access smx\_ct when called from umode via an SVC call.

### Example

```
TCB_PTR taskA;
void taskA_main(u32)
{
     do
     {
         /* perform taskA function */
     } while(smx_TaskYield());
     /* fix broken queue */
}
```

taskA performs its function, then yields to other tasks at its priority level in smx\_rq. When these tasks have performed their functions and yielded, taskA will run again, unless it failed to yield initially.

## smx Timer

See the smx User's Guide, Timers chapter for usage information and more examples.

## smx\_TimerDup

BOOLEAN smx\_TimerDup (TMRCB\_PTR\* tmrbp, TMRCB\_PTR tmra, const char\* name=NULL)

**Type** SSR

**Summary** Creates a duplicate timer tmrb from tmra and enqueues it after tmra in tq.

**Parameters** tmrbp Pointer to location for tmrb handle.

tmra Timer to duplicate.

name Name to give timerb or NULL for none.

**Returns** TRUE Timer duplicated.

FALSE Timer not duplicated due to error

**Errors** SMXE\_INV\_OP Attempted multiple duplication of tmrb.

 $SMXE_INV_PAR$  tmrbp == NULL.  $SMXE_INV_TMRCB$  Invalid tmrb handle.

SMXE\_OUT\_OF\_TMRCBS Out of timer control blocks.

**Descr** Gets a TMRCB for tmrb and copies all fields from tmra into it, except for name, diffent

(differential count), hptr (handle pointer), and onr. Then enqueues tmrb after tmra with tmrb->diffent == 0. Loads tmrbp into tmrb->hptr and tmrb into tmrbp. Loads the current LSR pointer or task handle into tmrb->onr. Hence, any task or LSR can duplicate a timer and will be identified as the owner of the duplicate timer. tmrb is effectively an exact duplicate of tmra

and has all of the same properties, except as noted.

### Example

```
LCB_PTR lsra;
TMRCB_PTR tmra, tmrb;
smx_TimerStart(&tmra, 10, 0, lsra, "tmra");
smx_TimerDup(&tmrm, tmra, "tmrb");
```

In this example, tmrb is created as a duplicate of tmrs and it is enqueued in tq immediately after tmra with 0 differential count. tmrb can then be changed, if desired, by any of the services described below.

## smx\_TimerPeek

u32 smx\_TimerPeek (TMRCB\_PTR tmr, SMX\_PK\_PAR par)

Type SSR

**Summary** Returns the current value of the parameter specified.

**Parameters** tmr Timer to peek at.

par What to return.

**Returns** value Value of par.

0 Value, unless error.

**Errors** SMXE INV PAR par not recognized.

SMXE INV TMRCB Invalid timer handle.

**Descr** This service allows peeking at an active timer. Valid arguments are:

SMX\_PK\_COUNT Number of timeouts since cyclic or pulse timer started.

SMX\_PK\_DELAY Delay for next pulse HI or LO, if PULSE == LO or HI, resp.

SMX\_PK\_DIFF\_CNT Differential count from timer before. SMX\_PK\_LSR LSR to be invoked on timeout.

SMX\_PK\_LPAR Parameter value to pass to LSR, if tmr->opt = SMX\_TMR\_PAR.

SMX\_PK\_MAX\_DELAY Total remaining time until timeout of last timer in tq.

SMX\_PK\_NAME Name of timer.

SMX\_PK\_NEXT Next timer in tq. NULL, if none.

SMX\_PK\_NUM Number of timers in tq.

SMX PK ONR Task or LSR that created tmr.

SMX\_PK\_OPT LSR parameter option. (See smx\_TimerSetLSR().)

SMX\_PK\_PERIOD Period of cyclic or pulse timer.

SMX\_PK\_PULSE Pulse state: LO or HI.

SMX\_PK\_TIME\_LEFT Total remaining time until timeout for tmr.

SMX\_PK\_WIDTH Pulse width of pulse timer.

#### Example1

LCB\_PTR lsra; TCB\_PTR taska; TMRCB\_PTR tmra;

smx\_TimerStart(&tmra, 5, 10, Isra, "tmra");

taska = (TCB\_PTR)smx\_TimerPeek(tmra, SMX\_PK\_ONR);

In this example, tmra is created. At some later time its owner task is determined.

### Example2

```
void* onr;
LCB_PTR lsrb;
onr = (void*)smx_TimerPeek(tmra, SMX_PK_ONR);
if (smx_SysWhatls(onr) == SMX_CB_TASK)
    taska = (TCB_PTR)onr;
else
    lsrb = (LCB_PTR)onr;
```

This example is for the case where tmra owner might be an LSR.

## smx\_TimerReset

BOOLEAN smx\_TimerReset (TMRCB\_PTR tmr, u32\* tlp=NULL)

Type SSR

**Summary** Stops a timer then restarts it with its *current delay*. Saves its time left in tlp, unless NULL.

**Parameters** tmr Timer to reset.

tlp Pointer to location to store time left.

**Returns** TRUE Timer restarted.

FALSE Timer not restarted due to error.

**Errors** SMXE\_INV\_TMRCB Invalid timer handle.

**Descr** Dequeues tmr from the timer queue, tq. Its differential count is added to that of the next timer, if any. The total time remaining for tmr is computed and loaded into the location pointed to by tlp, unless tlp is NULL. Then requeues tmr in tq using its current delay and returns TRUE.

If the tmr is a one-shot timer, its current delay is its initial delay (i.e. the delay it was started with). For cyclic and pulse timers, the current delay is the initial delay until the first period starts. After that, for a cyclic timer, the current delay is the period, and for a pulse timer, the current delay is the delay until the end of the current HI or LO period.

If tmr has already timed out (i.e. tmr == NULL), returns FALSE and loads 0 into tlp, unless it is NULL. tmr cannot be restarted in this case because its TMRCB has already been cleared and returned to the TMRCB pool.

### Example

```
TMRCB_PTR tmra;
smx_TimerStart(&tmra, 10, 0, Isra, "tmra");
while (1)
{
    while (wait_for_event()) {}
    /* perform actions */
    smx_TimerReset(tmra, NULL);
}
```

```
void Isra_mainu32)
{
    /* deal with timeout */
}
```

In this example, tmra is a 10 tick one-shot timer. Then the while loop waits for an event. When the event occurs, it performs the required actions, then resets tmra. If the next event does not occur within 10 ticks, tmra times out and invokes Isra to deal with the timeout. In this case, wait for event() is not an smx service, so it has no timeout.

## smx\_TimerSetLSR

BOOLEAN smx\_TimerSetLSR (TMRCB\_PTR tmr, LCB\_PTR lsr, SMX\_TMR\_OPT opt, u32 par=0)

Type SSR

**Summary** Changes LSR, LSR option, and LSR parameter for the specified timer.

**Parameters** tmr Timer to change.

lsr LSR.

opt LSR option. par LSR par.

**Returns** TRUE Timer changed.

FALSE Error. Timer not changed.

**Errors** SMXE INV PAR lsr == NULL or opt > 3.

SMXE INV TMRCB Invalid timer handle.

**Descr** Loads new values for LSR, LSR option, and LSR parameter into the timer's TMRCB. The LSR option controls what is passed to the LSR when it is invoked:

SMX\_TMR\_PAR par stored in TMRCB.

SMX\_TMR\_STATE pulse state: LO == 0, HI == 1.

SMX\_TMR\_TIME etime at timeout.

These options help to reduce the need for peeks by the LSR. When a timer is started, the LSR option defaults to SMX\_TMR\_PAR and the LSR parameter defaults to 0. This service is used to change them, as well as the LSR, if desired. Note: The timeout counter is a 16-bit value, so it will rollover at 2^16 timeouts, if the cyclic or pulse timer runs that long.

### **Example**

```
LCB_PTR lsra;
TMRCB_PTR tmra;
smx_TimerStart(&tmra, 10, 10, lsra, "tmra");
smx_TimerSetLSR(tmra, lsra, SMX_TMR_COUNT, 0);
```

```
void Isra_main(u32 count)
{
    if (count < 100)
        /* perform function */
    else
        smx_TimerStop(tmra, NULL);
}</pre>
```

In this example, tmra is started, then it is modified to pass the timeout count to lsra, instead of tmra->par. After 100 timeouts, lsra stops tmra.

## smx\_TimerSetPulse

BOOLEAN smx\_TimerSetPulse (TMRCB\_PTR tmr, u32 period, u32 width)

Type SSR

**Summary** Changes period and pulse width for specified timer.

**Parameters** tmr Timer to change.

period Timer period. width Pulse width.

**Returns** TRUE Timer changed.

FALSE Timer not changed due to error.

**Errors** SMXE INV PAR Width >= period.

SMXE INV TMRCB Invalid timer handle.

Descr

Loads new values for timer period and pulse width into its TMRCB. These values do not take effect until the next period. For example, if this service is called in the middle of a pulse (state == HI), the pulse is allowed to complete normally and the inter-pulse period is allowed to complete normally, then the new width takes effect. Or if called in the middle of an interpulse period (state == LO), that state is allowed to complete normally, then the new width takes effect. The new period takes effect following the new width. This ensures smooth transitions for modulation techniques.

When a timer is started, its width is 0, by default. Hence this service converts a cyclic timer into a pulse timer if width > 0. Otherwise, it can be used to change the period of a cyclic timer, without having to restart the timer. Because the period or width or both can be changed, this service can be used for pulse width modulation (PWM), pulse period modulation (PPM), or frequency modulation (FM). See smx User's Guide, Timer chapter sections for more discussion of these.

### Example

```
LCB_PTR lsra;
TMRCB_PTR tmra;
smx_TimerStart(&tmra, 5, 10, lsra, "tmra");
smx_TimerSetPulse(tmra, 10, 5);
smx_TimerSetLSR(tmra, lsra, SMX_TMR_STATE, 0);
```

```
void Isra_main(u32 pulse)
{
    if (pulse == HI)
        Lamp(ON);
    else
        Lamp(OFF);
}
```

In this example, tmra is started, then changed to a pulse timer with a pulse width of 5 ticks and a period of 10 ticks (i.e. 5 ticks HI and 5 ticks LO). The timer is set to pass the pulse state to lsra when it changes state. This is used to turn a lamp on or off.

## smx\_TimerStart

BOOLEAN smx\_TimerStart (TMRCB\_PTR\* tmrhp, u32 delay, u32 period, LSR\_PTR lsr, const char\*

name=NULL)

BOOLEAN smx\_TimerStartAbs (TMRCB\_PTR\* tmrhp, u32 time, u32 period, LSR\_PTR lsr, const char\*

name=NULL)

Type SSR

**Summary** Creates and starts a new timer or restarts an existing timer.

**Compl** smx\_TimerStop()

Parameters tmrhp Timer handle pointer.

delay Timeout, in ticks, from now.
period Period, if cyclic timer, 0 if not.

time Absolute time from startup (i.e. etime == 0).

lsr LSR to invoke at timeout.

name Name to give timer or NULL for no name.

**Returns** TRUE Timer created and started or restarted.

FALSE Timer not created due to error.

**Errors** SMXE\_INV\_PAR tmrhp == NULL, delay == 0, time < smx\_etime, or lsr == NULL.

SMXE\_INV\_TMRCB Invalid timer handle.

SMXE\_OUT\_OF\_TMRCBS Out of timer control blocks.

**Descr** If \*tmrhp == NULL, a new timer is being started. A timer control block (TMRCB) is

allocated from the TMRCB pool (smx\_tmrcbs), and the start parameters: delay, period, lsr, and name are loaded into it. In addition, the TMRCB onr field is set to the current task or to the current LSR, depending upon which made this call. Other TMRCB fields are set to

default values, which can be changed by other timer services.

If \*tmrhp!= NULL an existing timer is being restarted. The timer is dequeued from the timer queue, tq. Then the delay, period, lsr, and name fields in the TMRCB are loaded with the new values passed.

In either case, the timer is enqueued in the timer queue, tq, based upon its expiration time (i.e. etime + delay). Its computed differential count is stored in its TMRCB, and it is singly-linked into tq. Then its handle is loaded into the location at tmrhp.

The address of the user's timer handle variable is saved in the TMRCB so the timer handle can be cleared when the timer stops or is stopped. This is necessary to avoid an aliasing problem for one-shot timers. If not done, a timer could time out before it is accessed again. This would release the TMRCB which could then be re-used for a new timer. Then, a subsequent operation for the old timer would operate on the new timer — not what was intended.

When the timer times out, lsr is invoked with parameter stored in the TMRCB. This is set to 0, but can be changed by smx\_TimerSetLSR(tmr, lsr, opt, par).

smx\_TimerStartAbs() is identical to smx\_TimerStart() except that it accepts an absolute time from system start (i.e. etime == 0), rather than a delay. This is useful to ensure that correct timing relationships are maintained between multiple timers. If delays were used, a tick might occur between timer starts, resulting in timers not being synchronized, as expected. See the smx User's Guide, Timers chapter for an example of using absolute timer starts.

#### **Notes**

- 1. Do not declare a timer handle as an auto variable. When the timer times out or is stopped, the timer handle location will be cleared. This will cause an error if the function that started the timer has returned and this location is being used by another function.
- 2. Failure to restart a running timer, due to an error, does not stop it.

## **Examples**

```
LCB_PTR Isra;
TMRCB_PTR tmra;
smx_TimerStart(&tmra, 10, 0, Isra, "tmra");
void Isra_main(u32 par)
{
    /* perform timeout function */
}
```

The above example shows creating a one-shot timer that invokes Isra to perform a timeout function after 10 ticks. This occurs only once, and tmra deletes itself.

```
smx TimerStart(&tmra, 10, 10, Isra, "tmra");
```

This creates a cyclic timer which does the same after 10 ticks, then every 10 ticks, thereafter, until it is stopped.

## smx\_TimerStop

BOOLEAN smx\_TimerStop (TMRCB\_PTR tmr, u32\* tlp=NULL)

Type SSR

**Summary** Stops timer, loads its time left into location tlp, and deletes timer.

**Compl** smx\_TimerStart(), smx\_TimerStartAbs()

**Parameters** tmr Timer to stop.

tlp Pointer to location to store time left.

**Returns** TRUE Timer stopped or was already stopped.

FALSE Timer not stopped due to error.

**Errors** SMXE\_INV\_TMRCB Invalid timer handle.

**Descr** Removes timer from the timer queue, tq. Its differential count is added to that of the next

timer, if any. The total time remaining for timer is computed and loaded into the location pointed to by tlp, unless tlp is NULL. The timer's TMRCB is cleared and returned to the

timer pool and \*(tmr->tmhp) = NULL, so that the tmr cannot be accessed again.

If tmr == NULL, 0 is loaded into \*tlp, and TRUE is returned. The condition occurs if

attempting to stop a timer that has already been stopped, or never started.

**Note** Do not create a derivative timer handle because it will not be automatically cleared, which

can cause an aliasing problem — see discussion in smx\_TimerStart()

**Example** 

TMRCB\_PTR tmra;

u32 time\_left;

smx\_TimerStop(tmra, &time\_left);

tmra is stopped, and the time left for the timer is stored in time\_left.

# **smx Utility Functions**

## smx\_ConvMsecToTicks

u32 smx\_ConvMsecToTicks (u32 msec) rounded up

u32 smx\_ConvMsecToTicksRound (u32 msec) rounded to nearest value

**Type** Unrestricted macros

**Parameters** msec Time in milliseconds to convert.

**Returns** time in ticks

**Descr** Converts milliseconds into ticks, rounded up to the next tick or rounded to the nearest tick,

respectively, where the tick rate specified by SMX\_CFG\_TICKS\_PER\_SEC in acfg.h. The

precision of the conversion depends on the tick rate.

Example

u32 uticks = smx\_ConvMsecToTicks(24); u32 rticks = smx\_ConvMsecToTicksRound(24);

For a tick rate of 100Hz, uticks = 3, rticks = 2.

## smx\_ConvTicksToMsec

u32 smx\_ConvTicksToMsec (u32 ticks) rounded up

u32 smx ConvTicksToMsecRound (u32 ticks) rounded to nearest value

**Type** Unrestricted macro

**Parameters** ticks Time in ticks to convert.

**Returns** time in milliseconds

**Descr** Converts ticks into milliseconds, rounded up to the next millisecond or rounded to the nearest

millisecond, respectively. This macro is intended to convert a small number of ticks, not a

large number such as smx etime, which could cause overflow.

**Example** 

u32 umsec = smx\_ConvTicksToMsec(9);

u32 rmsec = smx\_ConvTicksToMsecRound(9);

For a tick rate of 100Hz, umsec = 90, rmsec = 90.

## smx\_DelayMsec

BOOLEAN smx\_DelayMsec (u32 msec)

**Type** Macro that maps to SSR

**Parameters** msec Time to delay, in milliseconds.

**Returns** TRUE Delay completed.

FALSE Error.

**Descr** Delays for at least the specified number of milliseconds, as close as possible, to the precision

of a tick, which may be many milliseconds, depending on the tick rate. Uses

smx\_ConvMsecToTicks() to convert to ticks, then calls smx\_TaskSuspend(SMX\_CT, ticks+1) to delay the current task. Adds 1 tick so the delay is at least as long as intended, since the next tick may be just about to occur. May be used only from tasks, not ISRs since it calls an SSR, and not from LSRs since it waits. During the delay the same and lower priority

tasks can run.

### **Example**

smx\_DelayMsec(5); /\* wait 5 milliseconds \*/

For a 100 Hz tick rate, this would delay between 10 and 20 milliseconds, since 1 tick is the minimum delay.

## smx\_DelayTicks

BOOLEAN smx\_DelayTicks (u32 ticks)

**Type** Macro that maps to SSR

**Parameters** ticks Time to delay, in ticks.

**Returns** TRUE Delay completed.

FALSE Error.

**Descr** Delays for the specified number of ticks, using  $smx_TaskSuspend(SMX_CT, ticks + 1)$ .

Adds 1 tick so the delay is at least as long as intended, since the next tick may be just about to

occur.

#### Example

smx\_DelayTicks(2);

For a 100 Hz tick rate, this would delay between 2 and 3 ticks.

## smx\_ERROR

void smx\_ERROR (SMX\_ERRNO errnum, void\* handle)

**Type** Macro calling smx EM()

**Summary** This is the smx error service macro. It switches to the system stack or main stack, then calls

the smx error manager, smx\_EM(). smx\_EM() saves errnum in smx\_error and in smx\_ct->err or in smx\_clsr->err; it increments smx\_errctr and smx\_errctrs[errnum]; it makes entries in EB and EVB; and it displays an error message. It then calls smx\_EMHook() to allow

application-specific error handling.

If a stack overflow has occurred, subsequent stack overflow reporting is inhibited, the stack overflow callback function is called, if implemented, and the task is allowed to continue if the

## **smx Utility Functions**

stack pad has not been exceeded. If an irrecoverable error has occurred, smx\_EMExitHook() is called to allow application code to recover.

 $smx\_srnest$  must be >0 when  $smx\_ERROR()$  is called, in order to avoid reentry due to an interrupt. Also, it may not be called from an ISR, for the same reason. Interrupts are enabled during execution of  $smx\_EM()$ . The related macros,  $smx\_ERROR\_EXIT()$  and  $smx\_ERROR\_RET()$ , are used within SSRs to call  $smx\_ERROR()$ .

## smx\_EBDisplay

void smx\_EBDisplay (void)

**Type** Bare function

Summary

Displays all entries in EB from start to end in the left panel of the display. Will scroll from bottom to top if EB has more records than there are display lines on the screen. If SMX\_CFG\_ERROR\_MSGS is true, shows full error messages, else just error numbers. Should be called only from a low-priority task because it polls the UART to send characters.

## smx Go

void smx\_Go (void)

**Type** Function

**Summary** Initializes smx from information in acfg.h

**Parameters** none **Returns** none

**Errors** SMXE\_INSUFF\_HEAP

SMXE\_SMX\_INIT\_FAIL

Descr

smx\_Go() initializes the error manager, event buffer, ready queue, timer queue, and creates the LSR queue, task timeout array, smx LSRs, smx\_Idle, stack pool, and other smx objects. It then starts smx\_Idle with ainit() as its main function and begins operation in the task environment. smx\_Idle runs at maximum priority, PRI\_SYS, until ainit() finishes. The above are the dominant errors; other errors may be reported. This function is intended to be called only once, from main().

smx\_Go() uses constants in acfg.h. These control the amounts of memory used by smx objects, as well as the tick rate, stack parameters, and other smx features.

## Example

```
void main(u32)
{
    sb_IRQsMask();
    smx_Go();
}
```

It is important to mask interrupts (not just disable) until ainit() begins running.

This glossary defines smx terminology used in the manuals. Terms are in alphabetical order. The smx\_ or SMX\_ prefix is generally omitted (else nearly all entries would be under "s"). So, for example, look for "ct", instead of "smx\_ct". An exception is that errors are listed under "SMXE" in order to keep them together.

**access conflict** Occurs when two routines try to simultaneously access a non-sharable system resource.

Access conflicts due to preemption are similar to those caused by hardware interrupts. See

also: critical section and lock.

active task A task which is running or suspended, but not stopped.

adjusted size of a block allocated from the heap is the next larger multiple of 8 if the requested size is not

a multiple of 8. This is the size that is actually requested.

allocation policy as applied to the heap, means specifying how a best-fit chunk is found and also specifying

the minimum remnant size for splitting a new chunk from a larger chunk that has been

found. The allocation policy effects performance vs. memory efficiency.

**atomic** As applied to code, means that a group of statements cannot be interrupted by other code.

automatic merge For eheap and smx heap means that chunk merging is automatically controlled.

**autostop** Running through the last brace of a task's main function results in the task automatically

stopping. When this occurs, the task can be restarted by another task.

background In an smx system, tasks are considered to be in the background, and ISRs and LSRs are

considered to be in the foreground.

bare block is a data block which is not linked to an smx control block. Examples are base blocks, DAR

blocks, heap blocks, and static blocks.

**bare function** An ordinary C function that is part of the smx or smxBase API and is prefixed with smx\_

or sb . "bare" emphasizes that the function is not task-safe and care should be exercised if

called from a task. Normally used in ISRs, LSRs, and SSRs.

**bare macro** An ordinary C macro similar to a bare function.

**base block** is a data block from an smxBase block pool. It is obtained with sb\_BlockGet().

base block pool is an smxBase data block pool created by sb\_BlockPoolCreate(). A base pool is controlled

by a pool control block of type PCB, which is identical to an smx PCB, but statically

defined. See smxBase User's Guide for more information.

**BCB** block control block. An smx block consists of a BCB linked to a bare block, BCBs come

from the smx bcb pool. See xtypes.h.

**BCB pool** consists of a singly-linked list of free BCBs pointed to by smx\_bcbs.pn. The link pointer is

in the first word of each free BCB, and the last free BCB has a NULL link.

**BCB\_PTR** smx block handle type

**best-fit chunk** The chunk in a large heap bin, which is the smallest chunk that is big enough to satisfy an

allocation request. If the bin is sorted by increasing size, this will be the first large-enough

chunk found in the bin.

**bin fix pointer (eh\_hvp[hn]->bfp)** is used by smx\_HeapBinScan() to point to the starting

chunk for the next backward scan to fix a heap break.

**bin** See heap bin.

bin leak occurs when cmerge is ON and chunks freed are merged with adjacent free chunks and the

resulting larger free chunks are moved to larger bins.

bin-type heap A heap that uses bins to "store" free chunks. Chunks are not actually moved from the heap

to the bins. Rather they are linked into the bins. Each bin stores one or more chunk sizes.

binary semaphore has only two states: 0 and 1. smx\_SemSignal() puts it into the 1 state if no tasks are

waiting; smx\_SemTest() puts it into the 0 state. Once in the 1 state, additional signals have

no effect; once in the 0 state, additional tests suspend tasks having timeouts.

**block** is two or more adjacent memory locations, excluding standard data types..

block migration refers to the process of making a block into a message to pass it to the background and

unmaking a message into a block to pass it to the foreground. See smx User's Guide,

Exchange Messaging chapter.

**block pool** A pool of equal-size blocks controlled by a Pool Control Block (PCB). See base block pool

and smx block pool.

**bin map** has one bit per bin. If the bit is set, the bin contains one or more chunks.

**BOOLEAN** A TRUE(1)/FALSE(0) variable. This is the traditional C definition. To enhance reliability,

we recommend that you test for TRUE as !0 rather than 1.

**bound** A bound stack is a permanent stack that is released only if the task is deleted. In this case

task->flags.stk\_perm is set. Bound stacks are either preallocated or allocated from a heap

when a task is created. In the latter case the size is specified in smx TaskCreate().

BPCB block pool control block controls an eheap block pool. It has the number of blocks in the

pool, number inuse, maximum number inuse, pointers to the first and last blocks of the

pool, and the free block list pointer. See eheap.h.

**bridge** is formed when heap links cannot be fixed by smx\_HeapScan(). When this happens, the

chunk with a broken forward link is linked to the chunk with a broken backward link. Thus

chunks in between are bridged over. SMXE\_HEAP\_BRKN is reported. Bridging is

intended as a temporary measure to allow a controlled system shut down.

**broadcasting** is accomplished by sending a message to a broadcast exchange. All tasks receiving from

the exchange will receive the message handle and the message block pointer, but not the message block. The message block pointer allows a task to read the message. It may also be

used by a task to write its section of a message. This is called distributed message

assembly.

**bs\_fwd mode** causes forward heap scans which is the method used to check for breaks.

**bin sort map** has one bit per heap bin. If the bit is set, the bin needs to be sorted.

bsp bin scan pointer (eh hvp[hn]->bsp) is used by smx HeapBinScan() to point to the

starting chunk for the next forward scan to check for heap breaks.

callback function A function called by the scheduler or certain smx services, which allows the user to add

custom operations. See descriptions in this manual for smx\_EventFlagsSet(),

smx\_EventGroupSet(), smx\_MsgSend(), smx\_PipeGetPktWait(), smx\_PipePutPktWaitStop(), smx\_SemSet(), smx\_SemSignal(), smx\_TaskDelete(), and smx\_TaskStart(). See smx User's Guide, Tasks chapter, task callback functions section for details concerning task callbacks.

CB

**control block.** A structure that stores control information for a system object. Each object type (e.g. task, semaphore, or message) requires a different control block format since different control information is needed for each. There is a pool for each type of control block. For example, smx\_mcbs, contains message control blocks. The size of a pool is determined by a configuration constant in acfg.h, for example SMX\_CFG\_NUM\_MSGS. See xtypes.h, bdef.h, and eheap.h for control block formats.

cbtype

**control block type**. This field is present in nearly all control blocks, and it is always in the same position, if present. Values are defined in xdef.h, for example SMX\_CB\_TASK.

**CCB** 

**chunk free control block** is placed at the start of a free chunk. It provides information necessary to manage the free chunk. A CCB contains 24 bytes.

**CDCB** 

**chunk debug control block** is placed at the start of a debug chunk. It provides information necessary to debug heap problems. In addition to fl and blf, it has chunk size, time of allocation, owner, and one fence ahead of the data block. A CDCB contains 24 bytes.

**CICB** 

**chunk inuse control block** is placed at the start of an inuse chunk. It provides forward and backward links for the heap. A CICB contains 8 bytes.

ceiling

See priority ceiling.

CHK OVH

**chunk overhead** consists of the metadata in a chunk which is necessary to manage it. The size of an allocated chunk at least = block\_size + EH\_CHK\_OVH.

chunk

A block of memory used by the heap. A chunk consists of a chunk control block (CCB) used by the heap code and a data block used by the application. A chunk is thus larger than the data block, which it contains. The smx heap supports three types of chunks: free, inuse, and debug.

client task

is provided a service by a *server task*. Typically, a client task sends a message to a message exchange, then waits for a response.

clsr

**smx\_clsr** is the handle of the currently running LSR. If NULL, no LSR is running. While an LSR is running, the current task is blocked from running.

cmerge mode

for heap n is controlled by the hvn.mode.fl.cmerge flag, where hvn is the eheap variable structure, EHV, for heap n. It controls whether freed chunks are merged. When ON, freed chunks are merged with adjacent free chunks to avoid allocation failures by reducing fragmentation. When OFF chunk merging is inhibited, which helps to build and maintain bin populations. Can be turned ON or OFF via smx\_HeapSet().

**complementary call** The smx call that performs the inverse operation of a particular call. For example: smx\_MsgSend() vs. smx\_MsgReceive().

**complementary pipe function** An smx pipe function that may be used at the other end of the same pipe. Most combinations of PipePut functions and PipeGet functions are permitted.

**context switch** When a task switch occurs, the context of one task is replaced with the context of another task. Typically a task context consists of the processor registers.

control block See CB.

**control block pool** smx control blocks are grouped into pools controlled by pool control blocks (PCBs). For example, the TCB pool is controlled by smx\_tcbs. Control block pools and their PCBs

are statically allocated.

**counting semaphore** is the same as a **resource semaphore**.

critical section A section of code which modifies shared data or which accesses a shared system resource.

Critical sections must be protected from interrupts and task preemptions.

ct smx ct is the currently running task.

current chunk is the chunk that is currently being processed.

**current delay** For a one-shot timer, the current delay is its initial delay. For cyclic and pulse timers, the

current delay is the initial delay until the first period starts. Then, for a cyclic timer, the current delay is its period and for a pulse timer, the current delay is the delay until the end

of the current HI or LO period.

**DAR** dynamically allocated region — A region of memory for dynamically allocated blocks. A

DAR is a primitive heap that allows allocating blocks but not freeing them (except the last allocated). DARs are no longer used in smx but may be useful for other purposes. See

smxBase User's Guide for DAR discussion.

data block is a block intended to hold data, as distinct from a control block, which holds control

information.

dc See donor chunk.

**DCB\_PTR DAR control block pointer** points to a structure containing the pointers for a DAR. See

bdef.h for definition. A DAR control block is initialized by sb DARInit().

**deadline** is the time when a task must complete an operation or a failure may occur.

deadlock or deadly embrace occurs when two tasks are waiting upon resources owned by the other. As a

consequence, neither can complete. To avoid deadlocks, tasks should get resources in the same order and release them in the reverse order or use mutexes with ceiling priority.

**debug chunk** is an inuse heap chunk that contains a Chunk Debug Control Block, CDCB, and heap

fences around the data block. The number of fences is user-specified. The CDCB has several more fields than the CICB to aid debugging heap problems and for heap

monitoring. See **debug mode** about controlling whether allocations become debug chunks.

**debug mode** for heap n is controlled by the hvn.mode.fl.debug flag, where hvn is the eheap variable

structure, EHV, for heap n. When ON, allocations produce debug chunks; when OFF, allocations produce inuse chunks. It starts OFF and can be turned ON or OFF via

smx\_HeapSet().

**debug version** The version of smx, middleware, or application intended for debugging. It is compiled with

no optimization, debug symbolics enabled, and SMX\_BT\_DEBUG defined. The latter is used to enable alternative debug code for smx, such as putting tables into RAM instead of

ROM.

**dequeue** The process of removing a task or a message control block from a queue. Dequeueing is a

logical process. Control blocks are not moved — all stay in the same physical location.

When a queue becomes empty or an object is not in a queue, its fl == NULL, bl is not changed, for efficiency.

dispatch Dispatching a task is the process of starting it to run. This is done by the task scheduler.

The task dispatched is the top task, unless the current task is locked, in which case it is the

one dispatched.

distributed message assembly is where components of a message (e.g. header and payload) are assembled

by different tasks, which have each received a pointer to the message block from a broadcast exchange or a proxy message. See smx User's Guide, Exchange Messaging

chapter, broadcasting messages and following sections.

donor chunk is located between the lower heap and the upper heap. It supplies small chunks for the

> lower heap. If the small bin array bin for the desired size is empty, the chunk is taken from dc. This helps to separate small chunks from large chunks in order to reduce fragmentation.

dormant A task is dormant if it is stopped with infinite timeout. Such a task will not run again unless

it is started by another task.

double free occurs when smx\_HeapFree() attempts to free a chunk that has already been freed. If the

chunk has not already been reallocated or merged, this is detected and

SMXE\_HEAP\_ERROR reported.

dynamic A dynamic object can be created and deleted at run time. All smx objects can be

dynamically created and deleted.

dynamically allocated region See DAR.

EB See error buffer.

See end chunk. ec

EG event group consists of 16 event flags in an event group control block, EGCB. The flags

can be set, reset, and tested by event flag service calls. The AND, OR, or AND/OR

combinations of the event flags can be tested. Multiple tasks can wait an event group, each

for its own combination of flags.

**EGCB** event group control block controls an event group. It contains forward and backward links

for the task wait queue, flags, and other fields. See xtypes.h.

EGCB pool consists of a singly-linked list of free EGCBs pointed to by smx\_egcbs.pn. The link pointer

is in the first word of each free EGCB, and the last free EGCB has a NULL link.

EGCB PTR event group handle type.

**embedded heap.** RTOS-agnostic heap developed for embedded systems. smx heap is eheap

based upon it. See eheap User's Guide for more information.

 $\mathbf{EM}$ smx\_EM(). See Error Manager.

**EMHook** smx\_EMHook() is a callback function from smx\_EM() for the application to add error

processing code for non-catastrophic errors.

end chunk is the last chunk of a heap. It is an 8-byte, inuse chunk with no data block. hvn.px points to

it.

enqueue

The process of putting a task or a message into a queue. This is done by changing forward and backward links (fl and bl) in appropriate control blocks to add the new item to the queue. Most queues are priority queues, in which case it is necessary to search in order to place the task or message after the last object of equal priority. Some queues are FIFO queues for which the new object is placed at the end of the list. The ready queue, smx rq, is a layered priority queue.. Enqueueing is a logical process. Control blocks are not moved; all stay in the same physical location.

**EQCB** 

event queue control block controls an event queue. It contains forward and backward links for the task wait queue, the event queue name, and other fields.

EQCB pool

consists of a singly-linked list of free EQCBs pointed to by smx\_eqcbs.pn. The link pointer is in the first word of each free EQCB and the last free EQCB has a NULL link.

EQCB\_PTR

event queue handle type.

**EREC** 

error record format for the error buffer (EB) contains fields for etime, error number, and a handle identifying the source of the error. See xtypes.h.

err

smx\_ct->err is the last error made by this task. If err == SMXE\_TMO, a timeout has occurred; otherwise an error has occurred. In either case, the return value is not valid.

errctr

smx\_errctr counts all smx errors since system startup. **sb\_errctr** counts all smxBase errors since system startup.

errctrs

**smx error counters**, smx\_errctrs[]. Contains a one byte counter for each smx error type. Accessed using smx\_errno as the index. Compare the sum of all counters to smx\_errctr to determine if any have overflowed.

errno

smx\_errno stores the error number of the last error detected by smx. task->err is the last error caused by a particular task.

**sb\_errno** stores the error number of the last error detected by smxBase. Some smx services use smxBase services, so an smxBase service may be the actual cause of a failure.

error buffer

**smx\_EB** is an array of error records stored cyclically — the oldest is overwritten by the newest. Space for EB is allocated in the linker command file. It is initialized and cleared by smx\_EMInit().

error manager smx EM() is the smx error manager. It is called whenever an error is detected by smx. It updates the err globals below and smx\_ct->err. It saves information in EB and logs the error in EVB, if error logging is enabled by SMX\_EVB\_EN\_ERR in xevb.h. An error indication is displayed on the console. This can be an error message, such as "smx MTX ALRDY FREE" if SMX\_CFG\_ERROR\_MSGS in xcfg.h is set or just an error number, if not. The callback function, smx\_EMHook() is called to permit error processing. For most errors, control then goes back to the point of call with a failure return value. However, if an irrecoverable error has occurred, e.g. SMXE HEAP BRKN, the callback function, smx EMExitHook(), is called to recover or to reboot the system.

> **sb** EM is the smxBase error manager. It is called whenever an error is detected by smxBase. It sets sb\_errno = error, increments sb\_errctr, and displays an error message on the console.

error type

smx error types are defined in xdef.h. An enum is used for compilers which permit byte enums; defines are used for other compilers. There are 85 smx error types. **smxBase error types** are defined in bdef.h. There are 16 smxBase error types.

etime

elapsed time in ticks since the last reset. 31 bits. For 100 ticks per second, allows 248 days of elapsed time. Used for timeouts and waits. Stored in smx etime.

etime rollover Occurs when etime and all active timeouts are  $\geq 2^31$ . When a rollover occurs, the top bit of etime and all active timeouts is cleared. This is performed in the idle task, with LSRs disabled so that smx\_KeepTimeLSR and smx\_TimeoutLSR, which perform all timing functions, cannot run.

**EVB** 

event buffer

smx\_EVB logs system events, such as task switches, LSR runs, ISR runs, SSR calls, and user events. Each record starts with a start-of-record marker, 0x5555rrss, where rr = record type and ss = record size in words. For example, 0x55550304 is the ISR start record (see record types in xevb.h). All records include a precision timestamp and other fields such as the current ISR, LSR, or task handle, user parameters, etime, error number, and SSR id and parameters. This information is analyzed by smxAware to display an event log and graphical event timelines.

event flag

An event group has 16 event flags, each of which indicates the occurrence of one event. Setting an event flag may cause a match and result in one or more tasks being resumed.

event queue

An event queue permits a task to be resumed or restarted after a specified number of events have occurred while it is waiting. Tasks are enqueued, in order, by their differential counts so only the counter in the first task need be decremented.

exchange

A message exchange is an smx object, which permits messages to be exchanged between tasks. It is defined by an exchange control block, XCB. Exchanges have three modes of operation:

> SMX\_XCHG\_NORM Normal exchange. SMX XCHG PASS Pass exchange. SMX XCHG BCST Broadcast exchange.

See descriptions of each type, below, and see smx User's Guide. Exchange Messaging chapter for more information.

external fragmentation refers to wasted space in a heap due to free blocks being more numerous and smaller than is useful and separated by inuse blocks so they cannot be merged.

0 or !TRUE. **FALSE** 

fas SecureSMX. First active slot in an MPU above static slots, if any.

fence is a word containing EH\_FENCE\_FILL defined in eheap.h. It can be any pattern as long as bits 1 and 0 are 1's. Fences surround the data block in debug chunks to permit small data

block overflows without damaging the heap.

fill mode is controlled by the **hvn.mode.fl.fill** flag in the heap n variable structure. It can be turned ON or OFF by smx\_HeapSet(). When ON, all blocks freed or allocated, dc, tc, and new

fences are filled with unique patterns. When OFF, fills do not occur.

flyback There are two LSR flybacks implemented in the scheduler: start flyback and resume

flyback. Since the scheduler runs almost completely with interrupts enabled, just before starting or resuming a task, it checks if any LSRs are ready to run. If so, it runs them, then flies back to check if a higher priority task has become ready due to the LSRs. This is done to minimize LSR and task latencies. The SVC handler has an LSR flyback at the end.

**foreground** In an smx system, ISRs and LSRs are considered to be in the foreground, and tasks are

considered to be in the background.

foreign stack A foreign stack is a non-smx stack. Some third-party library routines switch to their own

stacks. This is especially likely if they are called via a software interrupt. Stack checking must be turned off while using a foreign stack. This can be done with smx\_TaskSet(task,

SMX\_ST\_STK\_CHK, 0) to turn off, and with 1 to turn on.

fragmentation See external fragmentation. There also is internal fragmentation, which is wasted spare

space inside of heap chunks.

**frame** A unit of time for capturing profile information, specified in ticks by

SMX\_CFG\_RTC\_FRAME in acfg.h. SecureSMX also has a runtime limit frame. See the

SecureSMX User's Guide, Runtime Limiting chapter.

**free**() Generic heap free operation that frees inuse chunks to the heap.

**free chunk** A heap chunk that is not in use and thus free to be allocated. A free chunk consists of a 24-

byte Chunk Control Block, CCB, and free space.

free chunk list Doubly-linked list of free chunks in a heap bin. Free forward links (ffl's) and free backward

links (fbl's) in the bin and in each chunk are used to create the list. All chunks in the list are

of the correct size for the bin.

gate semaphore resumes all waiting tasks with one signal.

handle A handle is a location in memory that contains the address of a control block. Hence, a

*handle* is a special type of pointer that points to the control block of an smx object. Different smx objects have different handle types. For example, a task has a TCB PTR

handle type. Handles are used to access and control smx objects.

handler mode is one of three Cortex-M modes of operation. This mode is privileged and uses the

main stack, also referred to as the system stack.

**handle table** smx ht allows assigning names to non-smx objects. Handles are added by

smx HT ADD(), and they are removed by smx HT DELETE(). The handle table is used

by smxAware.

hard real-time means that a system failure may occur if a deadline is not met.

**heap** A heap is a region of memory from which variable-size blocks can be dynamically

allocated and to which they can be dynamically freed, when no longer needed.

**heap bin** A heap bin heads a free list of doubly-linked chunks of a certain size or small range of

sizes. Chunks are freed to bins and allocated from bins, when possible. This results in faster

allocations than searching the heap for best-fit chunks.

**heap block** is a data block allocated from the heap that is contained within a chunk.

**heap failure** Inability for the heap to supply a desired size block. Usually caused by excessive

fragmentation. This is indicated by the SMXE INSUFF HEAP error.

heap range test is a test of a chunk pointer to verify that it is within the range of the selected heap. smx

range tests all chunk pointers, before use.

**heap stack** is a stack allocated from the heap. A heap stack is permanently bound to a task and remains

bound until the task is deleted.

**hfp heap fix pointer**, hvn.hfp, points to the starting chunk for the next smx\_HeapScan()

backward run.

**hhwm heap high-water mark**, hvn.hhwm, is the largest value of hused since the heap was last

initialized.

**high-water mark** is the maximum number of bytes of stack or heap used since initialization. Each task

stack high-water mark is saved in task->shwm. The system stack high-water mark is saved in smx\_sshwm. The heap high-water mark is saved in hvn.hhwm. These values are displayed in smxAware and can be used to tune stack and heap sizes.

displayed in smxAware and can be used to tune stack and heap size

**hookd flag** task->flags.hookd == 1 enables task->:

1. cbfun(SMX\_CBF\_EXIT) to be called by the scheduler to preserve an extended task state on suspend.

**2.** cbfun(SMX\_CBF\_ENTER) to restore the extended task state on resume.

3. cbfun(SMX\_CBF\_STOP) to do operations on task stop, and

**4.** cbfun(SMX\_CBF\_START) to do operations on task start.

See smx\_TaskSet() in this manual and the task callback function section of the Tasks chapter in the smx User's Guide for more information.

**host system** Refers to the development system on which application software is edited, compiled, and linked and which runs the debugger

**hs\_fwd mode** heap scan forward mode is controlled by the hvn.mode.fl.hs\_fwd flag. It starts ON and controls the direction of heap scans. It is an internal mode, not user controlled.

hsp heap scan pointer points to the starting chunk for the next smx\_HeapScan() forward run

ht See handle table.

**hused** heap used is the total heap space currently allocated, including chunk overhead.

**idleup smx\_idleup** indicates that the idle task has been temporarily boosted to a higher priority in order to complete scanning a stack in the scanstack pool and moving it to the freestack pool

so that a waiting unbound task can run.

init mode for a heap is controlled by the hvn.mode.fl.init flag. It starts OFF and is set ON when the

heap has been initialized. It can be turned ON or OFF by smx\_HeapSet(). It must be turned

OFF to reinitialize the heap.

**internal fragmentation** In a heap, it refers to spare space in a chunk due to it being larger than necessary

for the block it contains. In a block pool, it refers to wasted space due to blocks being larger than usually necessary and to block pools containing more blocks than usually necessary.

**interrupt** An action which interrupts program execution by means of the processor's interrupt

mechanism. Also called a hardware interrupt. Interrupts cause Interrupt Service Routines

(ISRs) to run.

**interrupt latency** is the time from the occurrence of an interrupt until the ISR to process it starts running.

Interrupt latency = processor latency + smx latency + application latency. The latter two are caused by disabling interrupts for critical sections of code. smx does not disable interrupts

in LSRs and SSRs, and only briefly in the scheduler and other places. smx interrupt latency is comparable to processor latency.

interrupt service routine See ISR.

inuse chunk A heap chunk which is currently being used. It contains the 8-byte chunk inuse control

block, CICB, the data block being used by the application, and spare space.

**ISR** interrupt service routine. A function which handles a hardware interrupt. An ISR is

usually invoked via a vector stored in an interrupt vector table (IVT), however various mechanisms are used by different processors. An **smx ISR** is one that may invoke an LSR. As a consequence, it must start with smx\_ISR\_ENTER() and end with smx\_ISR\_EXIT(). **Non-smx ISRs** are free of this requirement as long as they have higher priority than any

smx ISR or do not enable interrupts. ISRs cannot call smx services other than

smx\_LSR\_INVOKE() and bare pipe functions. See smx User's Guide, Service Routines

chapter for more information.

large bin A heap bin that stores a range of chunk sizes.

last turtle is the last chunk in a large heap bin free list that might be smaller than a chunk before it. It

is called a turtle because it moves forward very slowly in a bubble sort.

**limited SSR** An smx service that can only be called from tasks and not from LSRs. These are primarily

SSRs that stop the current task, such as smx\_MsgReceiveStop().

**linear heap** A heap that must be searched sequentially to find a large-enough chunk to allocate.

link service routine See LSR.

**localization** As applied to heaps, means if chunks being allocated and freed during a short period of

time are physically close, cache hits will increase.

**locked** A task is locked if smx\_lockctr > 0. When locked, a task cannot be preempted. However

ISRs and LSRs can run.

**logical structure** A heap structure that provides a more efficient means of searching for block allocations

than the physical structure, eheap provides an array of heap bins for this purpose.

**LSR queue** is a cyclic queue, which contains the handle and parameter of each invoked LSR that is waiting to run, in the order that it was invoked. If lq overflows due to a newly

invoked LSR overwriting an LSR that has not yet executed, SMXE\_LQ\_OVFL is reported.

In this case, SMX CFG LQ SIZE in acfg.h should be increased.

**LSR link service routines** perform deferred interrupt processing and call system services, which ISRs cannot do. LSRs are normally invoked from ISRs, although they can be invoked from

tasks or LSRs. An LSR is passed a 32-bit parameter each time it is invoked. Unlike tasks, the same LSR can be invoked multiple times, usually with a different parameter each time. Once all ISRs are done, LSRs execute in the order they were invoked. This is helpful to

handle bursts of interrupts.

void lsr\_main(u32 par) is the standard LSR function format. LSRs never return any value.

The LSR parameter can be defined as a different type:

void Isra main(MCB PTR msg);

but when invoked msg must be typecast:

smx\_LSR\_INVOKE(lsra, (u32)msg);

There are three types of LSRs:

- 1. Trusted LSRs.
- 2. Safe LSRs (pmode).
- 3. Safe LSRs (umode).

Trusted LSRs are the type used in smx. They run in handler mode, like ISRs. Safe LSRs are available only with SecureSMX. See smx User's Guide, Service Routines chapter for more information.

macro

A set of statements inserted in place of an identifier, by the compiler or assembler preprocessor. smx macro names are all caps, except for the smx prefix, so they can be distinguished from functions. smx constants are all caps, including the SMX\_prefix to distinguish them from smx macros. Most smx macros are also available as functions to save memory. SMX CFG MACROS in xcfg.h controls which are selected.

main()

Application entry point for C/C++ programs, called by startup code. See startup for more information.

**main function** The main function of a task is the function which the task scheduler calls when it starts the task. Its address is stored in task->fun. The main function of an LSR is the function which the LSR scheduler calls when it starts the LSR. Its address is stored in lsr->fun.

malloc()

Generic name for block allocation service of a heap.

master task

A task which sends messages to a broadcast exchange. The master task retains control of the message and can release it or send it elsewhere. See smx User's Guide, Exchange Messaging chapter, broadcasting messages section.

**MCB** 

message control block. Each active smx message has an MCB, which contains message parameters used by smx. These include its forward and backward links for enqueueing, priority, reply index, data block pointer, block pool, and owner.

MCB pool

All MCBs are in a pool, which is controlled by the smx mcbs pool control block. The singly-linked list of free MCBs is pointed to by smx mcbs.pn. The link pointer is in the first word of each free MCB. The last free MCB has a NULL link.

MCB\_PTR

Message handle type.

memory leak

is loss of usable memory. This normally occurs in a heap due to failure to free blocks when no longer needed and subsequently allocating them again, which results in steady loss of free heap space. A typical example is a function that allocates a block at the start and frees it at the end, but an early exit point is added that neglects to free the block. Debug chunks help to identify leaked blocks by recording time of allocation and owner.

message

An smx message consists of a data block and a message control block, MCB, linked together. Messages are identified by their handles, which are MCB pointers. They are sent between tasks and LSRs via exchanges.

message queue of other kernels is the same as the smx pipe used for intertask communication.

MIN FRAG

Configuration constant in eheap.h that defines the minimum fragment (remnant) that can be split off of a larger chunk during an allocation. This should be at least as large as the minimum chunk size that an application needs, in order to prevent accumulation of unusable small chunks.

mode flag

In an event group, a mode flag represents a mode of operation, such as startup. Generally it is not desirable to clear mode flags when a match occurs.

**MUCB** 

mutex control block. Each active mutex has an MUCB, which contains mutex parameters used by smx to control the mutex. It has forward and backward links for a task queue, priority inheritance flag, priority ceiling, owner, next mutex in owned list, nesting count, and name. The owner is the task that currently owns the mutex. The mutex owned list links other mutexes together that are owned by the same task. The nesting count is incremented each time the same task gets the mutex and decremented each time the same task releases the mutex. See smx User's Guide, Mutexes chapter for more information.

**MUCB** pool

All MUCBs are in a pool, which is controlled by the smx\_mucbs pool control block. The singly-linked list of free MUCBs is pointed to by smx\_mucbs.pn. The link pointer is in the first word of each free MUCB. The last free MUCB has a NULL link.

**MUCB\_PTR** Mutex handle type.

multicasting

consists of sending proxy messages to multiple exchanges. This provides more control than broadcasting. See smx User's Guide, Exchange Messaging chapter, proxy messages and multicasting section.

mutex

A mutex is a "mutual exclusion" semaphore. It is used to limit access to critical sections of code and system resources that cannot be shared. A mutex has two states: free and owned. Only one task at a time can own a mutex. See MUCB.

NMI

**non-maskable interrupt** cannot be inhibited by the processor's interrupt flag(s). This can cause access problems for shared resources and thus should be used with extreme caution. An smx ISR should never be hooked to a non-maskable interrupt because smx relies on disabling interrupts to protect critical sections.

non-smx ISR

An ISR which does not interact with smx. If such an ISR does not enable interrupts or if it has higher priority than all smx ISRs, then there is no restriction on how it may be written. However, if neither of these conditions is met, then it must be started with smx\_ISR\_ENTER() and ended with smx\_ISR\_EXIT().

**non-volatile registers** are the registers that a C/C++ compiler expects to remain unchanged by a function call. When an SSR causes a task switch, smx saves these registers and restores them when the task is resumed. See also volatile registers.

**normal exchange** The ordinary type of exchange used to convey messages between tasks. Sending a message to a normal exchange results in it being passed to the top task waiting at that exchange. If no task is waiting, the message is enqueued at the exchange and given to the first task that receives a message from the exchange.

**NULL** Means a null pointer. It is preferrable to use NULL rather than 0 for pointers.

### object

There are three types of objects in an smx system:

- 1. Application objects.
- 2. System objects.
- 3. smx objects.

Application objects consist of arrays, functions, etc. which are unique to the application.

System objects consist of tasks, pools, blocks, messages, exchanges, queues, etc. created by an application.

smx objects consist of control blocks, variables, and constants used by smx to control the system. These are generally not available to the application.

#### one-shot task

is a task which stops when done and releases its stack. Thus, one-shot tasks do not have infinite internal loops like normal tasks, but they can wait for resources in either the suspended state or the stopped state.

pass exchange is like a normal exchange, except that it passes the priority of the message to the task receiving the message, unless the message priority is 0. This allows more important messages to get expedited processing.

#### **PCB**

pool control block controls smx and smxBase block pools. It has pointers to the first and last blocks of the pool, a free block list pointer, block size, the number of blocks in the pool, and other information. The PCB typedef is defined in bdef.h for use by smxBase block pools as well as smx block pools.

PCBs used for smx control block pools are statically defined in xglob.c. smx\_CBPoolsCreate() creates the smx control block pools. This function is called by \$Sub\$\$\_\_call\_ctors() in IAR startup code, in order to initialize the control block pools before C++ global object constructors run.

### PCB pool

PCBs for dynamically-created pools are in a pool controlled by smx\_pcbs. The singlylinked list of free PCBs is pointed to by smx\_pcbs.pn. The link pointer is in the first word of each free PCB. The last free PCB has a NULL link.

#### PCB PTR Pool handle type.

**permanent stack** is a stack that is bound to a task when the task is created. Permanent stacks come from a heap or are preallocated. Unlike a temporary stack, a permanent stack remains bound to a task even if the task stops. It is only released when its task is deleted.

physical heap structure consists of all chunks in the heap, doubly-linked together in physical address order. Every chunk has a forward link, fl, and a backward link + flags, blf, for this purpose. The flags are SSP (bit 2), DEBUG (bit 1) and INUSE (bit 0). Adding flags to the back link is possible because all chunks are 8-byte aligned, hence address bits 0, 1, and 2 are always 0 and not needed for addressing.

### **PICB**

pipe control block. Each active pipe has a PICB, which contains pipe parameters used by smx to control the pipe. It contains forward and backward links for a task queue, pipe read and write pointers, pipe start and end pointers, pipe width, flags, and pipe name. The PICB is allocated and initialized when a pipe is created.

### PICB pool

All PICBs are in a pool, which is controlled by the smx\_picbs pool control block. The singly-linked list of free PICBs is pointed to by smx\_picbs.pn. The link pointer is in the first word of each free PICB. The last free PICB has a NULL link.

**PICB\_PTR** pipe handle typedef.

**pipe** An smx object which permits transfer of packets or messages between tasks and between

tasks and LSRs. Packet size is specified when the pipe is created and may be 1 to 255 bytes. Tasks and LSRs use put wait SSRs to put packets into pipes and get wait SSRs to get packets from them. Tasks can wait on full or empty pipes. Messages can be put to the back

or to the front of a pipe. This type of pipe is also known as a "message queue".

Pipes also permit transfer of bytes or packets between ISRs and LSRs or tasks. ISRs use put8 and put packet functions to put bytes into pipes and get8 and get packet functions to get them out. Put and get functions, which are intended for ISR usage, do not wait and also

cannot resume or restart a waiting task. This type of pipe is called an "IO pipe".

**pmode** SecureSMX. Privileged or protected mode.

pool A pool consists of contiguous blocks of equal size. smxBase provides base block pools and

base blocks, which are bare blocks. smx provides smx block pools and smx blocks, which

have block control blocks (BCBs) linked to bare blocks.

**porting layer** A set of functions, macros, and defines that allows moving software from one processor

and operating system to another, leaving the bulk of the software unchanged.

**postchunk** is the heap chunk that follows the current chunk.

**prechunk** is the heap chunk that precedes the current chunk.

**precise** With respect to timing, means precise to a tick counter clock. The tick counter clock rate

depends upon hardware and may correspond to one instruction clock time or many

instruction clock times.

precise profiling See profiling.

**preemptible** An smx task is preemptible if it is not locked. Preemption of a task can only be performed

by a higher priority task.

**preemption** is the process of one task running in place of another. The preempted task is suspended and

the preempting task is started or resumed. In smx, preemption is caused by a higher-priority task becoming ready to run due to an external event, a service call from the preempted task, or a timeout. When caused by an interrupt, preemption can literally occur between any two

machine instructions in the preempted task.

**preemptive scheduling** is one of many scheduling algorithms used by operating systems. Preemptive

scheduling means that the highest priority ready task always runs, unless the current task is locked. This is the most appropriate scheduling algorithm for hard-real-time systems, and it

is the main one used by smx.

**priority** smx task and message priorities range from 0 to 126. If the increasing priority direction is

up, SMX\_CFG\_PRI\_UP == 1, 0 is the lowest priority and PRI\_NUM is the highest priority. If the increasing priority direction is down, If SMX\_CFG\_PRI\_UP == 0, PRI\_NUM is the lowest priority and 0 is the highest priority. The latter case has been adopted for porting applications from RTOSs like ThreadX. The first case is the preferred

case for smx.

An enumerated data type is a good way to define priorities. For example:

typedef enum {PRI\_MIN, PRI\_LO, PRI\_NORM, PRI\_HI, PRI\_MAX} PRIORITIES; or typedef enum {PRI\_MAX, PRI\_HI, PRI\_NORM, PRI\_LO, PRI\_MIN} PRIORITIES;

does not depend upon priority direction, provides good readability, and allows a new level to be easily added (e.g. PRI\_LO\_LO and PRI\_LO\_HI around PRI\_LO). If priorities are numbered, then many priorities must be changed to add an intermediate priority.

A set of macros is defined in xsmx.h to perform priority comparisons. For example, SMX\_PRI\_A(a, b) is true if priority a > priority b, regardless of priority direction.

priority ceiling is a priority possessed by an object. A task assumes this priority when it owns the object. smx mutexes can be assigned priority ceilings. The ceiling normally is the highest priority of any task that may own the object. Priority ceiling avoids unbounded priority inversion and also eliminates deadlocks for objects having the same ceiling.

priority direction See priority.

**priority inheritance** is the process of promoting a mutex owner's priority to that of the highest priority task waiting for the mutex. This is done to prevent unbounded priority inversion for the highest priority waiting task. smx mutexes support priority inheritance. They also implement **priority propagation** to other mutexes, and **staggered priority demotion** as a mutex is released by successive owners.

**priority inversion** occurs when a lower priority task keeps a higher priority task waiting for a resource. This is normal and predictable. **Unbounded priority inversion** occurs when the lower priority task is preempted by mid-priority tasks. The resulting delay of the higher priority task is then unpredictable and may cause it to miss a deadline. smx provides priority ceiling and priority inheritance for mutexes to deal with this problem.

**priority promotion** See priority inheritance.

**priority propagation** occurs when the owner of one mutex is waiting at another mutex and priority promotion occurs at the first mutex. The new priority will be propagated to the owner of the second mutex if its priority is lower. This process can continue for a string of mutexes.

**processor architecture** Typical processor architectures are ARM, ARM-M, ColdFire, etc. Within an architecture there are different processor families and processors. See the smx Target Guide for more information.

profiling

smx provides precise profiling and coarse profiling. Precise profiling records run time counts (RTCs) in the TCBs of all tasks and also run time counts for all ISRs, and all LSRs. Counts are accumulated for a frame, defined as SMX\_CFG\_RTC\_FRAME in xcfg.h, then loaded into the RTC buffer, which cyclically stores SMX\_CFG\_RTCB\_SIZE samples for later display by smxAware or transfer to a file. smx overhead is recorded as the difference between total counts per frame and the sum of all RTCs. Coarse profiles (% idle, % work, and % overhead) are calculated from RTCs and smoothed for console display. See smx User's Guide, Precise Profiling chapter.

**proxy message** consists of an MCB which points to a shared message data block. A proxy message can be made from a real message with smx\_MsgMake(dp, NULL), where dp points to the real message data block. Proxy messages are used for **multicasting** and **distributed message assembly**.

ptask

SecureSMX. Privileged or protected task.

ptime

**precise time**. This is the time derived from the input clock of the tick counter and used for profiling, time measurement, event buffer timestamps, and polling delays. It is accurate to one tick counter clock. sb\_PtimeGet() is used to get ptime.

queue

Most smx queues are doubly linked lists of tasks or messages as shown in the following example:

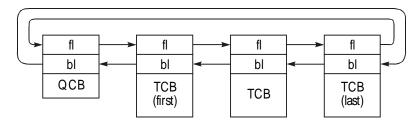

QCB is the head of the list. It represents control blocks that have queues, such as XCBs. TCBs are added or removed by changing links. For example to remove the first TCB, fl of the QCB is changed to point to the next TCB and the next TCB's bl is changed to point to the QCB. Then, the first TCB's fl is set to NULL to indicate that it is no longer in a queue. Message queues are the same, except that MCBs are linked in instead of TCBs.

ready queue

holds tasks that are ready to run. It has one level per priority, starting at PRI\_MIN and going up to PRI\_SYS in xcfg.h. smx\_rq is created by smx\_Go(). The levels are in increasing priority order, which allows a level to be directly accessed by using its priority as an index. The highest priority level accepts tasks at that level and above. The lowest priority level is used by smx\_Idle.

A task is enqueued in smx\_rq, by indexing into it using the task's priority, then enqueueing the task at the end of the level. This is a very fast process, which is independent of the number of tasks in smx\_rq. The smx\_rqtop pointer is maintained in order to dequeue the top task quickly. When a task is running, smx\_rqtop normally points at its TCB. When it stops running, smx\_rqtop points at the next task to run.

real message

is a message with both a message body and MCB as compared to a proxy message which has only an MCB.

register save area (RSA) is the area below a task stack which is used by the scheduler to save a task's non-volatile registers when it is suspended. tcb.sbp points to the start of RSA. RSA size is typically about 40 bytes, depending upon the processor. It is set by SMX\_RSA\_SIZE in the processor architecture header file (e.g. xarmm.h), since it is architecture dependent.

**release version** is the version of smx, middleware, and application intended to be embedded in the shipped product. It is compiled at high optimization, with debug symbolics disabled, and SMX\_BT\_RELEASE defined.

remnant

The remainder of a chunk after splitting a chunk. It must be at least EH\_MIN\_FRAG (eheap.h) bytes or the initial chunk will not be split. It will always be above the allocated chunk and it will be merged with a free postchunk if cmerge is ON

reply

smx\_MsgSend() has a reply parameter. It is an XCB handle. Its index is stored in the MCB of the message being sent. This allows the receiving task to send a reply message, which is useful for client/server designs.

resource

In a multitasking system, the term resource is generally used to mean something that tasks use, such as an object, data, or a peripheral. Shared resources normally are protected with mutexes or other means.

**resource semaphore** has an internal count corresponding to the number of resources it controls. Each smx\_SemTest() decrements the counter and passes until the count reaches 0. After that, tasks must wait at the semaphore for signals indicating resources released by other tasks.

response time

The time from the occurrence of an interrupt until an ISR, LSR, or task begins running to process the interrupt. ISR response time is governed by interrupt latency of the processor plus run times of higher-priority ISRs. LSR response time is the sum of all ISR run times that might occur ahead of it and of all LSR run times that may be enqueued ahead of it. Task response time is the sum of the above plus task switching time, assuming that it is the highest priority task.

restart

Means that a task has been stopped and now is restarting from the beginning of its task main(). A task restart can be due to the occurrence of the event for which the task was waiting, a timeout, or a direct start from another task or LSR.

resume

When a task resumes, it continues running from where it was suspended. All registers are restored to their previous values, even though other tasks and service routines may have run in the interim. Many smx services suspend a task until a desired event occurs, then resume it. Suspended tasks can also be directly resumed by another task or LSR.

ROM version

The version of an application intended to be embedded in the shipped product. It is compiled at high optimization with debug symbolics disabled and located in ROM and with SMX BT ROM defined. See also: release version and debug version.

round-robin scheduling means that tasks run one after the other until all have run and then the process repeats. This is normally a cooperative scheduling algorithm, in which running tasks voluntarily yield to allow the next task run. It can be accomplished by using smx TaskBump() for a task to move itself to the end of its priority level in rq. All tasks in the round-robin group must have the same priority. Note that higher priority tasks can preempt at any time, but lower priority tasks can run only when the round-robin group stops running.

See ready queue. rq

**smx\_rqtop** points to the top task in the ready queue. This is the first task in the top rqtop occupied level of the ready queue and normally will be the next task to run.

**RSA** See Register Save Area.

run context

The run context of a task consists of the contents of all registers, the task's stack, its local variables and the information in its TCB. All of these must be preserved when a task is suspended so the task can be resumed from exactly where it left off. Volatile registers need not be saved for an SSR and are saved on the task stack for an interrupt. Nonvolatile registers are saved in the task's Register Save Area (RSA), and the task stack pointer is saved in task->sp.

If a coprocessor is present, its registers are also part of the context of any task using it. smx provides task callback function calls for suspend (EXIT case) and resume (ENTRY) case to save and restore extended contexts. See callback functions.

**SBA** See **small bin array** in eheap and smx heap.

**SB\_DATA\_ALIGN** Minimum alignment for all variables. Typically 4 bytes. See processor architecture header file (e.g. barmm.h).

sc See start chunk.

scan pattern is a recognizable pattern loaded into a stack for stack scanning. It is defined as

SB\_STK\_FILL\_VAL in bdef.h. We use 0x5555555, but you can use any value you wish.

**SCB** semaphore control block. Each semaphore has an SCB, which contains important

semaphore parameters. These include forward and backward links for the task queue,

mode, signal counter, signal limit/threshold, and more.

**SCB pool smx\_scbs**, semaphore control block pool.

**SCB\_PTR** Semaphore handle typedef.

sched smx sched is an internal smx variable, which tells the scheduler what to do:

SMX\_CT\_STOP Stop the current task.
SMX\_CT\_SUSP Suspend the current task.

SMX\_CT\_TEST Test for higher priority task to preempt.

In the first two cases, ct has already been removed from rq. This flag is set by SSRs

scheduler

The smx scheduler is a preemptive scheduler. It consists of a prescheduler, LSR scheduler, and task scheduler. The prescheduler is entered from smx\_SSRExit() or smx\_ISR\_EXIT(). It runs the LSR scheduler if smx\_lqctr > 0, then runs the task scheduler if smx\_sched > 0, else it continues the current task, smx\_ct, running. The LSR scheduler runs LSRs in FIFO order from the LSR queue. The task scheduler starts tasks, suspends tasks, resumes tasks, and autostops tasks. The process of starting or resuming a task is called dispatching a task. The top task in the ready queue is the next task dispatched, unless smx\_ct is stopped.

The scheduler runs with interrupts enabled, except briefly disabled in a few places. This necessitates flybacks to ensure that the latest LSR ready to run, runs before any task. The scheduler uses the system stack and is written in C, with a few assembly macros.

scheduling

Scheduling consists of determining what to run next. LSRs take precedence over tasks. LSRs run in the order they were enqueued. Tasks are scheduled by going to the highest occupied priority level of rq (pointed to by smx\_rqtop), then picking the first task in that level — the so called top task.

semaphore

Semaphores are used for resource management, event signaling, and gating. smx supports six types of semaphores, each intended for a different purpose. smx\_SemTest() allows a task to test if a condition is true at a semaphore. If not, the task waits at the semaphore. smx\_SemSignal() allows a task or LSR to signal that a resource has been released or an event has occurred.

server LSR

A server LSR is typically invoked by a task, ISR, or another LSR to access a resource. A server LSR is particularly useful to prevent access conflicts between ISRs, LSRs, and tasks in any combination. See smx User's Guide, Resource Management chapter, server LSRs section for more information.

server task

A server task typically waits at an exchange for messages from clients. When it receives a message from a client, it performs the associated service, such as a file access, then sends a reply to the client. Server tasks are a good way to regulate access to resources and also to

perform lengthy functions for other tasks, such as decryption. See smx User's Guide, Resource Management chapter, server tasks section for more information.

**service routine** smx provides three types of service routines:

ISR Interrupt service routine LSR Link service routine SSR System service routine

Service routines are managed by smx and tend to occur due to events.

**signal** is an indication that an event has occurred.

slave task

A task which receives messages from a broadcast exchange. A slave task does not get ownership of a broadcast message. It gets only its handle and message block pointer.

Usually slave tasks just read broadcast messages. However, they may also load sections of

broadcast messages. See broadcasting.

**sleep mode** The mode into which the processor is put when the smx\_SysPowerDown() service is

called. This is processor dependent. Some processors have only one mode, others like Cortex-M have SLEEP and DEEP SLEEP modes, and some processor have even more.

**small bin** A heap bin that stores a single chunk size.

small bin array (SBA) is an array of small heap bins in the bin[] array for a heap, starting at size 24 and

consisting of consecutive bin sizes that are multiples of 8 (e.g. 24, 32, 40, ...) up to sba\_top bin. SBA bins can be accessed very quickly by converting the desired block size to an SBA

index, e.g. binno = size/8 - 3.

**small chunk** A small chunk is one that fits into an SBA bin.

smx block An smx block consists of a data block and a block control block, BCB, linked together. smx

blocks are identified by their handles, which are BCB pointers. smx blocks are normally used in the same ways as base blocks and bare blocks. Their advantage is that BCBs contain an owner field, which can be used to ensure that all blocks owned by a task are released when it is deleted. Also an smx block handle is set to smx\_nullcb when it is released or deleted. Hence smx blocks are more reliable than base and bare blocks.

smx block pool A block pool created by smx\_PoolCreate(). An smx block pool is controlled by a pool

control block (PCB), which is identical to a base PCB, except that smx PCBs are

dynamically allocated, whereas base PCBs are statically defined.

smx call same as an smx service. Can be an SSR, function, or macro. See the smx Services section

of this manual.

SMX\_CFG\_PRI\_UP Controls whether priorities increase or decrease numerically. See priority.

SMX\_CFG\_TICKS\_PER\_SEC Ticks per second. Defined in acfg.h.

**SMXE\_ABORT** An irrecoverable error has occurred. smx\_EMExitHook() is called to shut down the

system, or whatever is appropriate.

SMXE\_ABORT\_TASK An irrecoverable error has occurred for a task. smx\_EMExitHook() is called to

allow the user to stop or delete the task.

SMXE\_BLK\_IN\_USE A block pool cannot be deleted because one or more of its blocks are still in use.

- **SMXE\_BROKEN\_Q** Occurs when an invalid forward link or backward link is found while tracing a queue. smx services abort when a broken queue is found. The scheduler attempts to fix rq if it is broken.
- **SMXE\_CLIB\_ABORT** A C run-time library function aborted due to an error and called abort() or exit(). smx\_EMExitHook() is called.
- **SMXE\_EXCESS\_LOCKS** Reported if smx\_TaskLock() is called more than SMX\_CFG\_LOCK\_NEST\_LIMIT times.
- **SMXE\_EXCESS\_UNLOCKS** Reported by smx\_TaskUnlock() and smx\_TaskUnlockQuick() if smx\_lockctr is already 0. Indicates that the number of unlocks exceeds the number of locks.
- **SMXE\_HEAP\_BRKN** smx\_HeapScan() cannot fix the heap or smx\_HeapBinScan() cannot fix a bin queue and it may be necessary to reinitialize the heap or reboot the system. This is treated as a non-recoverable error, and smx\_EMExitHook() is called.
- **SMXE\_HEAP\_ERROR** Indicates that a *double free* has been attempted and averted.
- SMXE\_HEAP\_FENCE\_BRKN A heap fence in a debug chunk does not match SMX\_HEAP\_FENCE\_FILL (xcfg.h) pattern. This typically indicates a data block has overflowed.
- **SMXE\_HEAP\_FIXED** smx\_HeapScan() has fixed a heap problem or smx\_HeapBinScan() has fixed a bin queue problem. No action is required. This notice will be logged in the event and error buffers.
- **SMXE\_HEAP\_INIT\_FAILED** smx\_HeapInit() failed to initialize a heap. smx\_EMExitHook() is called.
- **SMXE\_HOLDING** smx++. An smx\_Msg object is already holding a message and cannot receive another one.
- **SMXE\_HT\_DUP** smx\_HTAdd() and smx\_HT\_ADD() report this if the name being added is already in the handle table. Enabled by SMX\_CFG\_HT\_SCAN\_DUP.
- SMXE HT FULL The handle table is full. Increase SMX CFG HT SIZE in acfg.h.
- **SMXE\_INIT\_MOD\_FAIL** smx\_modules\_init() has failed. This routine initializes the smx component modules (e.g. smxFS, smxUSBH, etc.).
- SMXE\_INSUFF\_HEAP Not enough heap to allocate a block of the requested size. Increase SMX\_CFG\_HEAP\_SPACE in acfg.h. When operating, smx\_HeapExtend() can be used to extend the heap, or unneeded heap blocks can be released with eh\_hvp[hn]->cmerge ON. If eh\_hvp[hn]mode.fl.auto\_rec is OFF, calling smx\_HeapRecover() may work by merging freed blocks to create a large enough block for the allocation.
- **SMXE\_INSUFF\_UNLOCKS** Reported by smx\_TaskLockClear() if smx\_lockctr is not 1, as expected. Indicates that the number of unlocks is less than the number of locks.
- **SMXE\_INV\_BCB** smx block handle is not in the BCB range. Check if smx\_BlockGet() or smx\_BlockMake() failed.
- **SMXE\_INV\_CCB** The chunk control block, CCB, pointed to by the chunk pointer for the block being freed has a forward link or backward link out of range. As a consequence, the free operation cannot be completed and has been aborted.

- **SMXE\_INV\_EGCB** Event group handle does not point to a valid event group control block. Check if smx\_EGCreate() failed.
- **SMXE\_INV\_EQCB** Event queue handle does not point to a valid event queue control block. Check if smx\_EventQueueCreate() failed.
- SMXE\_INV\_FUNC SecureSMX. An attempt was made to call a function that is unavailable in the SVC call table, smx\_ssrt[] in svc.c.
- **SMXE\_INV\_MCB** Message handle does not point to a valid message control block Check if smx\_MsgGet() or smx\_MsgMake() failed.
- **SMXE\_INV\_MUCB** Mutex handle does not point to a valid mutex control block Check if smx\_MutexCreate() failed.
- **SMXE\_INV\_OP** Invalid operation An attempt has been made to create, get, or make an smx object that already exists. This prevents a hacker from exhausting a control block pool.
- **SMXE\_INV\_PAR** An invalid parameter, not covered by other error types, has been passed to an smx call. Check parameters vs. the smx service description.
- **SMXE\_INV\_PCB** Pool handle does not point to a valid pool control block Check if smx BlockPoolCreate() failed.
- **SMXE\_INV\_PICB** Pipe handle does not point to a valid pipe control block Check if smx\_PipeCreate() failed.
- **SMXE\_INV\_PRI** The priority passed to a system service is greater than SMX\_MAX\_PRI defined in xcfg.h. smx automatically adjusts such priorities down to SMX\_MAX\_PRI when encountered.
- **SMXE\_INV\_SCB** Semaphore handle does not point to a valid semaphore control block Check if smx SemCreate() failed.
- **SMXE\_INV\_TCB** Task handle does not point to a valid task control block Check if smx\_TaskCreate() failed.
- **SMXE\_INV\_XCB** Exchange handle does not point to a valid exchange control block Check if smx\_MsgXchgCreate() failed.
- **SMXE\_INV\_TIME** Detected by smx\_TaskSleep(time) or smx\_TaskSleepStop(time) if the time parameter is already less than or equal to stime or if it is so large that more than (2^31 1) need be added to etime to convert it to a tick timeout.
- **SMXE\_INV\_TMRCB** Timer handle does not point to a valid timer control block Check if smx\_TimerStart() failed.
- **SMXE\_INV\_XCB** Exchange handle does not point to a valid exchange control block Check if smx\_MsgXchgCreate() failed.
- **SMXE\_LQ\_OVFL** Indicates that the LSR queue has overflowed. It is usually due to LSRs not being allowed to run. There are several possible causes for this:
  - 1. LSRs have been disabled by smx\_LSRsOff() and not re-enabled by smx\_LSRsOn().
  - 2. An LSR is hung due to a programming error. In this case, LSRs continue to be enqueued since interrupts are enabled, but execution never returns to the LSR scheduler to run them.

- 3. smx\_srnest is always > 1, so the LSR scheduler is never called. srnest should be 0 or a small value. If not, it has been corrupted. Watch it in the debugger.
- 4. Too many LSRs are being invoked due to an ISR error.
- 5. The processor is being overloaded by interrupts. This may be remedied by increasing SMX\_CFG\_LQ\_SIZE in acfg.h.
- **SMXE\_LSR\_NOT\_OWN\_MTX** Reported by smx\_MutexGet() and smx\_MutexRel() if called from an LSR. Mutexes are only for use by tasks.
- SMXE\_MMF\_VIOL SecureSMX. A memory manage fault occurred.
- SMXE\_MTX\_ALRDY\_FREE Reported by smx\_MutexRel() if a task tries to release a mutex that is already free. This indicates that the task has called smx\_MutexRel() more than smx\_MutexGet().
- **SMXE\_MTX\_NON\_ONR\_REL** Reported by smx\_MutexRel() if a task attempts to release a mutex that it does not own. Only the owner can release a mutex. A non-owner can release a mutex with smx\_MutexFree() or smx\_MutexClear(). But this should be done only in special situations such as recovery.
- **SMXE\_NOT\_HOLDING** smx++. An smx\_Msg object is not holding a message, so the Send, Put, or other operation cannot be performed.
- SMXE\_NULL\_PTR\_REF The value at address 0 has changed since initialization, which suggests a null pointer was used. This is checked in the idle task and at exit. See smxmain.c. This check is enabled by SMX\_CFG\_NULL\_PTR\_REF\_CHECK in acfg.h. It should only be enabled for targets that have RAM at 0.
- **SMXE\_OBJ\_IN\_USE** smx++ error. Occurs when a destructor has been called and the object is still in use. See smx++ Developer's Guide.
- **SMXE\_OBJ\_NOT\_CREATED** smx++. Occurs when an object method is used and the object has not been created.
- **SMXE OK** No timeout nor error.
- **SMXE\_OP\_NOT\_ALLOWED** Occurs when a limited SSR is called from an LSR.
- SMXE\_OUT\_OF\_BCBS, SMXE\_OUT\_OF\_MCBS, SMXE\_OUT\_OF\_MUCBS, SMXE\_OUT\_OF\_PCBS, SMXE\_OUT\_OF\_PCBS, SMXE\_OUT\_OF\_TCBS, SMXE\_OUT\_OF\_TMRCBS

Out of control blocks of the type specified. This type of error occurs when a create call is unable to get a control block from its pool. Usually these errors indicate that the corresponding NUM value in acfg.h needs to be increased. For example, an SMXE\_OUT\_OF\_TCBS error indicates that SMX\_CFG\_TASKS in acfg.h should be increased.

**SMXE\_OUT\_OF\_STKS** The scheduler cannot get a stack from the stack pool for an unbound task. If stack scanning is not enabled, out of stacks occurs if the **freestack pool** is empty. If stack scanning is enabled, it occurs if both the freestack pool and **scanstack pool** are empty. This error is only reported the first time it occurs, to avoid cluttering the error buffer, and also since it may not be an error. This is because smx permits running lean on shared stacks.

The scheduler will run the next task in the ready queue that already has a stack (i.e. a bound task). Each time the scheduler is entered it will try to run the top unbound task again.

- Eventually, the task will run when a stack becomes available. If this performance degradation is not acceptable, increase the value of SMX CFG STACKS in acfg.h.
- **SMXE\_PRIV\_VIOL** SecureSMX. An attempt was made to call a privileged smx service from unprivileged mode, or a umode task attempted to operate on other than itself or one of its child tasks.
- **SMXE\_Q\_FIXED** The scheduler detected a broken link in a ready queue level and was able to fix it.
- **SMXE\_RQ\_ERROR** smx\_rqtop is invalid. The scheduler attempts to fix smx\_rqtop. If it fails, it reports this error, then attempts to fix the rq level. It reports SMXE\_Q\_FIXED if it succeeds. Otherwise the rq level is marked as empty.
- SMXE\_SEM\_CTR\_OVFL The signal counter in an event or threshold semaphore has overflowed the 0xFF limit. This error occurs on a smx\_SemSignal() call. It usually indicates that the task which should be testing the semaphore is not doing so possibly because it is being starved or due to a programming error.
- **SMXE\_SMX\_INIT\_FAIL** smx initialization has failed. Step through smx\_Go() in your debugger to see where it fails. First, you may want to expand smx\_ebi in the watch window to see the first error reported. smxAware displays the error buffer, but it may not work if not enough has been initialized before the point of failure.
- SMXE\_STK\_OVFL Detected in the scheduler when a task is about to be stopped or suspended and stack checking is enabled for the task (task->flags.stk\_chk == 1). Indicates that the task's stack pointer exceeds the stack top (task->sp < task->stp) or that the stack high water mark (task->shwm) exceeds the stack size (task->ssz). Since stack overflow is considered to be an irrecoverable error, smx\_EM() calls smx\_EMExitHook(), which can be programmed to perform appropriate action. If there is a stack pad, and it has not been exceeded, it is possible to continue operation.
  - Note: This error is logged and displayed only once per task, unless the task is restarted. It is however recorded in the global and task err and counters, every time it occurs. Another possible cause of this error is use of a foreign stack when a task switch occurs.
- **SMXE\_TMO** A timeout has occurred for the last smx service from the current task. If task->pritmo > task->pri, task->pri and task->prinorm are set to task->pritmo. This is to handle timeouts, which require a higher priority than normal such as protocol timeouts.
- **SMXE\_TOKEN\_VIOL** SecureSMX. The current task does not have a proper token to create or access an object. Create and object modification operations require a HI\_PRIV token.
- **SMXE\_TOO\_MANY\_HEAPS** The maximum number of heaps has already been created. Increase EH\_NUM\_HEAPS in eheap.h.
- **SMXE\_UNKNOWN SIZE** An smx peek operation cannot determine the requested size. This occurs, for example, if the size of a message made from a static block is requested, since there is no PCB.
- SMXE\_WAIT\_NOT\_ALLOWED An operation was aborted because a wait was not allowed. This occurs when an LSR makes a call which would result in waiting. LSRs must use the SMX\_TMO\_NOWAIT SSR timeout parameter.
- **SMXE\_WRONG\_HEAP** The chunk or block pointer is outside of the range of the specified heap.
- **SMXE\_WRONG\_MODE** smx\_MsgXchgCreate() has an unrecognized mode.

- **SMXE\_WRONG\_POOL** SecureSMX. For ARM-M v7, the block pointer or size are not multiples of the region size, or the block size < 32. For ARM-M v8, the block pointer or size are not multiples of 32, or the block size < 32.
- smx ISR An ISR which interacts with smx. It must start with smx\_ISR\_ENTER() and it must end with smx\_ISR\_EXIT(). The latter calls smx\_PreSched() when an smx ISR has invoked an LSR.
- **SMX\_PRI\_NOCHG** No change to a task or message priority, defined in xdef.h. Used in smx\_TaskBump(), smx\_TaskStartNew(), and smx\_Msg SSRs.
- **SMX\_TMO\_DFLT** Default timeout should be a large finite value that is not expected to occur during normal operation. It should be used for all timeouts for which there is no better choice. The intent is to enable system recovery if some unexpected failure occurs.
- **SMX\_TMO\_INF** Infinite timeout should be used only in cases where the default timeout would be inappropriate, such as servers that are called very seldom.
- **SMX\_TMO\_NOCHG** No change to task's timeout. This can be used in any SSR with a timeout. If the task is already waiting, its timeout will not be changed. If the task is not waiting its timeout will continue to be disabled. Most oftern used with smx\_TaskStop() or smx\_TaskSuspend(). Has no effect on smx\_ct.
- **SMX\_TMO\_NOWAIT** No timeout results in a non-blocking call. LSRs must always specify this value for a timeout, since they cannot wait.
- **SMX\_VERSION** Defined in xdef.h and the processor-architecture\_tool.inc file. Indicates the version of smx as 0xVVST, meaning VV.S.T. This should be used in preprocessor conditionals to handle differences in versions of smx.
- **SOUP** Software of Unknown Pedigree. Typically applies to third party software that may not be available in source code form.
- smx\_srnest is the service routine nesting level. It records the nesting level of service routines and is 1 whenever the prescheduler or scheduler is running. When an SSR starts, smx\_srnest is incremented upon entry and decremented upon exit, unless it is 1. When an LSR starts, smx\_srnest is incremented upon entry and decremented upon exit. When an ISR starts, smx\_srnest is incremented upon entry and decremented upon exit (except for ARM-M which has RETTOBASE flag for this). Since ISRs can nest or an LSR can call an SSR or an SSR can call another SSR, smx\_srnest can be larger than 1. If so, the ISR or SSR will return to the point of call, upon exit. Otherwise, an ISR or SSR will transfer control to the prescheduler and scheduler, upon exit.
- SS See system stack.
- flag in heap chunk blf indicates that the last word in the chunk points to the beginning of free space at the end of the chunk. If the postchunk is freed, this space will be merged with it
- system service routine is a function which starts with smx\_SSR\_ENTER() and ends with smx\_SSR\_EXIT(). Between these, LSRs that have been invoked by ISRs are blocked from running, so that they cannot call other SSRs. However, if an SSR calls another SSR or system function, care must be taken to not access the same smx objects. ISRs must not call SSRs and must invoke LSRs to do so.

stack

Every task requires a stack when it is running or suspended. A **bound task** also requires a stack when stopped. An **unbound task** returns its stack to the stack pool when stopped. A permanent stack remains bound to a task as long as the task is not deleted. smx allows unbound tasks to be stopped while waiting for events such as signals, messages, etc. Such tasks are called one-shot tasks. Bound stacks are either pre-allocated or allocated from a heap.

stack block

contains optional stack pad, stack, register save area, and optional task local storage, in that order from stack block top to bottom.

**stack high water mark** Actual stack usage is stored in task->shwm. The stack high-water mark indicates the maximum stack usage by the task, even if it does not have a bound stack.

stack pad

is an unused space located above every task stack. Its purpose is to absorb stack overflow so the system can continue running. Its size is determined by SMX\_CFG\_STACK\_PAD\_SZ, in acfg.h. It is helpful to have a large stack pad during debugging. For release, a small stack pad, rather than no stack pad, is recommended to increase system resilience The larger the pad the greater the resilience. The stack pad is scanned ahead of the stack, so overflow into it will be detected.

stack pool

is allocated from the main heap by smx\_StackPoolCreate() the first time smx\_TaskCreate() is called. Stacks in the stack pool are shared between unbound tasks. SMX\_CFG\_STACK\_SIZE, in acfg.h, determines the size of **stack blocks** in the stack pool. The actual stack size is:

stack size = SMX\_CFG\_STACK\_SIZE - SMX\_CFG\_STACK\_PAD\_SIZE - SMX\_RSA\_SIZE - SMX\_CFG\_TLS\_SZ

where SMX\_CFG\_STACK\_PAD\_SIZE and SMX\_CFG\_TLS\_SZ are defined in acfg.h, and SMX\_RSA\_SIZE depends upon the processor and is defined in xdef.h.

stack scan

Bound stacks are filled with a known pattern when they are created. Unbound stacks are filled with the same pattern when the stack pool is created and when released by stopped tasks. Each stack is periodically scanned by the idle task, from the top of the stack pad, task->spp, to the first change of pattern. The difference between this location and task->sbp (stack bottom pointer) is compared to the stack high water mark, task->shwm and replaces it if larger. Stack scanning is a more accurate means to determine maximum stack usage versus comparing the stack pointer to the stack top when the task is suspended or stopped, because the stack pointer is not likely to be at its extreme at that time.

stack size

For stacks allocated by smx\_TaskCreate(), the stack size is the same as requested, except it might be slightly less due to alignment on an SB\_STACK\_ALIGN boundary. In this case, stack block size calculated as follows:

stack block size = stack size + SMX\_CFG\_STACK\_PAD\_SIZE + SMX\_RSA\_SIZE + SMX\_CFG\_TLS\_SZ

and this is what is allocated from the heap. Stack pool and preallocated stack sizes are calculated from stack block size – see **stack pool**, above. Stacks must be large enough for the maximum nesting of functions and SSRs called by the task, but need not take into account ISR requirements, since ISRs use the system stack.

**start** The process of adding a task to the ready queue at the end of its priority level. The task

does not actually start running until it becomes the top task. See smx\_TaskStart() and

related services.

**start chunk** is the first chunk in the heap. It is an 8-byte, inuse chunk with no data block. smx\_heap.pi

points to it.

**starting bin** The lowest bin that might contain a big-enough chunk. If this bin is empty, the search goes

up to the first occupied higher bin.

**startup code** Code that runs from the processor reset vector to initialize the processor and prepare for

entry into a C/C++ program. Usually it is written in assembly language. After the hardware initialization, it calls a function provided by the C compiler to clear uninitialized data, copy initialized data from ROM to RAM, call an application hook that smx uses to create smx

control block pools and to initialize heaps, run C++ static initializers, and branch to main().

**starvation** Means that a task is not getting enough processor time to do its job. Profiling helps to identify this problem. Various strategies can be employed to correct it.

state A task can be in one of four states:

**null** A task which has not been created is in the null state. It has no TCB and it is

nonexistent for smx.

**ready** The task is ready to run — it is in the ready queue, but not actually running.

**run** The task is actually running. Its is still in rq.

wait The task is waiting for an event to occur. It may or may not be in a queue and its

timeout may or may not be set.

Only one task can be in the **run** state at a time. That task is known as the **current task** and its handle is stored in **smx ct**. Any number of tasks may be in the other states.

**statically defined** means defined at compile time and assigned to memory at link time as opposed to **dynamically defined**, such as an allocation from a heap.

**static block** is a data block which is statically defined, e.g.:

u8 block[100];

**static initializers** are routines generated by a C++ compiler to initialize static (e.g. global) objects by

calling their constructors. These are called during startup code after static data has been initialized, but before main() is called. Since global objects may include smx objects, all required smx control block pools are created before global object constructors are called. Also all heaps needed by the global object constructors are initialized before they are

called.

**stime** system time is the 32-bit elapsed time, in seconds, from a reference time. stime is stored in

smx\_stime, which is initialized by sb\_StimeSet(), called from ainit(). It is used by smx sleep functions and may be used to time-stamp files. The reference time is chosen by the

user.

stop task stop ends execution of a task. When smx\_ct stops itself, it is dequeued from smx\_rq, put into its wait state, its stack pointer cleared, and it is enqueued on a wait queue, if expecting an event. When smx\_ct stops another task with smx\_TaskStop() or

smx\_TaskStart(), that task is dequeued from any queue it may be in, put into the wait state,

and its stack pointer is cleared. Due to clearing task->sp, the task's context is lost. If task->flags.stk\_perm flag is 0, the stack is returned to the stack pool. When the specified event occurs or times out, the task is restarted from its main code beginning with a parameter equal to the return value.

stop call

An SSR that causes a task to be stopped. Tasks are stopped and must be restarted, even if the expected condition is satisfied immediately. These SSRs include those that have Stop in their names and the smx TaskStart() and smx TaskStop() SSRs.

stuck chunk

A heap chunk at the back of a large bin that is not a useful size. This can happen if cmerge is OFF, and chunk allocations from the bin are being satisfied by smaller chunks in front of it and larger sizes are being taken from the next bin.

suspend

Pauses execution of a task such that it can be resumed from where it was suspended. When smx\_ct suspends itself, with a suspend SSR, it is dequeued from smx\_rq, its context is saved in its RSA, and it is enqueued on a wait queue, if expecting an event. When smx ct suspends another task, using smx\_TaskSuspend() or smx\_TaskResume() that task is dequeued from any queue it may be in and put into the wait state. Either way, the suspended task retains its stack, and its stack pointer is saved in task->sp. When the specified event occurs or times out, the task is resumed from the point of suspension with the return value.

suspend call

An SSR that causes a task to be suspended, unless the expected condition is satisfied immediately.

system function A non-SSR that performs an smx or smxBase service, for example: smx TaskLock() and smx\_PipeGet8().

system service A service provided by smx. It can be an SSR, a function, or a macro. Only SSRs are task preemption safe. All smx system services are prefixed with "smx\_". smxBase services may also be referred to as system services. These are limited to functions or macros and are prefixed with "sb". See the smxBase User's Guide.

system stack

The system stack (SS) is used for startup, initialization (including C++ static initializers), ISRs, LSRs, the schedulers, and the error manager. SS implementation depends upon processor architecture. During initialization, it is filled with a scan pattern and it is periodically scanned by the idle task along with task stacks to determine usage. It is recommended that SS be located in on-chip SRAM for best performance. For ARM-M this stack is known as the **main stack** and it is switched to automatically due to an **exception**.

target

target system is the hardware upon which the application software runs, as distinct from the host or development system upon which the software is developed.

task

An smx task consists of a Task Control Block (TCB), a main function, a stack, and a timeout. A task is created by smx\_TaskCreate() and can be deleted by smx\_TaskDelete(). For SecureSMX a task also has a memory protection array (MPA) and it may have a token array, IRQ permission array, and portal structures.

task context

consists of all register contents, TCB, task stack, and stack pointer. All of these must be preserved so the task can be resumed where it left off. Extended task context might include coprocessor registers, global variables, and other information specific to the task. These can be saved and restored with task callback function EXIT and ENTER cases.

task locking A task can be locked using smx\_TaskLock() to prevent it from being preempted while in a

critical section or to prevent unnecessary task switches. The lock can be removed with

smx TaskUnlock() or smx TaskUnlockQuick().

**task-safe** Means that a service is safe from task and LSR preemption. SSRs achieve this because an

LSR must wait for the current SSR to complete and another task cannot start until the

current SSR completes. See smx User's Guide, Service Routines chapter.

task state See state.

task switch occurs due to preempting, stopping, or suspending the current task and starting or resuming

another task. Performed by the smx task scheduler.

tc See top chunk.

TCB task control block. Each task is assigned a TCB when it is created. A TCB has many

fields, which are used by smx task services and other services.

**TCB pool** All TCBs are in a pool, which is controlled by the **smx\_tcbs** pool control block. The singly-

linked list of free TCBs is pointed to by smx\_tcbs.pn. The next-link pointer is in the first

word of each free TCB. The last free TCB has a NULL link.

**TCB\_PTR** task handle typedef.

temporary stack A stack given to an unbound task from the stack pool when it is dispatched. The stack is

released back to the stack pool when the task stops.

thread Short for "thread of execution." Same as task.

**thread-safe** Avoidance of data races between threads.

threshold semaphore resumes the next waiting task after T signals have been received, where T is the

threshold. When a task is resumed, the internal count is reduced by T. See smx User's

Guide, Semaphores chapter, threshold semaphore section.

TickISRHook() callback function to hook into smx\_TickISR() in smxmain.c. Can be used to piggyback

ISRs on the tick interrupt for testing or to add more capability to the tick ISR without

modifying it.

**timeout** All calls that can put tasks into the wait state permit a timeout to be specified. Timeouts

ensure that tasks will not wait forever and timeouts also break task deadlocks. It is recommended that SMX\_TMO\_DFLT be used for all timeouts for which there is no clear choice. SMX\_TMO\_NOWAIT can be specified if no wait is desired. SMX\_TMO\_INF can be specified if no timeout is desired. SMX\_TMO\_NOCHG can only be used from another task with a call such as smx\_TaskStop(task, SMX\_TMO\_NOCHG). This could be used to cause a task to stop waiting for an event, but not start until its original timeout completes.

The maximum permitted timeout is (2<sup>31-1</sup>) ticks, which is the maximum value of etime. The resolution of task timeouts is a tick. Timeouts may be specified in milliseconds by ORing the value with SMX FL MSEC. The value is converted to ticks and rounded up.

timeout[]

smx\_timeout[] is an array of 32-bit timeouts, one per TCB. A task's timeout can be accessed via the task's index:

timeoutn = timeout[taskn->indx];

Each task timeout stores a future etime value or 0xFFFFFFF, if it is inactive. The smallest currently active timeout is stored in smx\_tmo\_min, which is periodically compared to smx\_etime by smx\_TimeoutLSR. If smx\_tmo\_min is less than or equal to etime, a timeout has occurred, and smx\_TimeoutLSR resumes or restarts the corresponding task. It then searches smx\_timeout[] for the next smallest timeout and loads its value into smx\_tmo\_min and the task index into smx\_tmo\_indx. If it is also 0 (i.e. two tasks have timed out at once), smx\_TimeoutLSR invokes itself in order to allow other LSRs to run before it runs again.

timer

A timer is a system object, consisting of a timer control block (TMRCB) linked into the timer queue (smx\_tq). smx supports both one-shot timers and cyclic timers. Both are created and started by smx\_TimerStart(), which allows specifying a time from now to timeout and a cycle time. If the cycle time is zero, the timer is a **one-shot timer**, which is automatically deleted after it times out. Otherwise, the timer is a **cyclic timer** with the specified cycle time. Cyclic timers are requeued in smx\_tq immediately so there is no cumulative timing error.

Timers are enqueued in smx\_tq in order of their times, each with a calculated differential time in its TMRCB. Decrementing of the first TMRCB counter is done by smx\_KeepTimeLSR. Timers have one tick resolution. When a timer times out, the specified LSR is invoked with the specified parameter. Since LSRs cannot be blocked by tasks, this provides low-jitter operation for control or sampling.

Timers can also generate pulses and be used for pulse width modulation, pulse period modulation, and frequency modulation. See smx User's Guide, Timers chapter for more information on timers.

**time-slice scheduling** is a task scheduling algorithm in which each time-sliced task is given a guaranteed period to run. smx provides time slicing via runtime limiting. Note that preempting tasks will not use time from a time-sliced task's period. See also preemptive scheduling and round-robin scheduling.

**TLS** 

**task local storage** is a block of memory in the task stack below the register save area, RSA. TLS should be used only with permanent stacks. It starts at task->sbp + SMX\_RSA\_SIZE, which can be obtained by:

```
u8* tlsp = (u8*)smx TaskPeek(task, SMX PK TLSP);
```

and its size is determined by the tlssz\_ssz parameter in smx\_TaskCreate(), where:

```
tlssz = tlssz ssz >> 16;
```

TLS is best accessed by defining it to be a static structure or a static array. TLS variables are not global variables and hence are safer, although smx\_TaskPeek() allows obtaining the TLS pointer of another task's TLS (but not by umode tasks in SecureSMX). For SecureSMX, TLS can save an MPU slot.

**TMRCB** 

**timer control block** A timer control block is assigned to a timer and initialized when the timer is started by smx\_TimerStart(). A TMRCB has forward and backward links to link

into smx\_tq, owner, interval, differential count, LSR, par, and a handle pointer. These are used by timer services and smx. TimeoutLSR.

**TMRCB pool** All TMRCBs are in a pool, which is controlled by the smx\_tmrcbs pool control block. The

singly-linked list of free TMRCBs is pointed to by smx\_tmrcbs.pn. The next-link pointer is

in the first word of each free TMRCB. The last free TMRCB has a NULL link.

**TMRCB\_PTR** timer handle typedef.

**token** SecureSMX. Permits access to an smx object. See SecureSMX User's Guide for more

information.

**top bin** The last heap bin in smx\_bin[]. It handles all chunk sizes from its minimum size up.

top chunk is the last chunk before the end chunk, ec, in heap hn. Initially, it and the donor chunk

contain all of free heap space. Allocations which cannot be satisfied by the SBA, donor

chunk, nor larger bins come from tc.

**top message** The first message in the message queue of an exchange.

top task

The first task in the highest occupied priority level of rq. This is generally smx\_ct, unless

smx ct is locked.

tq smx\_tq, timer queue stores active timers in order of their timeouts. Each timer contains a

differential count, differt, such that the sum of the differt's to its position equals its

timeout. It takes a little longer to enqueue a timer, but only the diffcnt of the first timer need

be decremented each tick.

**TRUE** == 1. However, it is better to test for !0.

**u8** unsigned 8-bit integer.

**u16** unsigned 16-bit integer.

**u32** unsigned 32-bit integer.

**UBA** See upper bin array.

**umode SecureSMX.** Unprivileged or user mode of the processor.

**unbound** an unbound task has no permanent stack.

unbounded priority inversion See priority inversion.

unlocked See locked

upper bin array UBA is that portion of bin[] array that is above the small bin array, SBA.

**unrestricted macro** can be invoked from any service routine or task.

**utask SecureSMX.** Unprivileged or user task, which runs in umode.

**volatile registers** The registers that the C/C++ compiler expects to be changed by a function call, and

therefore does not depend upon them being preserved or saves them before the function call

and restores them after it. See also non-volatile registers.

**XCB** exchange control block. Each exchange has an XCB, which contains exchange

parameters. These include forward and backward links for task and message queues, mode,

task queue flag, message queue flag, and name.

**XCB pool** All XCBs are in a pool, which is controlled by the smx\_xcbs pool control block. The

singly-linked list of free XCBs is pointed to by smx\_xcbs.pn. The next-link pointer is in the

first word of each free XCB. The last free XCB has a NULL link.

**XCB\_PTR** exchange handle typedef.